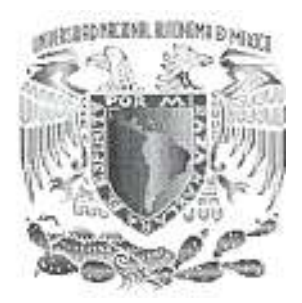

## UNIVERSIDAD NACIONAL AUTÓNOMA DE MÉXICO

## FACULTAD DE INGENIERÍA

Análisis de Técnicas de Modulación Adaptiva en Redes Inalámbricas de Banda Ancha (IEEE802.16, WIMAX) para usuarios móviles

### T E S I S

QUE PARA OBTENER EL GRADO DE:

Ingeniero en Telecomunicaciones

#### PRESENTAN

### YOLOTZIN AMADOR GONZÁLEZ

LILIA GUZMÁN BARRERA

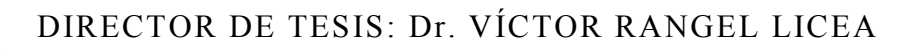

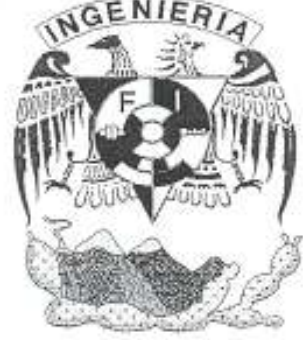

MEXICO, D.F. ENERO 2008.

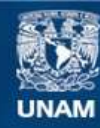

Universidad Nacional Autónoma de México

**UNAM – Dirección General de Bibliotecas Tesis Digitales Restricciones de uso**

#### **DERECHOS RESERVADOS © PROHIBIDA SU REPRODUCCIÓN TOTAL O PARCIAL**

Todo el material contenido en esta tesis esta protegido por la Ley Federal del Derecho de Autor (LFDA) de los Estados Unidos Mexicanos (México).

**Biblioteca Central** 

Dirección General de Bibliotecas de la UNAM

El uso de imágenes, fragmentos de videos, y demás material que sea objeto de protección de los derechos de autor, será exclusivamente para fines educativos e informativos y deberá citar la fuente donde la obtuvo mencionando el autor o autores. Cualquier uso distinto como el lucro, reproducción, edición o modificación, será perseguido y sancionado por el respectivo titular de los Derechos de Autor.

Agradecemos al Programa de Apoyo a Proyectos de Investigación e Innovación Tecnológica PAPIIT, así como al Dr. Victor Rangel Licea por permitirnos participar en el proyecto 1N-104907-3 "Diseño de Técnicas de Mejoramiento de Capacidad en Redes Inalámbricas de Banda Ancha Tipo Mesh".

#### GRACIAS

A mis padres y mi hermana por todo su apoyo, cariño y comprensión, gracias por impulsarme a ser siempre una mejor persona.

A Ramón por su apoyo y por siempre alentarme a seguir siempre adelante.

Gracias al Dr. Víctor Rangel Licea por guiarme durante el desarrollo de este proyecto y por confiar en mi.

A la Universidad Nacional Autónoma de México porque gracias a ella tengo una formación académica universitaria y me siento orgullosa de haber sido parte de esta gran universidad.

A todos mis amigos que siempre estuvieron conmigo.

También doy gracias a Dios por haber puesto a estas maravillosas personas en mi camino.

Yolotzin

#### GRACIAS

 A ti mamá, por enseñarme que los problemas no se evaden, se resuelven.

A ti papá , por enseñarme la sencillez y aún cuando ya no estas conmigo, siempre te recuerdo.

A mis hermanos, por apoyarme, a mi familia que siempre esta unida.

Al Dr. Víctor Rangel por creer en mí.

Al Ing. Francisco José Castillo, por sus consejos, apoyarme, confiar en mí y no sólo ser un excelente jefe, también un amigo.

A mis amigos.

A mi Universidad Nacional Autónoma de México, es un orgullo pertenecer a la UNAM.

Lilia

#### ÍNDICE TEMÁTICO

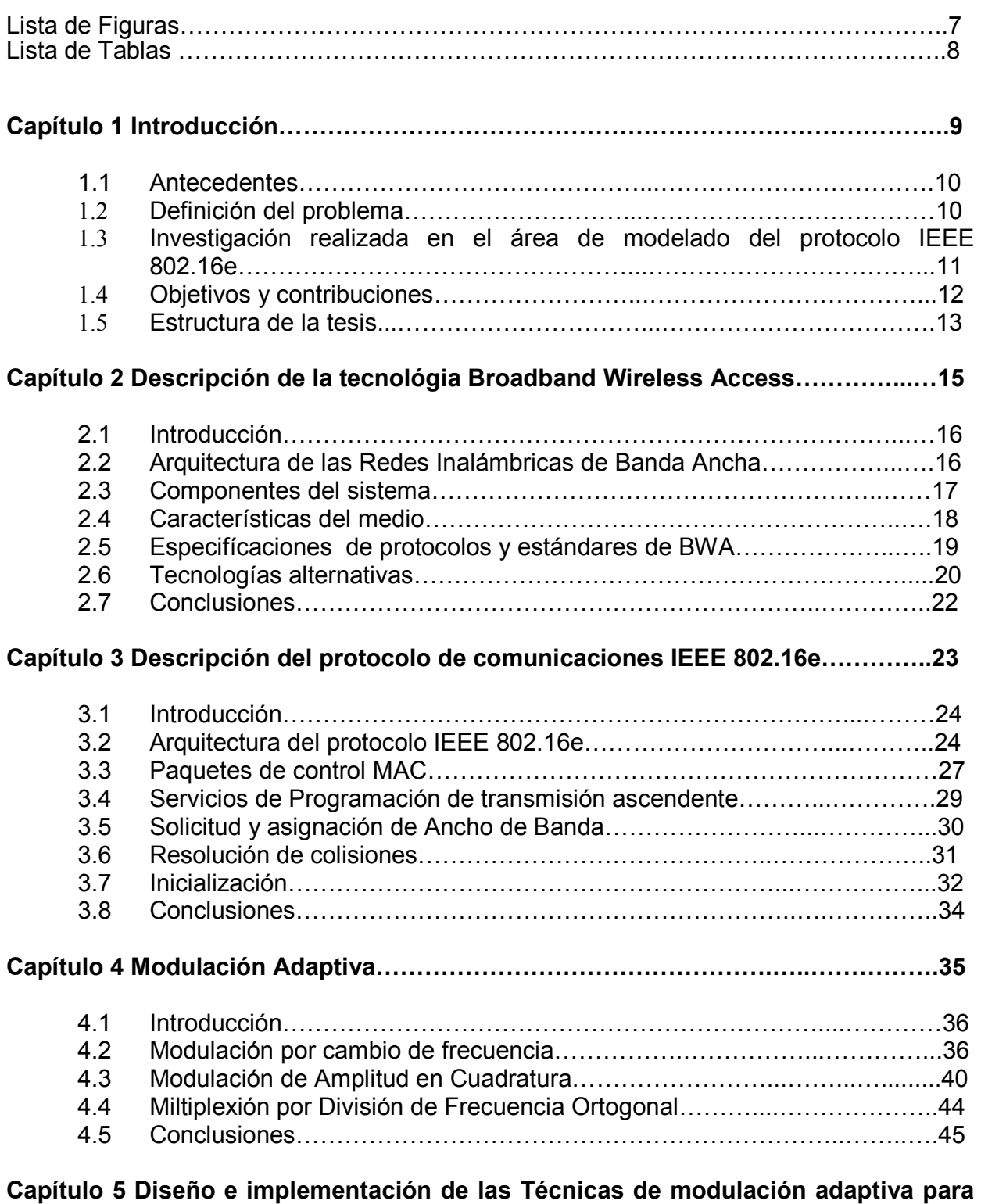

el protocolo IEEE 802.16e…………………………………………………..…....................47

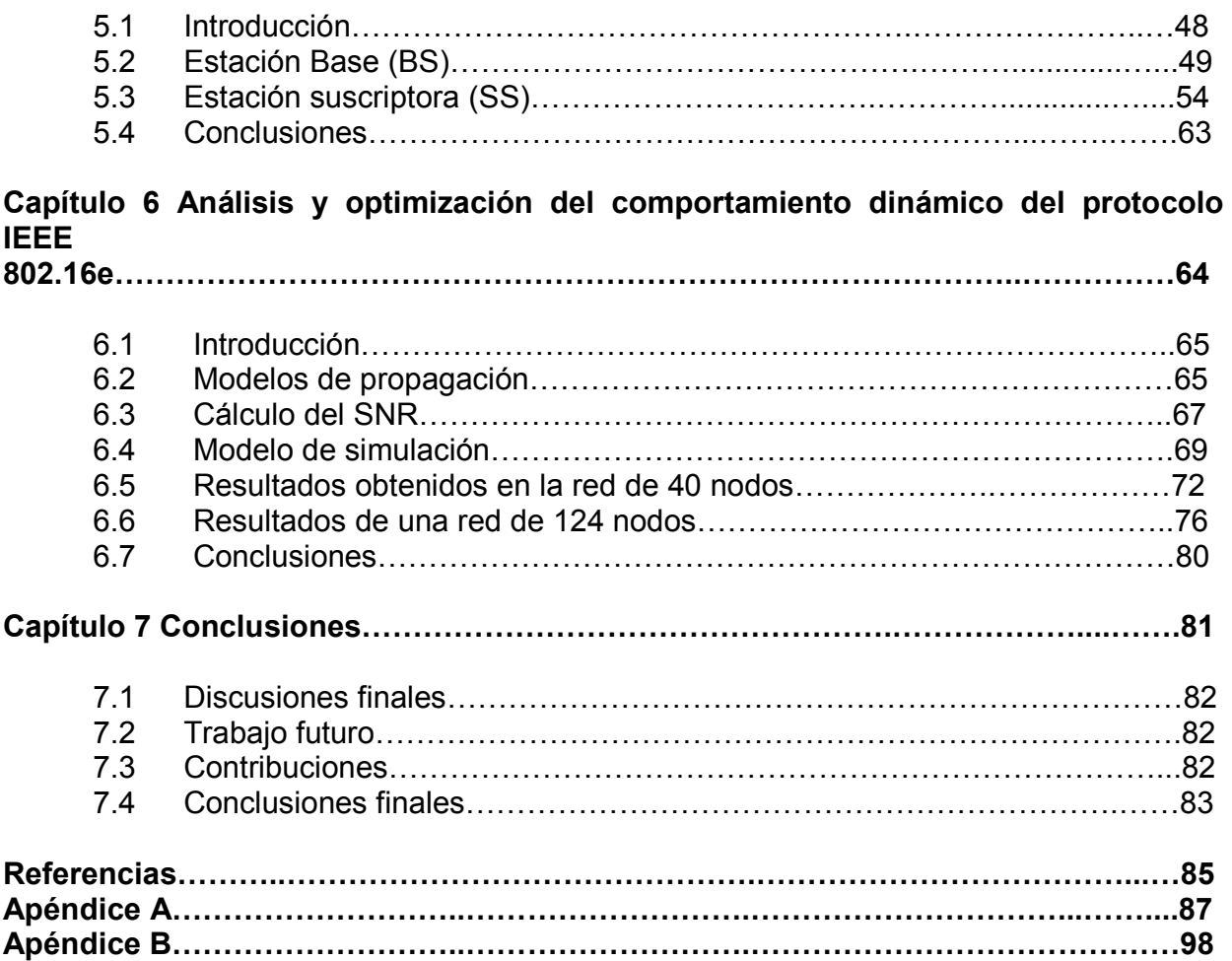

Análisis de Técnicas de Modulación Adaptiva en Redes Inalámbricas de Banda Ancha (IEEE 802.16, WiMAX) para usuarios móviles.

# Capítulo 1 Introducción

## 1.1 Antecedentes

A medida que va pasando el tiempo las necesidades de las telecomunicaciones se van incrementando, requiriendo de una mayor tecnología y eficiencia. Así mismo sucede en la transmisión de la información, por ser parte de fundamental en las Telecomunicaciones.

Por esta razón se han desarrollados tecnologías que permitan cubrir los requerimientos para hacer que esta transmisión de información sea procesada con mayor eficiencia y en menor tiempo, con ello se responden las demandas de los usuarios, tanto a nivel residencial como para los negocios que así requieran el Servicio de Acceso de Banda Ancha.

Entre las tecnologías que poseen estas características se encuentran DSL (Digital Subscriber Line), la cual ofrece servicios de datos a una velocidad de 2 Mbps tanto en el canal upstream (de subida), como en el downstream (de bajada), ADSL (Asymmetric Digital Subscriber Line) con velocidades de los 6 a los 8 Mbps para el canal de bajada y 100 kbps para el canal de subida. Así como en xDSL q son diferentes variaciones de DSL, alcanza velocidades entre 1.54 Mbps y 6.3 Mbps en el canal de bajada, en el canal de subida la velocidad es alrededor de 16 kbps y 640kbps

Lo mismo sucede con las redes utilizadas para dar servicio principalmente de Televisión, las cuales utilizaban el cable coaxial, ahora han evolucionado para proporcionar servicio de telefonía y grandes cantidades de transmisión en datos, es el Acceso Inalámbrico de Banda Ancha (BWA Broadband Wireless Access).

Una de las características que hacen más eficiente a esta tecnología es su rápida implementación, alta escalabilidad, bajos costos de mantenimiento y actualización, además de una inversión que se ajusta al crecimiento del mercado.

Es una de las razones por las cuales se pueden desarrollar en zonas rurales o con difícil geografía ya que si en estas no existe el cableado, las redes Inalámbricas son la mejor opción para los operadores, la inversión inicial esta dada por las demandas de los consumidores, de acuerdo al crecimiento y debido a que las redes pueden actualizar a nuevos usuarios.

Para redes Broadband Wireless Access (BWA) existen actualmente dos estándares: ETSI BRAN (European Telecommunications Standards Institute Broadband Radio Access Networks) e IEEE 802.16 ¡Error! No se encuentra el origen de la referencia.. El protocolo IEEE 802.16 se deriva del americano de televisión por cable para la transmisión de datos (DOCSIS, Data Over Cable Service Interface Specification).

## 1.2 Definición del problema

Buscando nuevos medios y tecnologías para la transmisión de información de forma más eficiente y procesándola en mayor cantidad y menores tiempos, la IEEE con su estándar 802.16e **¡Error!** No se encuentra el origen de la referencia. propone una tecnología de Acceso Inalámbrico de Banda Ancha para usuarios móviles asegura el movimiento a una velocidad de hasta 120km/h capaz de soportar velocidades de transmisión (máxima) de 20 Mbps.

Al ser una tecnología Inalámbrica rompe barreras físicas y de costos, permitiendo implementar servicios tales como, Internet, telefonía, transmisión de video, entre otros, en áreas de difícil acceso.

En apoyo a la investigación de este proyecto participan más de 150 empresas bajo el nombre de WiMAX(Worldwide Interoperability for Microwave Access, Interoperabilidad Mundial para Acceso por Microondas) buscando promover la adopción del protocolo IEEE 802.16e por operadores de sistemas de Acceso Inalámbrico de Banda Ancha.

Mediante el uso de diferentes órdenes de modulación, IEEE 802.16e permite el envío de mayor número de bits por símbolo logrando así tener altas velocidades de transmisión, rangos de alcance y alta eficiencia espectral. Sin embargo el uso de una técnica de modulación como 64- QAM necesita de una buena relación señal a ruido (SNR) para evitar cualquier interferencia y así mantener un valor aceptable en la tasa de transmisión de errores (BER).

Una técnica de modulación adaptiva permite a un sistema inalámbrico escoger el mayor orden de modulación dependiendo de las condiciones de interferencia en el canal. De esta forma cuando el usuario móvil se encuentra lejos de la Estación Base y con mayores fuentes de interferencia sólo es posible utilizar una modulación de bajo orden, como puede ser BPSK (Binary Phase Shift Keying) con una velocidad de transmisión de 16 Mbps, ó QPSK(Quadrature Phase Shift Keying), que permite gran alcance a velocidades de transmisión aproximadamente de 32Mbps, tanto BPSK como QPSK tienen un Ancho de Banda de 20 MHz.

Cuando el usuario se encuentra más cerca de la Estación Base es posible utilizar técnicas de modulación de mayor orden como es el caso de 16-QAM o inclusive 64-QAM mejorándose así la velocidad de transmisión hasta alcanzar valores de 134Mbps con un Ancho de Banda de 28 MHz.

Esta Tesis forma parte del proyecto 1N-104907-3 "Diseño de Técnicas de Mejoramiento de Capacidad en Redes Inalámbricas de Banda Ancha Tipo Mesh" del Programa de Apoyo a Proyectos de Investigación e Innovación Tecnológica PAPIIT.

Como parte del proyecto mencionado, busca implementar una técnica de modulación adaptiva dentro del protocolo IEEE 802.16e utilizando el programa de simulación de redes OPNET Modeler<sup>1</sup> que proporciona las herramientas necesarias para cumplir con nuestro objetivo.

### 1.3 Investigación realizada en el área de modelado del Protocolo IEEE 802.16e

Actualmente existe una gran cantidad de personas e instituciones realizando investigaciones en el campo de las comunicaciones Inalámbricas de Banda Ancha. En este caso nos enfocamos en aquellas dedicadas al estudio de técnicas de modulación adaptiva, y a continuación presentamos tres investigaciones: dos de las cuales fueron hechas por miembros de la IEEE (Institute of Electrical and Electronic Engineers) en el área y la tercera por Instituciones como Nortel y Toshiba.

 $\overline{a}$ 

<sup>&</sup>lt;sup>1</sup> La licencia de operación de OPNET MODELER se obtuvo a través del proyecto UNAM-PAPIIT

No.1N-104907-3 "Diseños de Técnicas de Mejoramiento de Capacidad de Redes Inalámbricas de Banda Ancha Tipo Mesh".

La primera de ellas propone una nueva técnica de modulación adaptiva para la transmisión simultánea de voz y datos sobre canales con desvanecimiento. Utiliza la modulación BPSK (Binary Phase Shift Keying) en el canal de voz, y modulación QAM para el canal de datos. La mayor parte de la potencia se emplea para la transmisión de datos. Y el resto es usada para soportar la variación de la potencia en la transmisión de voz.

Mientras va aumentando el desvanecimiento en el canal se reduce el *throughput* reubicándose la potencia restante para asegurar una transmisión de voz satisfactoria. El esquema es para proporcionar una alta eficacia espectral para las comunicaciones de datos cumpliendo con los requerimientos de retardo para la transmisión de voz**¡Error! No se encuentra el origen de la** referencia..

Una segunda investigación propone una capa física que optimiza la utilización del canal permitiendo una adaptación dinámica del formato de modulación y código de corrección de errores (FEC Forward Error Correction) en una comunicación entre usuarios¡Error! No se encuentra el origen de la referencia..

Si las características del canal varían a lo largo del tiempo, las pérdidas por trayectoria, causadas por la presencia o ausencia de obstáculos en el medio de comunicación, pueden ser compensadas ajustando los parámetros de modulación y codificación.

El estudio de la capa física está basado en una portadora utilizando un ecualizador retroalimentado para compensar las pérdidas por multitrayectoria. Los formatos de las modulaciones usadas son BPSK, QPSK, 8 PSK, 16, 64 y 256 QAM tanto en el canal de subida como en el de bajada.

Y por ultimo Toshiba y Nortel desarrollan una investigación para preparar una gama de estaciones WiMAX, eficientes en potencia y efectivas en costos**¡Error! No se encuentra el** origen de la referencia..

La investigación consiste en pruebas realizadas en equipos donde se reduce el gasto de energía haciendo uso de la modulación adaptiva, se desarrollará el módulo de radio de las estaciones, con la aplicación de nanotecnología y amplificación de alta eficiencia.

## 1.4 Objetivos y contribuciones

Nuestro principal objetivo es implementar una técnica de modulación adaptiva en el protocolo IEEE 802.16e, y así aumentar la velocidad de transmisión de cualquier sistema basado en este estándar sin disminuir su rango de alcance.

Desarrollar un modelo de simulación para el análisis del comportamiento dinámico de redes de Acceso Inalámbrico de Banda Ancha (BWA Broadband Wireless Access), utilizando técnicas de modulación adaptiva con base en la norma IEEE 802.16e.

De esta forma, a partir del análisis del protocolo IEEE 802.16e, se buscarán las modificaciones necesarias en sus distintas capas de comunicación para lograr que el protocolo soporte una técnica de modulación adaptiva en usuarios móviles. Esto se hará basándonos en la relación señal a ruido (SNR) del canal, para así determinar que tipo de modulación es factible usar para la comunicación.

Una vez establecidas las modificaciones que se le realizarán al protocolo, se procederá a realizar los cambios necesarios en el modelo de simulación de OPNET ya desarrollado con base en el protocolo IEEE 802.16. Para así verificar que el sistema funciona correctamente con una técnica de modulación adaptiva para usuarios móviles y corroborar que aumentó la velocidad de transmisión sin que se haya visto afectado el rango de alcance. Así como también observar el comportamiento de la red en cuanto a:

- La distancia máxima que puede existir entre un usuario y la Estación Base.
- La velocidad de transmisión máxima y la velocidad promedio del sistema tomando en cuenta todos los tipos de modulación empleados.
- El retardo promedio en el envío de paquetes de información.

Con base a los resultados se obtendrá el tipo de servicio que es posible implementar en la red BWA, para así ver los alcances al usar una técnica de modulación adaptiva que permita usuarios móviles.

## 1.5 Estructura de la Tesis

La Tesis esta formada por siete capítulos.

En el capítulo 2 se presenta la descripción de la tecnología de Acceso Inalámbrico de Banda Ancha (BWA), los protocolos y estándares que trabajan con ella, la arquitectura y características de las redes de comunicaciones en las cuales es usada, y algunas de las tecnologías alternativas.

En el capítulo 3 se presenta una descripción general del protocolo IEEE 802.16e, viendo el tipo de encabezado y la forma de transmitir la información. Se hace un análisis detallado de la capa MAC (Media Access Control) y la capa física del sistema para lograr la implementación de una técnica de modulación adaptiva dentro del protocolo.

En el capítulo 4 se tratan las características de algunos tipos de modulación, se presentan las más usadas, ventajas de unas con respecto a las otras, la cantidad de bits por símbolo que necesitan y las condiciones bajo las cuales se pueden utilizar, tales como niveles de ruido, distancias e interferencias en el medio de transmisión.

En el capítulo 5 se proponen los cambios al protocolo para que pueda soportar una técnica de modulación adaptiva, incluyendo dentro de las modulaciones BPSK, QPSK, 16-QAM y 64-QAM, haciendo que los usuarios sean móviles, especificando el tipo de información que deberá contener cada encabezado y el modo de conseguir la información necesaria para lograr la implementación. Estos cambios se desarrollan tanto para la Estación Base como para la unidad del usuario.

Ya realizados los cambios necesarios al protocolo, se muestra la implementación del modelo de simulación de OPNET para observar la viabilidad de los cambios hechos al protocolo.

En el capítulo 6, haciendo uso del simulador de redes OPNET, se plantean y elaboran distintos escenarios con distintas características que nos permitan analizar el comportamiento del protocolo IEEE 802.16e y optimizarlo a fin de obtener un modelo para entender su comportamiento y se mejore.

Todas las caracterizaciones serán programadas en el simulador a fin de obtener resultados que puedan ser interpretados para la descripción del protocolo.

En el capítulo 7 se presentan las conclusiones finales después de conocer los resultados de las simulaciones, así como algunas recomendaciones para trabajos futuros.

Análisis de Técnicas de Modulación Adaptiva en Redes Inalámbricas de Banda Ancha (IEEE 802.16, WiMAX) para usuarios móviles.

## Capítulo 2

## Descripción de la tecnología Broadband Wireless Access (BWA)

## 2.1 Introducción

Banda Ancha Inalámbrica es la capacidad de transmitir grandes cantidades de información de un punto a otro a través del espectro, sin utilizar cables o alambres. El Acceso Inalámbrico en Banda Ancha es un sistema de transmisión que permite ofrecer servicios a clientes que necesitan el transporte de alta capacidad de voz, datos e Internet de alta velocidad, de ahí la importancia que esta adquiriendo en estos últimos tiempos.

En este capítulo se enfoca al estudio de la tecnología BWA y se mencionan algunas tecnologías que pertenecen al grupo de Broadband Wireless Access.

## 2.2 Arquitectura de las Redes Inalámbricas de Banda Ancha

Las Redes Inalámbricas de Banda Ancha generalmente consisten en enlaces de radio Punto-Multipunto (PMP) (Figura 2.1) para llevar el acceso hasta el hogar del cliente y en enlaces de radio Punto-Punto (PTP) (Figura 2.2) para transportar el tráfico.

 Según las recomendaciones de la UTI ITU-R 9B/134-E de la Unión Internacional de Telecomunicaciones¡Error! No se encuentra el origen de la referencia. que corresponde a la especificación funcional de los Sistemas Fijos de Acceso Inalámbrico de Banda Ancha, se puede tener para transmisiones desde 1.5 Mbps hasta 45 Mbps. Estas tasas permiten el transporte de datos, imágenes, audio y video en las Bandas de 2.5 a 66 GHz del espectro electromagnético, por lo que a estas tecnologías también se les conoce como Sistemas Inalámbricos Multimedia (Multimedia Wireless Systems, MWS).

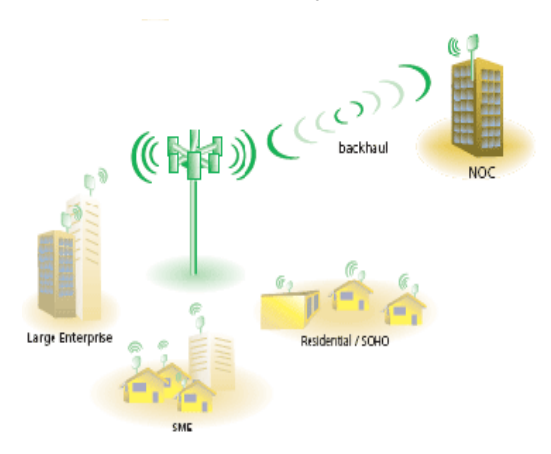

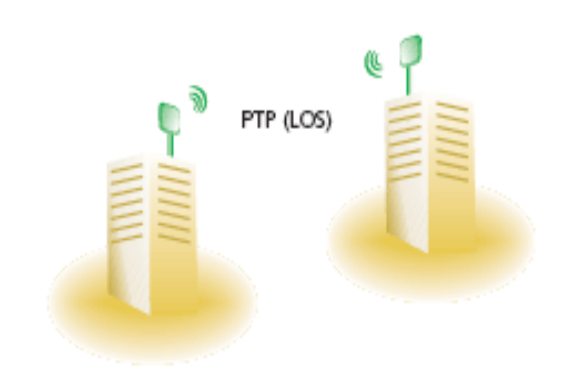

Figura 2.1 Red Punto – Multipunto (PMP) . Figura 2.2 Red Punto – Punto (PTP).

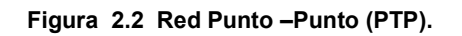

Los sistemas PMP están formados por las estaciones base, en ocasiones con las de abonado y algunos repetidores. Las antenas de las estaciones base cuentan con un haz ancho, sin embargo con esto no se logra tener una cobertura de 360º, para conseguirlo se necesitaría mas de una estación base.

Cabe aclarar que las conexiones de la estación base no es parte de la red BWA ya que esta utiliza entre sí medios como son la fibra óptica y enlaces de radio.

La tabla 2.1 muestra de manera general las principales características que poseen los enlaces de radio Punto-Multipunto (PMP) y los enlaces de radio Punto-Punto (PTP).

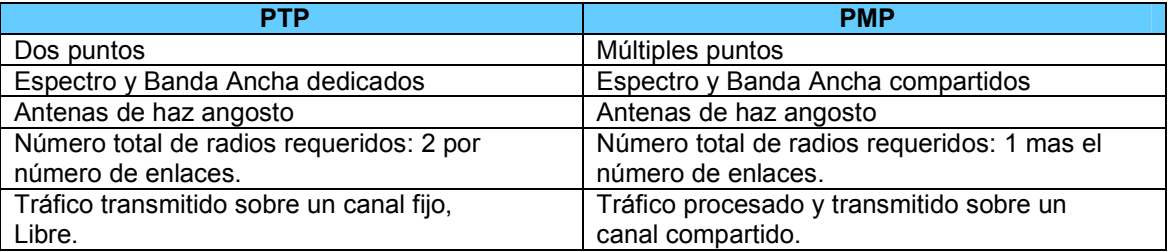

Tabla 2.1 Principales características de los sistemas inalámbricos de Banda Ancha PTP y PMP

### 2.3 Componentes del Sistema

La redes de este tipo (es decir, redes BWA), se caracterizan por poseer al menos una Estación Base (BS) y una o más Estaciones Suscriptoras (SS) también conocidas como usuarios. En la figura 2.3 en la cual se puede observar que se tiene una Estación Base y le brinda servicio a hogares y empresas al mismo tiempo

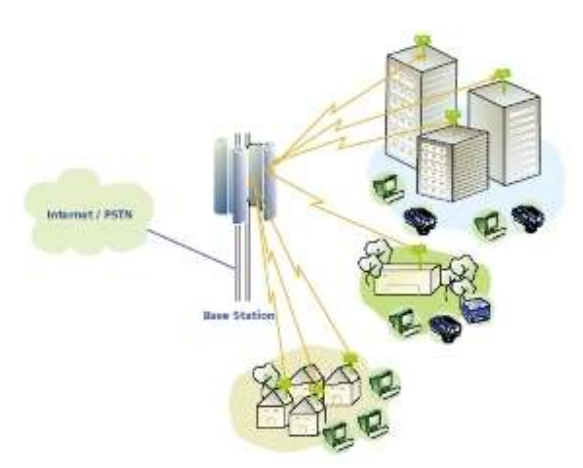

Figura 2.3 Componentes de una Red BWA.

La transmisión de información de un usuario se hace a través de un mensaje de reservación a la Estación Base (BS) a través del modem inalámbrico. Este mensaje de reservación indica el tiempo (o el número de slots<sup>1</sup>) que se requiere para poder realizar la transmisión de datos a una

**-**

<sup>&</sup>lt;sup>1</sup> Slot se llama así a la unidad mínima para formar paquetes de información

Estación Suscriptora (SS). Para lo cual la red cuenta con el canal de subida "UpLink" (UL) basándose en la técnica TDMA (Time División Múltiple Access).

El canal UL tiene tres regiones de operación, la región de contención es utilizada para mandar los mensajes de reservación del canal UpLink, también se utiliza para el envío de mensajes de control y administración. La segunda región de reservación se utiliza para la transmisión de datos de la Estación Suscriptora (SS), una vez que ya fue reservado el canal. La tercera región se debe utilizar para la transmisión de servicios en tiempo real, también para todos aquellos servicios que requieran se les asigne un espacio en el canal durante toda la conexión.

Mientras que en el canal de bajada "DL" (Figura 2.4), el sistema proporciona acceso basado en el concepto TDM (Time Domain Multiplexing o Multiplexación en el Tiempo) con modulación 64- QAM, QPSK o 16-QAM, estas modulaciones se eligen de acuerdo a los diferentes tipos de servicios que se usen en la red y de acuerdo a las características del ambiente.

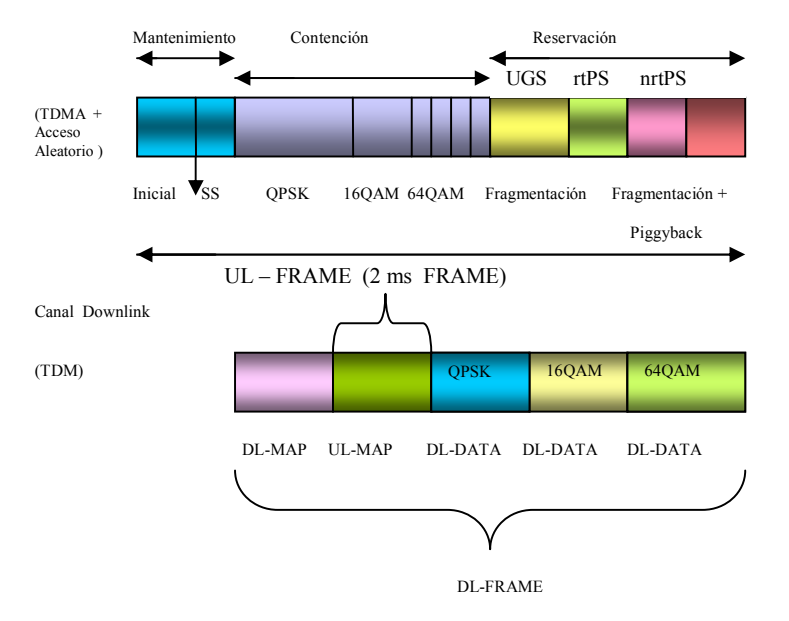

Figura 2.4 Estructuras de los canales UL y DL.

## 2.4 Características del Medio

Los rangos de frecuencia en los que trabaja la red son de los 10 a 66 GHz y por ello las propagaciones electromagnéticas son relativamente no dispersivas, con atenuaciones ocasionales.

Sin embargo, en un medio lluvioso se incrementa conforme la frecuencia aumenta. La absorción de energía por parte de estructuras o terrenos es severa.

 En sistemas de radio que operan a estas frecuencias la interferencia y el ruido son limitados, e intervienen también las pérdidas en el espacio libre. Los sistemas son vulnerables a la interferencia por parte de las emisiones lejanas, esto hace que su rango de operación sea de algunos kilómetros.

#### 2.4.1 Interferencia en la Red

En la red nos podemos encontrar con diferentes eventos que pueden causar interferencia, uno de ellos puede ser cuando dos o más estaciones base interfieren en el lóbulo principal del patrón de radiación de cada antena de dichas estaciones.

También puede ocurrir que la interferencia en el patrón de radiación no sea causada por otra estación base, sino por alguna antena que pertenezca a una estación suscriptora.

## 2.5 Especificaciones de protocolos y estándares de BWA

Cada región y país usa diferentes términos cuando se refieren a estos estándares de Acceso de Radio de Banda Ancha, en Europa se llama BRAN (Broadband Radio Access Networks), Japón y los Estados Unidos es conocido como LMDS (Local Multipoint Distribution Service), IEEE 802.16 y BWA.

Debido a la arquitectura, Punto-Multipunto a través de un canal compartido, se requiere de un mecanismo eficiente de acceso al medio capaz de soportar distintos niveles de servicio para el transporte de información diversa con retrasos mínimos cuando así se necesite, y el máximo desempeño en la distribución de Ancho de Banda para cada una de las Estaciones Suscriptoras. Sus aplicaciones son variadas: fijas y móviles, locales y de área metropolitana, e incluyen:

- Acceso a Internet de alta velocidad.
- Dos maneras de comunicación de datos (Peer-Peer o Cliente/Servidor).
- Telefonía pública o privada.
- Dos tipos de servicio multimedia tales como videoconferencias y videcomercio.
- ❖ Video broadcast.

El ETSI Broadband Radio Access Networks o HIPERLAN¡Error! No se encuentra el origen de la referencia., es un protocolo europeo, el cual pretende que opere en la banda de los 5GHz y 17GHz y lograr velocidades de transmisión de datos de 25-54 Mbps (para la banda de 5GHz) y 155 Mbps (a 17GHz).

El protocolo que considera la banda de operación en los 5GHz soporta movilidad, pero su mayor desventaja es que un usuario móvil solamente se podrá desplazar dentro del área de cobertura local y no será posible cambiar de Estación Base.

La propuesta del protocolo IEEE 802.16**;Error! No se encuentra el origen de la referencia.** operará en la Banda 2.5 – 11 GHz para sistemas tanto fijos como móviles y 11-66 GHz para sistemas fijos solamente.

Las características y servicios que soporta la tecnología de Acceso Inalámbrico de Banda Ancha más robusta están descritas en el protocolo IEEE 802.16 mediante las especificaciones correspondientes a las capas de acceso al medio (MAC) y física (PHY), se derivan del estándar americano de televisión por cable para la transmisión de datos (DOCSIS-Data Over Cable Service Interface Specification)**¡Error! No se encuentra el origen de la referencia.**.

Esta tecnología consiste en el envío periódico de mensajes de control desde la Estación Base que determinan el tipo de transmisiones que podrán realizarse durante un intervalo posterior. Este método se lleva a cabo mediante la combinación de TDMA (Acceso Múltiple por División de Tiempo) y DAMA (Acceso Múltiple por Asignación de Demanda).

Las Estaciones Suscriptoras cuentan con un proceso conocido como Contención, que son periodos específicos durante los cuales intentan hacer solicitudes de asignación de Ancho de Banda. A su vez, la Estación Base responde si es que no ocurrió alguna colisión u otro tipo de error en la comunicación mediante oportunidades exclusivas de transmisión asignadas a alguna conexión específica.

El Protocolo introduce funciones que permiten a la Estación Base contar con criterios para asignar las oportunidades de transmisión, lo cual significa que están contemplados los conceptos de Calidad de Servicio (QoS). Las velocidades de transmisión del protocolo IEEE 802.16 se espera que oscilen entre los 32Mbps y 134Mbps aproximadamente.

La optimización del uso del canal inalámbrico se mejora mediante las solicitudes anidadas en los paquetes de información durante una transmisión en periodos garantizados (solicitudes Piggyback), eliminando la necesidad de emplear las regiones de contención una vez que el sistema a operado durante cierto tiempo.

#### 2.5.1 WIMAX

WiMax engloba tres versiones del estándar IEEE 802.16**;Error! No se encuentra el origen de la** referencia..

IEEE 802.16 2001: Aplicación a conexiones Punto-Multipunto, con antenas direccionales y sin movilidad. Las antenas permanecen fijas. Esta versión del estándar se ha diseñado para bandas entre 11 y 60 GHz.

IEEE 802.16 2004: Aplicación a conexiones Inalámbricas en la banda de 2 a 11GHz. En esta banda existen frecuencias que no requieren licencia de operación, las denominadas "bandas de frecuencia no licenciadas". En estas frecuencias es posible trabajar sin línea de vista directa, por lo que podremos utilizar antenas no direccionales, en ocasiones de interior y auto- instalables.

IEEE 802.16 2006: Añade movilidad, prometiendo comunicaciones en vehículos a 120 Km/h.

Un aspecto importante del 802.16x es que define una capa MAC (Media Access Control) que soporta especificaciones de diferentes capas físicas (PHY). Esta característica es fundamental para que los fabricantes de equipos puedan diferenciar ofertas, sin dejar de ser interoperables y se puedan adaptar a los equipos en una determinada banda de frecuencias.

WiMax pretende desarrollar un estándar interoperable entre fabricantes, de modo que se propicie un fuerte desarrollo del mercado.

## 2.6 Tecnologías Alternativas

#### Tercera Generación 3G

IMT-2000 es una norma de la ITU<sub>i</sub>Error! No se encuentra el origen de la referencia, para los sistemas de la 3a. generación que proporciona acceso inalámbrico a la infraestructura de telecomunicaciones global por medio de los sistemas satelitales y terrestres, para dar servicio a usuarios fijos y móviles en redes públicas y privadas en siglo XXI.

Las características de los sistemas 3G son las siguientes:

Alta velocidad en transmisión de datos: velocidad de datos móviles (vehicular) hasta 144 Kbps; velocidad de datos portátil (peatonal) hasta 384 Kbps; y velocidad de datos fijos (terminal estático) hasta 2 Mbps.

- Servicios de conmutación de paquetes y en modo circuito, tales como tráfico Internet (IP) y video en tiempo real.
- Calidad de voz comparable con la calidad ofrecida por sistemas alámbricos.
- $\cdot$  Mayor capacidad y mejor eficiencia del espectro con respecto a los sistemas actuales.
- Capacidad de proveer servicios simultáneos a usuarios finales y terminales.
- Incorporación de sistemas de segunda generación y posibilidad de coexistencia e interconexión con servicios móviles por satélite.
- Compatibilidadd internacional entre diferentes operadores (Roaming Internacional).

Los sistemas de tercera generación deberán proveer soporte para aplicaciones:

- Voz en Banda Estrecha a servicios multimedia en tiempo real y Banda Ancha.
- Apoyo para datos a alta velocidad para navegar por World Wide Web (WWW) y entregar información como noticias, tráfico y finanzas por técnicas de empuje y acceso remoto inalámbrico a Internet e intranets.
- Servicios unificados de mensajes como correo electrónico multimedia.
- Aplicaciones de comercio electrónico móvil, que incluye operaciones bancarias y compras móviles.
- Aplicaciones audio/video en tiempo real como videoteléfono, videoconferencia interactiva, audio y música, aplicaciones multimedia especializadas como telemedicina y supervisión remota de seguridad.

#### WI-FI

WIFI es una abreviatura de Wireless Fidelity, también llamada WLAN (wireless lan, red Inalámbrica) o estándar IEEE 802.11**¡Error! No se encuentra el origen de la referencia.**.

En la actualidad existen dos tipos de comunicación WIFI:

- $\div$  802.11b, que emite a 11 Mbps.
- $\div$  802.11g, más rápida, a 54 Mbps.

El alcance es de 100 a 150 metros

## 2.7 Conclusiones

Los diversos estándares de la tecnología de BWA proporcionan a los usuarios velocidad de transmisión para diversas aplicaciones, transmisiones de voz, video y datos, esto es posible al disponer de un gran Ancho de Banda.

Estos estándares cuentan con características especificas que se adaptan a las necesidades de varios sectores de la población, para dar servicio a hogares, oficinas, empresas, entre otros.

Aún cuando esta tecnología de Acceso Inalámbrico de Banda Ancha no cuenta con muchos años en el mercado se tiene una gran aceptación por parte de los usuarios y para aumentar su crecimiento se sigue investigando para mejoras de los diversos estándares de esta tecnología.

Análisis de Técnicas de Modulación Adaptiva en Redes Inalámbricas de Banda Ancha (IEEE 802.16, WiMAX) para usuarios móviles.

## Capítulo 3

## Descripción del protocolo de comunicaciones IEEE802.16e

## 3.1 Introducción

El estándar IEEE 802.16e todavía es un estándar en desarrollo, conserva las técnicas actualizadas en Fixed WIMAX[¡Error! No se encuentra el origen de la referencia., a las cuales se agrega un soporte robusto para una Banda Ancha móvil. La tecnología está basada sobre OFDMA (Orthogonal Frecuency Division Multiple Access). Esta técnica de OFDMA soporta 2K, 1K, 512 y 128 portadoras.

De manera similar, el estándar que soporta el esquema de 256-portadoras para usuarios fijos es IEEE 802.16-2004¡Error! No se encuentra el origen de la referencia..

Otra ventaja importante de WIMAX es que al usar el aire como medio de transmisión se evitan los gastos de cableado de los sistemas actuales, gracias a esto es posible comunicar lugares muy apartados que no cuentan con la infraestructura necesaria para su comunicación. Además considera una adecuada calidad de servicio (QoS) que permite la transmisión de datos, voz y video.

Los servicios y características soportadas en el protocolo IEEE 802.16e están establecidas en las especificaciones de las capas de Acceso al Medio (MAC) y Física. Entre los cuales se encuentran los mecanismos de calidad de servicio para el transporte de información con retrasos mínimos cuando así se requiera y el máximo desempeño en la distribución del Ancho de Banda para cada una de las estaciones transmisoras.

El estándar 802.16e usa el mecanismo Request-Grant, que consiste en un envío periódico de mensajes de control desde las Estaciones Suscriptoras (SS's) y la Estación Base (BS) en la que se determinan las transmisiones que se realizaran en un tiempo futuro.

El envío periódico de mensajes de control se basa en el envió de peticiones de Ancho de Banda por las Estaciones Suscriptoras, en un espacio de tiempo predeterminado conocido como región de contención. La Estación Base al recibir estas peticiones concede la transmisión de información a alguna conexión específica siempre y cuando no existan colisiones.

Este sistema permite estabilidad y eficiencia en la transmisión al existir dos regiones una destinada únicamente a peticiones y la otra a la transmisión de la información.

## 3.2 Arquitectura del protocolo IEEE 802.16e

Debido a la arquitectura para conexiones Punto-Punto o Punto-Multipunto, típicas en radio enlace de microondas, IEEE 802.16e ofrece movilidad.

La Estación Base transmite básicamente una señal multiplexada por división de tiempo (TDM, Time Division Multiplexing), con Estaciones Suscriptoras situadas individualmente en ranuras (slots) de tiempo seriadas. El acceso en el canal de subida (uplink) se hace mediante TDMA, esto es posible debido a la arquitectura Punto-Multipunto.

El estándar IEEE 802.16¡Error! No se encuentra el origen de la referencia. en su sección "e" permite la conexión en la banda de frecuencia para 10-66 GHz donde no se requiere línea de vista.

Entre la capa Física y la MAC existe una subcapa de convergencia de transmisión. Esta capa lleva a cabo la transformación de PDUs (Protocol Data Units) MAC en bloques fijos. Esto permite la sincronización con el siguiente MAC PDU en el caso de que el paquete anterior hubiera tenido errores irrecuperables.

Sin esta capa la Estación Suscriptora o la Estación Base pueden perder todo el resto de la transmisión cuando se ha perdido un bit. Esta capa es llamada capa MAC IEEE 802.16e.

La proporción de servicios de conectividad es posible mediante conexiones realizadas entre la Estación Base y la Estación Suscriptora. Dichas conexiones se identifican mediante el CID (Connection Identifier), que consta de 16 bits. Éste funciona como un apuntador hacia el destino de cada conexión y también proporciona información acerca del contexto en la que se realiza.

Cada solicitud de Ancho de Banda que realizan las SS's está basada en el CID, por lo que el Ancho de Banda disponible será distinto para conexiones diferentes.

#### 3.2.1 Transmisión de paquetes MAC

La transmisión de información se lleva a cabo a través de la capa MAC, la cual a su vez esta subdividida en tres subcapas: Convergencia, Parte Común y Seguridad. La principal de estas es la subcapa de Parte Común, que es donde se maneja el Ancho de Banda, se establece la conexión y los protocolos de unidad de datos (PDUs).

También se encarga de hacer el intercambio de la Unidad de Servicios de Datos de la MAC (SDU) con la capa de convergencia. Esta subcapa se encuentra ligada con la capa de seguridad.

La subcapa de convergencia es la encargada de adaptar las unidades de datos de protocolos de alto nivel al formato MAC SDU y viceversa. También se encarga de clasificar los SDUs para las conexiones a las que pertenecen. La subcapa de seguridad es la encargada de la autentificación, establecimiento de llaves y encriptación. Es en ella donde se realiza el intercambio de los PDUs de la MAC con la capa física.

Existen dos tipos de encabezados: Genéricos y de Solicitud de Ancho de Banda.

#### 3.2.2 Encabezado Genérico

El encabezado genérico es usado para los paquetes que incluyen información del usuario o de control. Es posible que pueda contener información pero se debe indicar agregando un subencabezado.

 En el caso de los paquetes de control, o cuando se emplean diferentes funciones, como pueden ser fragmentación, concatenación o empaquetamiento, el formato del encabezado se muestra en la figura 3.1.

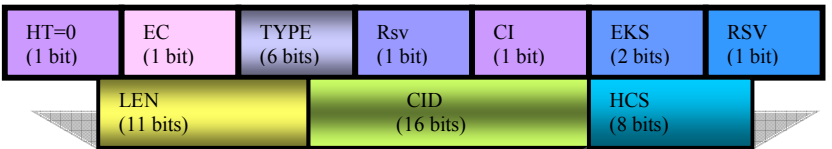

Figura 3.1 Formato del encabezado MAC genérico.

En donde:

- HT (Header Type).- Con un valor de cero indicando que es de tipo Genérico
- EC (Encryption Control).- Indica si el encapsulado se ha encriptado.
- Type .- Indica el tipo de carga útil incluida en el paquete.
- Rsv y RSV (Reserved).- Reservados.
- CI (CRC Indicador).- Indica si se ha empleado la Verificación de Redundancia
- Cíclica (Cyclic Redundancy Check) para el control de errores.
- EKS (Encryption Key Sequence).- Índice de la llave de cifrado y del vector de inicialización.
- LEN (Length).- Longitud del paquete con encabezado en bytes.
- CID (Connection Identifier).- Utilizado para identificar la conexión generadora del paquete.
- HCS (Header Check Sequence).- Identifica errores en el encabezado

#### 3.2.3 Encabezado de Solicitud de Ancho de Banda

Este formato de encabezado es únicamente para las peticiones de oportunidades de transmisión en el canal de subida (UL), el formato de este encabezado se muestra en la figura 3.2.

| $HT=1$               |  | $EC=0$                                      | <b>TYPE</b>        | <b>BR</b> |                        |  |
|----------------------|--|---------------------------------------------|--------------------|-----------|------------------------|--|
| 1 bit)               |  | (1 bit)                                     | $(6 \text{ bits})$ | 16 bits)  |                        |  |
| (安全的现在分词) 电对话分类的过去分词 |  | $\overline{\rm CID}$<br>$(16 \text{ bits})$ |                    |           | <b>HCS</b><br>(8 bits) |  |

Figura 3.2 Formato del encabezado MAC solicitud de Ancho de Banda.

En donde:

- $\div$  HT (Header Type).- Con un valor de 1 indicando que es de tipo de Asignación de Ancho de Banda.
- EC (Encryption Control).- Debe tener un valor de 0, ya que no es posible cifrar los paquetes de este tipo.
- \* Type.- Indica el tipo de solicitud que se realiza (incremental o agregada).
- $\div$  BR (Bytes requested).- Tamaño total de la información que desea transmitirse.
- CID (Connection Identifier).- Conexión que solicita la asignación de Ancho de Banda.
- HCS (Header Check Sequence).- Empleada para identificar errores en el encabezado.

#### 3.2.4 Fragmentación de paquetes

La MAC del estándar IEEE 802.16**¡Error! No se encuentra el origen de la referencia**. soporta varios protocolos de capas de alto nivel como ATM o IP. Para maximizar el proceso haciéndolo flexible y eficaz, se incorporan los procesos de fragmentación, concatenación y empaque.

El proceso de fragmentación es donde un MAC SDU es dividido en fragmentos, esto es cuando el tamaño de los paquetes exceden el tamaño permitido para transmitir .

El proceso de empaque es cuando varios SDUs son empaquetados en una sola carga útil de MAC PDU . Ambos procesos pueden ser usados tanto para el canal Downlink como para el canal Uplink. El estándar IEEE 802.16e permite el uso de ambos procesos simultáneamente para un eficiente uso del Ancho de Banda, y fue diseñado para soportar tanto FDD como TDD.

Existe otro tipo de proceso llamado concatenación, se tiene cuando diversos paquetes pueden enviarse en una sola transmisión mediante la identificación de la conexión para cada uno de ellos.

## 3.3 Paquetes de control MAC

Cada mensaje de control cuenta con un campo que específica el tipo de mensaje de control el cual se envía dentro de la carga útil de un MAC PDU.

Los mensajes de control son:

❖ Downlink Channel Descriptor (DCD)

La Estación Base envía periódicamente el mensaje, específica las características del canal físico de transmisión, tales como: número de canal de radio frecuencia, tasa de transmisión de símbolos, número de configuraciones activas, inicio de la región activa en la trama y fin de la región activa en la trama.

Uplink Channel Descriptor (UCD)

Periódicamente la Estación Base transmite el mensaje, el cual indica las características de un canal ascendente, se transmite uno por cada canal asociado al descendente. La información que incluye se encuentra: tipo de modulación (BPSK, QPSK, 16 QAM o 64 QAM), longitud de preámbulo, codificación, bytes de información y bytes de paridad.

Downlink Access Definition (DL-MAP)

Este mensaje define los parámetros para el acceso a la información en el canal descendente. Incluye la siguiente información: sincronización física, contador DCD, identificador de la Estación Base, número de elementos de información.

UL-MAP (Uplink Access Definition)

Cuando los procesos de inicialización y registro han finalizado, cada Estación Suscriptora puede crear una o más conexiones sobre las cuales puede enviar datos a la Estación Base.

La transmisión en el canal UL (Figura 3.3) se hace si las Estaciones Suscriptoras solicitan oportunidades de transmisión. La Estación Base, encargada de recibir estas peticiones, determina el número de slots que cada Estación Suscriptora tendrá para transmitir en el canal de subida. Esta información es enviada con un broadcast en el canal DL por la Estación Base usando un mensaje UL-MAP al inicio de cada trama DL.

El mensaje UL-MAP proporciona la información de acceso al canal ascendente que posee es: identificador del canal ascendente, contador UCD, número de elementos, tiempo de inicio de asignación (Alloc Start Time), elementos de información de mapa (MAP IE, Information Elements).

Los Elementos de Información (IE) son campos que tienen la asignación del Ancho de Banda para el canal ascendente. Por cada UL-MAP debe estar incluido uno o más IE's, indicando el fin de la asignación de Ancho de Banda. Consta de la siguiente información:

CID. Índica si la asignación del IE se ha hecho hacia una dirección Unicast, Multicast o Broadcast.

UIUC (Uplink Interval Usage Code). Define el tipo de uso para el Ancho de Banda asignado, como: Reservado, Solicitud, Mantenimiento, Reservación de flujo de datos, IE nulo o vacío.

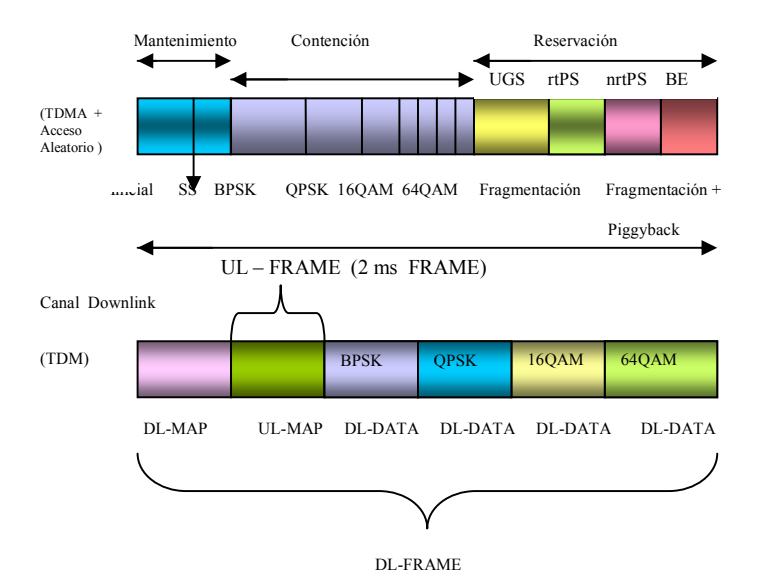

Figura 3.3 Estructuras de los canales UL y DL.

Offset.- Indica el intervalo en slots.

Mensaje de Solicitud de Ranging (RNG-REQ) y Respuesta del Ranging (RNG-RSP)

El mensaje de Solicitud de Ranging es transmitido por la Estación Suscriptora durante la inicialización de la conexión, o cuando lo indica la Estación Base en forma periódica, con la finalidad de realizar modificaciones en la potencia de transmisión y en los perfiles de transmisión descendentes.

La Estación Base al recibir el mensaje RNG-REQ, responde con un RNG-RSP, el cual contiene información de ajuste de sincronía, potencia, frecuencia y estado del proceso de Ranging. Puede incluir los CID Básico y Primario así como la dirección MAC de la Estación Suscriptora durante el Ranging Inicial.

Mensaje de Solicitud de Registro (REG-REQ) y Respuesta de Registro (REG-RSP)

El mensaje REG-REQ es enviado por la Estación Suscriptora durante la inicialización del servicio, esto con la finalidad de informar a la Estación Base sobre sus capacidades particulares como el número de CIDs que puede soportar, así como la Secuencia Numérica de la Llave HMAC (Hashed Message Authentication Code).

La Estación Base como respuesta transmitirá el mensaje REG-RSP que indica si la autenticación del mensaje fue exitosa o no, el CID para la conexión secundaria con la Estación Suscriptora, la versión MAC utilizada, el código HMAC, así como el listado de las capacidades de dicha Estación Suscriptora. Esto con la finalidad de confirmar el soporte de la Estación Base para las capacidades que informa la Estación Suscriptora.

 Los mensajes de control utilizados para la comunicación entre la Estación Base y la Estación Suscriptora se muestran en el diagrama de flujo de la figura 3.4.

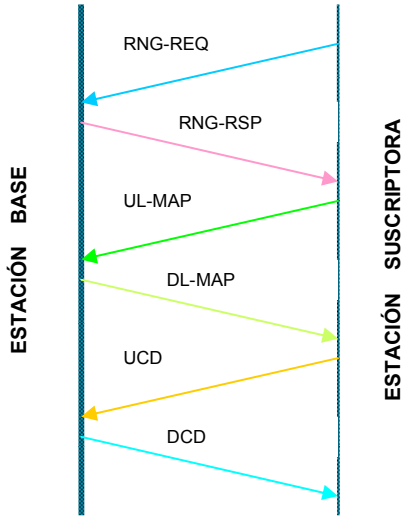

Figura 3.4 Mensajes entre la BS y SS.

## 3.4 Servicios de programación de transmisión ascendente

El protocolo IEEE 802.16e¡Error! No se encuentra el origen de la referencia. para poder soportar diferentes tipos de aplicaciones sobre la red define cuatro tipos de servicios con lo que se busca que los procesos de solicitud y asignación de Ancho de Banda sean eficientes, dependiendo del tipo de tráfico generado por la Estación Suscriptora. Los cuatro servicios son Unsolicited Grant Service (UGS) real-time Polling Service(rtPS), non real-Time Polling Service(nrtPS), Best Effort(BE).

Unsolicited Grant Service (UGS).- Esta orientado al soporte de información de servicios en tiempo real que generan paquetes de datos de longitud fija en intervalos periódicos de tiempo, tales como: T1/E1, Voz sobre IP (VoIP) o videoconferencias.

real-time Polling Service (rtPS).- Esta orientado para el soporte de servicios de tiempo real que generan paquetes de datos de longitud variable en periodos constantes de tiempo, tales como: video con formato MPEG.

non real-Time Polling Service (nrtPS).- Es parecido a rtPS, sin embargo la consulta se realiza en espacios de tiempo más grandes y no necesariamente son periódicos. Este servicio se enfoca a aplicaciones que no requieran que sean en tiempo real pero que si necesitan un gran Ancho de Banda, un ejemplo es la transmisión robusta de datos vía FTP o aplicaciones de juegos a través de Internet.

Best Effort (BE).- Este tipo de servicio es para la transmisión de tráfico de Internet estándar en donde no son necesarias garantías de velocidad de transmisión o retraso.

Los servicios de programación utilizan tres funciones:

- 1. **PiggyBack Request**.- Son las solicitudes de Ancho de Banda enviados por las Estaciones Suscriptoras, están incluidas en los encabezados de los paquetes durante una transmisión garantizada, si la Estación Suscriptora tiene paquetes por enviar, no utiliza la región de contención para hacer sus peticiones, sino que los envía en el encabezado de la información de la cual ya recibió asignación de Ancho de Banda. Este proceso no es permitido para usuarios con servicio UGS.
- 2. Bandwidth Stealing.- Cuando una Estación Suscriptora emplea una porción del Ancho de Banda asignada para solicitudes adicionales. Este proceso se realiza cuando una Estación Suscriptora cuenta con oportunidades garantizadas para la transmisión de paquetes. En este caso, es posible que parte de estas oportunidades, destinadas para el envío de datos, se use para realizar solicitudes adicionales de Ancho de Banda. Este proceso no es permitido para usuarios con servicio UGS.
- 3. Polling.- Es el proceso mediante el cual la Estación Base destina a una Estación Suscriptora o una conexión oportunidades específicas para el envío de solicitudes de Ancho de Banda. Es decir, la Estación Base asigna regularmente algunos minislots que la Estación Suscriptora pude usar para hacer solicitudes de Ancho de Banda.

## 3.5 Solicitud y Asignación de Ancho de Banda

Para que cada Estación Suscriptora tenga acceso al canal inalámbrico se determina un mecanismo de solicitud a través del cual indica a la Estación Base sus requerimientos de ancho Banda de acuerdo con el tipo de tráfico generado; Error! No se encuentra el origen de la referencia..

En el mecanismo llamado DAMA (Demand Assigned Multiple Access), la Estación Suscriptora le hace saber sus requerimientos específicos de Ancho de Banda a la Estación Base. Cada Estación Suscriptora envía mensajes para poder reservar minislots en el canal ascendente (UL); las oportunidades de transmisión están limitadas por la cantidad de tráfico existente en la red y la forma en la que se encuentran establecidos los parámetros de calidad de servicio (QoS).

Las peticiones de Ancho de Banda de las Estaciones Suscriptoras son:

SOLICITUDES (REQUEST): se trata de los mensajes enviados por la Estación Suscriptora a la Estación Base, especificando el Ancho de Banda requerido en bytes sin tomar en cuenta el encabezado de la capa física. Su transmisión puede ser durante el periodo de contención o en otro que haya sido reservado para la Estación Suscriptora.

Cuando este tipo de solicitudes utiliza el espacio reservado lo hace mediante los subencabezados de solicitudes *piggyback*, ya que permiten optimizar el uso del canal reduciendo las colisiones provocadas por el envío múltiple de solicitudes de Ancho de Banda.

CONSULTA (POLLING): en este tipo de petición la Estación Base establece periodos para que las Estaciones Suscriptoras transmitan en el UL enviando sus solicitudes de Ancho de Banda; dichos periodos se encuentran establecidos en los IE dentro de cada mapa.

Las oportunidades de transmisión pueden dirigirse únicamente a una Estación Base (Unicast) o a un grupo de ellas (Multicast). Si se trata de un grupo de Estaciones Base todas tendrán que contender por el envío de sus mensajes.

En el caso de una consulta Unicast, la Estación Base contiene en el mapa descriptor del canal ascendente una oportunidad única para la Estación Suscriptora que podrá ser empleada únicamente para la solicitud de Ancho de Banda.

Si la Estación Base no cuenta con el Ancho de Banda suficiente para proporcionarlo a todas la Estaciones Suscriptoras a las que atiende, utiliza consultas Multicast; esto se refiere a mandar oportunidades de solicitud de Ancho de Banda sólo a un grupo de Estaciones Suscriptoras que quedan determinadas porque dichas oportunidades se especifican en sus mapas de canal ascendente.

Ya que este grupo de estaciones están expuestas a colisiones, utilizan el algoritmo Exponencial Backoff tanto para determinar el *minislot* a utilizar para enviar su solicitud como para reprogramarla en caso de que haya existido una colisión.

Debido a las colisiones, puede suceder que una Estación Suscriptora agote su número máximo de posibilidades para enviar su petición, considerándola fracasada. El éxito se obtiene cuando en un mapa del canal ascendente se incluye una reservación para la Estación Suscriptora en cuestión.

### 3.6 Resolución de Colisiones

Cuando por lo menos dos Estaciones intentan transmitir información en forma simultanea es decir en el mismo minislot se produce una colisión. Si ocurre una colisión toda la información que se pretendía enviar se pierde, y al mismo tiempo se desperdicia Ancho de Banda en el canal ascendente¡Error! No se encuentra el origen de la referencia..

La Estación Base específica a través de los mapas descriptores del canal ascendente las regiones que están sujetas a la ocurrencia de colisiones. Se trata de los intervalos de mantenimiento inicial y de solicitud, cada uno establecido mediante los elementos de información correspondientes.

Cuando ocurre una colisión las Estaciones Suscriptoras involucradas son las responsables de aplicar el algoritmo exponencial Backoff binario truncado cuya operación se basa en los parámetros de ventana de Backoff inicial y final definidos en los mensajes UCD.

El mecanismo de resolución de colisiones mediante el algoritmo exponencial Backoff binario truncado es el siguiente:

Cuando se genera una colisión, la Estación Suscriptora involucrada genera un número aleatorio entre cero y el exponente binario indicado por la ventana de Backoff inicial  $\big|0,2^{i+c}\big|$ , si dicho parámetro tiene un valor de 3, la Estación Suscriptora obtendrá un valor aleatorio entre 0 y 8.

Entonces la Estación Suscriptora esperará el número de minislots indicados por el número aleatorio generado anteriormente. Cuando el mapa actual no posee con esa cantidad de minislots tendrá que esperar el número de mapas en los cuales se acumulen la cantidad total de minislots.

Al transcurrir todos los minislots de espera, la Estación Suscriptora intenta retransmitir, sin estar excenta de una nueva colisión.

La Estación Suscriptora determina si la transmisión ha sido exitosa cuando:

 En el caso de las contenciones para la solicitud de asignación de Ancho de Banda, reciba un mapa que incluya la Reservación correspondiente al CID para el cual se hizo la solicitud dentro de un periodo máximo definido mediante el mensaje Descriptor de Canal Ascendente (UCD).

Al cumplirse la condicion anterior la Estación Suscriptora suspende el algoritmo exponencial backoff e inicia la transmisión de su información.

Si el tiempo de espera se termina antes de poder retransmitir, entonces se aplica nuevamente el algoritmo exponencial, sólo que el valor de ventana deberá ser incrementado en uno y por consiguiente el rango de minislots para esperar también se incrementará al doble de su valor anterior.

La Estación Suscriptora repetirá el proceso anterior tantas veces como sea necesario o hasta llegar al valor final de la ventana.

### 3.7 Inicialización

Es el proceso mediante el cual un usuario realiza la petición para poder comunicarse con la estación Base y se realizan los siguientes pasos (figura 3.5):

- 1) Se realiza la sincronización del canal mediante la capa PHY entre la Estación Suscriptora y la Estación Base.
- 2) Se realiza la búsqueda del canal descendente previamente usado o en caso de no encontrarlo se busca alguno nuevo disponible.
- 3) Si la sincronización del canal descendente es correcta la Estación Suscriptora podrá recibir los mensajes DL-MAP y DCD exitosamente obteniendo así los parámetros del canal.
- 4) Comienza el procesamiento de información proveniente de los mensajes UCD y UL-MAP. Cada UCD cuenta con un campo identificador para poder distinguir entre canales ascendentes y seleccionar de entre ellos alguno que esté disponible. Una vez elegido algún canal válido se espera recibir algún UL-MAP para encontrar las regiones disponibles para Ranging.
- 5) Se inicia el proceso de Ranging: es decir la sincronización de la Estación Suscriptora con la Estación Base en el canal ascendente. La Estación Suscriptora envía un mensaje de RNG-

REQ hacia la Estación Base considerando los retrasos de la capa física, de no obtener respuesta irá incrementado gradualmente su potencia; si la Estación Base recibe el mensaje enviará un RNG-RSP incluyendo los CID de la conexión básica así como cualquier ajuste en la potencia o sincronización para la Estación Suscriptora.

- 6) El proceso se repite hasta que la Estación Base notifique que el proceso de Ranging se a completado exitosamente.
- 7) La Estación Suscriptora avisa a la Estación Base sobre sus características particulares en la capa física mediante un mensaje SBC-REQ (Suscriber Station Basic Capability-Request) donde se da información como: números de CID ascendentes que soporta, demoduladores y moduladores, códigos FEC usados, versión del protocolo IP, etc.
- 8) La Estación Base se encarga de autentificar a la Estación Suscriptora por medio de llaves de autorización con la que se obtiene la llave de cifrado y las llaves de autenticación de mensajes.
- 9) La Estación Suscriptora envía un mensaje REG-REQ y recibe por parte de la Estación Base un REG-RSP que incluye el CID de control secundario para que la Estación Suscriptora pueda ser administrada centralmente e iniciar para generar tráfico en la red.

En caso de que la Estación Suscriptora lo haya solicitado en el REG-RSP se puede incluir la versión del protocolo IP que se está utilizando; el proceso de registro se considera terminado cuando la Estación Suscriptora recibe un mensaje de configuración de archivo completada (TFTP-CPLT).

- 10) La Estación Base asigna una dirección IP a la Estación Suscriptora a través del canal secundario mediante el protocolo DHCP (Dynamic Host Configuration Protocol).
- 11) Para el registro de eventos es necesario establecer la hora y fecha del sistema.
- 12) Dada la asignación de direcciones  $IP$  se iniciará la transferencia de un archivo con información de la configuración hacia la Estación Suscriptora mediante el protocolo DFTP (Distributed File Transfer Protocol).
- 13) Algunos de los datos que incluyen en este archivo son: parámetros de configuración SS MIC (Message Integrity Check), de finalización y específicos referidos al fabricante; archivo de actualización de software, objeto SNMP MIB (Simple Network Management Protocol Management Information Base) y dirección del servidor de software.
- 14) Se completa el intercambio de parámetros de configuración enviando un mensaje DSA-REQ (Dynamic Service Addition-Request) hacia la Estación Base para establecer las conexiones correspondientes e iniciar la operación normal.

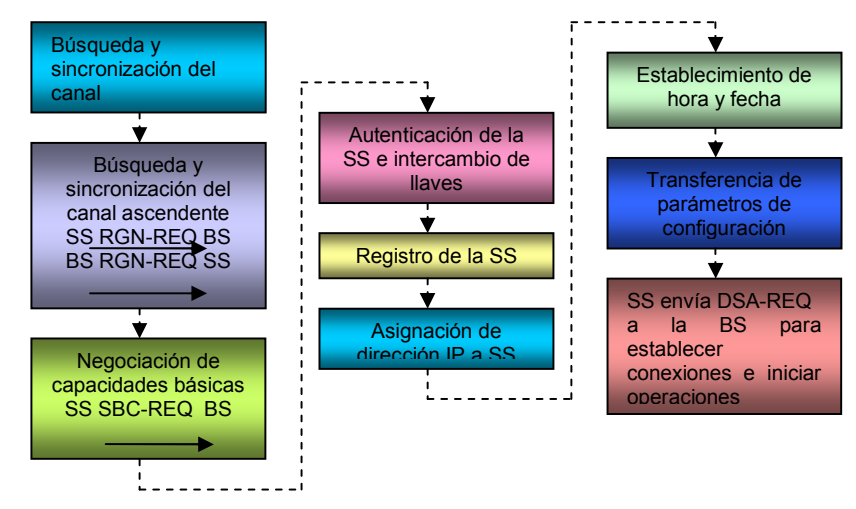

Figura 3.5 Diagrama de la inicialización de la Red.

### 3.8 Conclusiones

 Se proporciona una breve descripción del protocolo IEEE 802.16e. La arquitectura, los aspectos que contempla. Para poder establecer los servicios que soporta el estándar: UGS, rtPS, nrtPS y BE.

Se describen los parámetros de los encabezados usados por el estándar en su capa de convergencia MAC 802.16e.

De igual forma se establecen los mecanismos de acceso al medio, utilizados para la comunicación, así como la técnica de resolución de colisiones usada en el proceso.

Para la comunicación entre la estación base y la estación suscriptora se cuenta con una secuencia de los mensajes para poder tener acceso a la red y sincronizarse de manera que sea posible la comunicación.

Análisis de Técnicas de Modulación Adaptiva en Redes Inalámbricas de Banda Ancha (IEEE 802.16, WiMAX) para usuarios móviles.

## Capítulo 4

## Técnicas de Modulación Adaptiva

## 4.1 Introducción

En la transmisión de la información sobre una onda portadora, típicamente una onda sinusoidal, se utiliza una gran cantidad de métodos para transmitirla, esto se conoce como modulación.

Esto se hace con la finalidad de tener un mejor aprovechamiento en el canal al transmitir más información en forma simultanea, como también se evita tener interferencias y ruido. La modulación consiste en hacer que un parámetro de la onda portadora cambie de valor de acuerdo con las variaciones de la señal moduladora, que es la información que se requiere transmitir.

Existen dos tipos de información que podemos transmitir: la analógica y la digital (Figura 4.1). Cuando se tiene la señal analógica se pueden modificar los parámetros de amplitud, frecuencia o fase de la portadora. Mientras que para los mensajes digitales el parámetro a modificar podrá tener tantos valores como niveles de voltaje tenga el mensaje **¡Error! No se** encuentra el origen de la referencia..

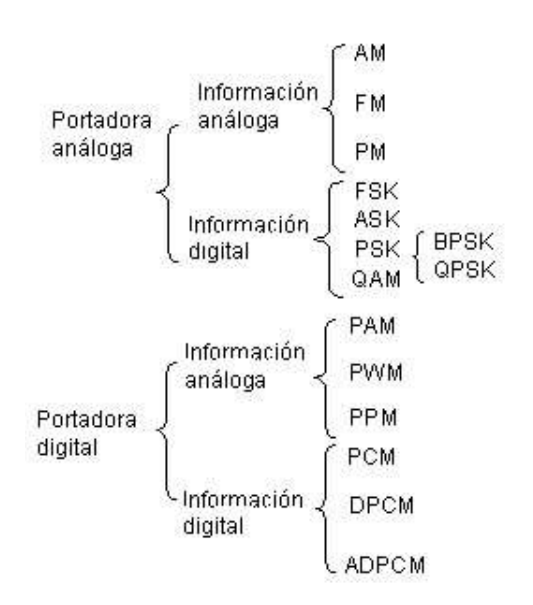

Figura 4.1 Tipos de modulaciones.

En la Figura 4.2 se describe el proceso de la modulación digital y se utiliza para llevar acabo la modulación adaptiva.

## 4.2 Tipos de Modulación Digital

Las técnicas de modulación digital pueden agruparse dependiendo de la característica que se varíe en la señal portadora. Cuando se varía la amplitud la técnica de modulación digital que se utiliza se conoce como Amplitude Shift Keying (ASK, por sus siglas en inglés). Si se varía la frecuencia o la fase las técnicas empleadas serían Frequency Shift Keying (FSK) o Phase Shift Keying (PSK), respectivamente.

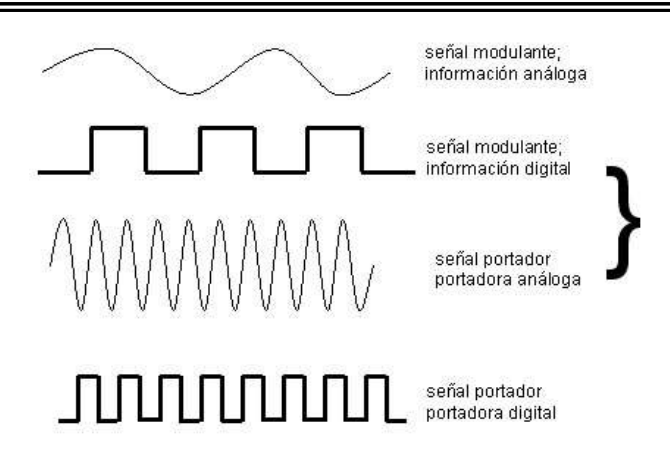

Figura 4.2 Procesos de Modulación Digital.

Cualquiera que sea la técnica de modulación digital empleada, la amplitud, la frecuencia o la fase de la señal portadora podrá tomar únicamente un número finito de valores discretos; Error! No se encuentra el origen de la referencia..

Debido a que se permite una visualización muy clara del ambiente de modulación digital que se utilice, resulta muy práctico representar una fuente discreta de señales a partir de su "espacio de señal" o "constelación". Una "constelación" es una representación geométrica de señales en un espacio de n dimensiones, en donde se visualizan todos los símbolos de salida posibles que puede generar un modulador.

En una constelación cada símbolo tiene asociado un valor de magnitud y uno de fase (como sucede en una representación polar), salvo en el caso de la modulación FSK, todos los demás esquemas de modulación digital pueden representarse en un plano únicamente de dos dimensiones.

#### 4.2.1 Modulación por Cambio de Amplitud

Consiste en la variación de la amplitud de la portadora senoidal, que se hace mediante las variaciones de estado lógico de la señal modulante. En la modulación ASK (Figura 4.3) se varía la amplitud de una señal con frecuencia y fase constantes, de tal forma que en su "constelación I-Q", los símbolos mapeados se ubican a lo largo del eje I.

 En el caso de la modulación binaria ASK, un "0" lógico se representa por s1(t) = 0, mientras que un "1" lógico se representa por s2(t) = A cos (wct). De tratarse de modulación ASK multinivel, el número de símbolos mapeados en la constelación determinará el número de posibles niveles de amplitud que tome la señal ASK.

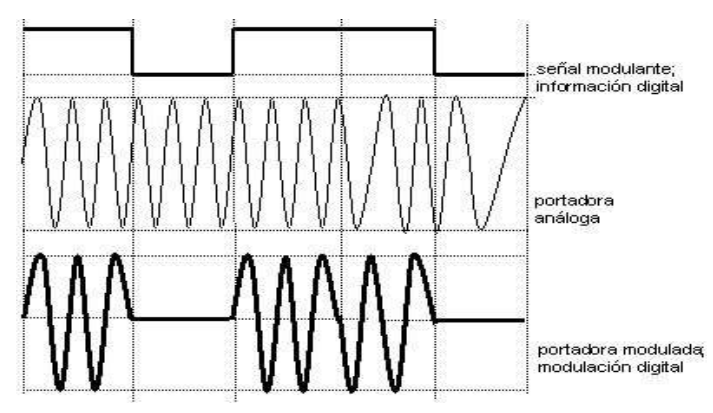

Figura 4.3 ASK – Amplitude Shift Keying.

#### 4.2.2 Modulación por Cambio de Frecuencia.

Consiste en la modificación de frecuencia en la portadora senoidal, que se hace mediante las variaciones de estado lógico de la señal modulante, como se puede observar en la figura 4.4.

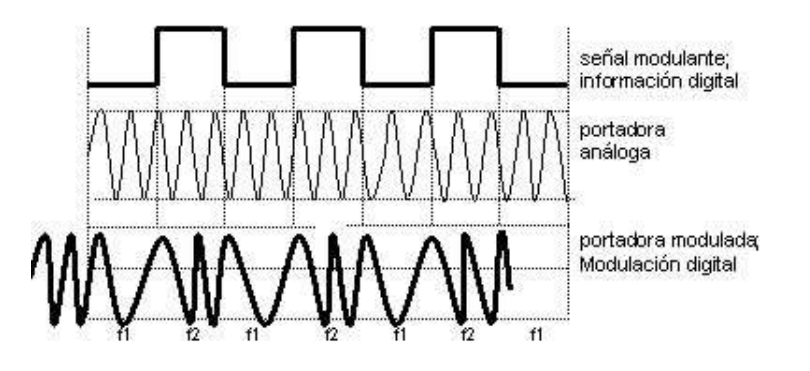

Figura 4.4 FSK – Frecuency Shift Keying.

#### 4.2.3 Modulación por Cambio de Fase

En la modulación conocida como (PSK), el parámetro que varía de la señal portadora es la fase, manteniéndose la amplitud y la frecuencia constante. La frecuencia de la portadora no es alterada, la información digital es transmitida en la fase de esta portadora.

También conocida por modulación por desplazamiento de fase. Para optimizar el espectro de frecuencia en sistemas digitales es adoptada la modulación multinivel, donde cada símbolo es representado por un número N de bits que será igual a log2(M).

Siendo:

 $M=2(N)$ M:número de símbolos o índice de modulación. N: número de bits de la modulación.

Para una modulación PSK multinivel, la señal PSK podrá contar con tantos valores distintos de fase como símbolos se tengan mapeados en la "constelación I-Q".
Debido a que entre cada señal existe una diferencia de fase de 2 p /M radianes, donde M es el número de símbolos posibles, cada símbolo mapeado podrá componerse de una componente "en fase" y una componente "en cuadratura".

En el caso específico de la modulación binaria PSK (BPSK), un "0" lógico se representaría por  $s1(t) = A \cos(w t)$ , mientras que el "1" lógico estaría representado por s  $2(t) = A \cos(w t - p)$ .

Donde A= Amplitud de la señal w=2πf f= frecuencia [Hz] p= π

## Constelación PSK

La constelación es un instrumento a menudo utilizado para simbolizar por ejes una señal con modulación digital. El eje I (In-Phase) indica que no hay alteración en la fase de la portadora.

El eje Q indica que hay una defasaje de 90º en la fase de la portadora. Las técnicas de modulación PSK más utilizadas son: BPSK y QPSK, las constelaciones para estos dos tipos de modulación mencionados se puede ver en la figura 4.5.

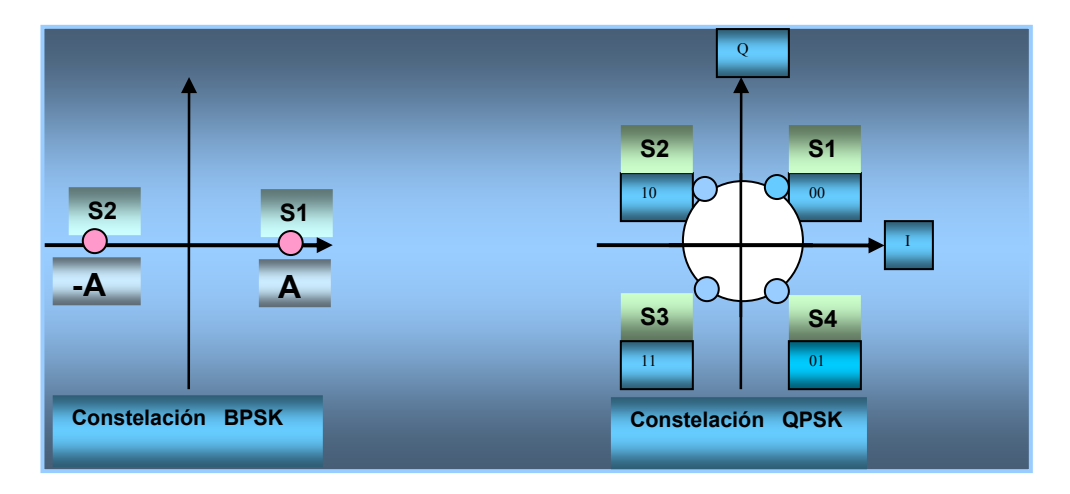

Figura 4.5 Constelaciones PSK.

## Modulación Binaria por Cambio de Fase

Cuando la señal modulante es una señal digital binaria, la señal modulada sufre una conmutación entre dos fases acompañando a la señal de entrada. Para la implementación de la modulación BPSK (Figura 4.6), se utiliza a menudo tener fase de 0º - 180º (inversión de fase de un estado para o otro). También conocida como PRK – Phase Reversal Keying. El índice de modulación para BPSK : M= 2(N) N=1 M= 2(1) M=2.

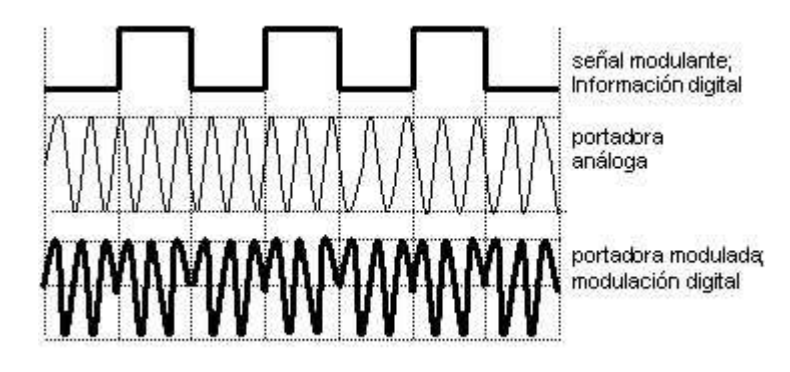

Figura 4.6 BPSK – Bi Phase Shift Keying.

## Modulación por Cambio de Fase en Cuadratura

La señal digital binaria cuando se combina en conjuntos de dos bits (DIBITS). Para una combinación binaria son posibles cuatro DIBTS.

Para cada DIBTS hay una inversión en la fase de la señal de la portadora senoidal. El índice de modulación para QPSK es: M= 2(N) N=2 M= 2(2) M=4. En la figura 4.7 se observa como se forma la cuadratura con los conjuntos de bits.

# 4.3 Modulación de Amplitud en Cuadratura

La modulación de amplitud en cuadratura (QAM), es una forma de modulación digital en donde la información digital está contenida, tanto en la amplitud como en la fase de la portadora trasmitida.

Es un esquema de modulación multinivel en donde  $M = 4(N)$  señales, con distintas combinaciones de amplitud y fase. Utilizando múltiples niveles, tanto en la modulación en amplitud como en la modulación en fase, es posible la transmisión de grupos de bits, de manera que cada uno de estos grupos será representativo de un conjunto nivel-fase característico de la portadora de la señal, mismo que dará cabida a un símbolo.

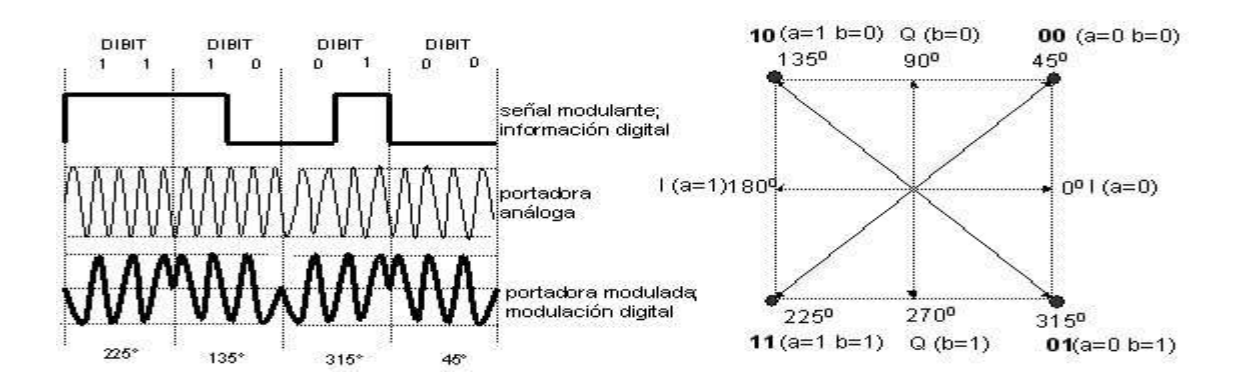

Figura 4.7 QPSK –Quaternary Phase Shift Keying.

Una de las características principales de la modulación QAM es modular la mitad de los símbolos con una frecuencia y la otra parte de igual frecuencia, pero desfasada 90°. El resultado de las componentes después se suma, dando lugar a la señal QAM. De esta forma, QAM permite llevar dos canales en una misma frecuencia mediante la transmisión ortogonal de uno de ellos con relación al otro.

Como ya se menciono, la componente "en cuadratura" de esta señal corresponderá a los símbolos modulados con una frecuencia desfasada 90°, y la componente "en fase" corresponde a los símbolos modulados sobre una portadora sin fase.

En la Figura 4.8¡Error! No se encuentra el origen de la referencia. se observan las constelaciones para los esquemas de modulación 16-QAM y 64-QAM, para cada uno de ellos se varían los niveles de amplitud y de fase de la señal.

Se puede alcanzar mejores técnicas de modulación con un manejo del espectro más eficiente mediante el uso de varios cambios de fase/amplitud y combinaciones de la velocidad de transmisión. Se han desarrollado, mayores niveles de modulación QAM, tales como, 16-QAM, 64-QAM y 256-QAM quienes usan 16, 64 y 256 números diferentes de cambios de fase/amplitud respectivamente.

Sin embargo, tales técnicas son más susceptibles al ruido, ya que un mayor número de combinaciones significa que estas combinaciones están más cercanas una de otra y por lo tanto el ruido puede cambiar la señal con mayor facilidad.

A la probabilidad de que el receptor se equivoque al identificar los unos y los ceros, se conoce como la probabilidad de error, esto depende primordialmente del ruido que se agrega a la señal modulada a lo largo del canal de comunicación.

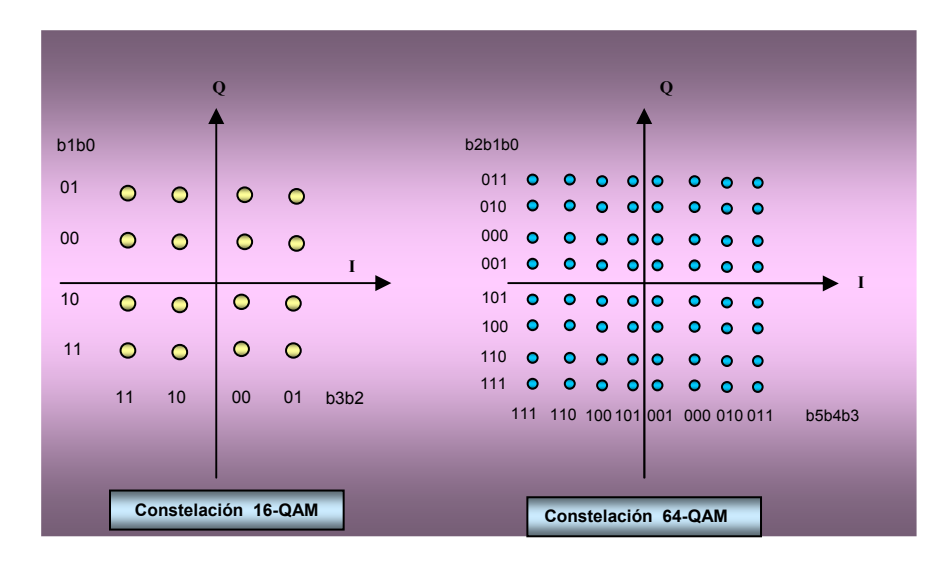

Figura 4.8 Constelaciones QAM.

Las señales moduladas pueden representarse en forma de vectores, con ello se consigue visualizar la forma en que el ruido hace que el receptor se equivoque.

En la figura 4.9 los vectores transmitidos están representados con una línea continua así como también los vectores que el receptor espera que lleguen. Con línea de trazos se ha representado la "falsificación" del vector debida al ruido. En algunos casos, el ruido debe modificar solo la fase o la amplitud de la portadora senoidal y en otros, como en M-QAM es necesario que el ruido modifique ambos parámetros. La probabilidad de error se minimiza con el uso de técnicas, como el uso de los códigos Gray.

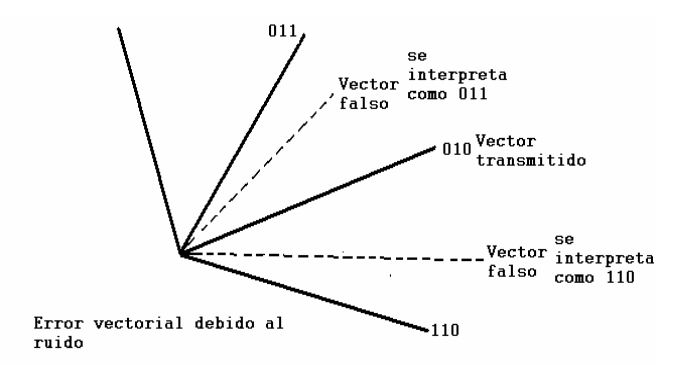

Figura 4.9 Representación de un error en la modulación.

## Características de la Modulación 16-QAM

La constelación está codificada con base en el código Gray, así se logra que cada punto de la constelación sólo cambie en un bit con respecto a cualquier punto adyacente, así la probabilidad de error disminuye, ya que si se modifica el valor de amplitud, fase o ambos el símbolo sólo contendrá un bit erróneo. Todos los niveles de modulación QAM vistos en este capítulo se codifican con base en el código Gray:

La señal modulada tiene variaciones en amplitud y fase. En cada cuadrante existen tres valores de fase y de amplitud diferentes. Por lo que cada punto de la constelación representa 4 bits, y en total existen 16 puntos, de ahí el nombre de 16-QAM. La representación de cada combinación de los 4 bits se presenta en la tabla 4.1:

| B(1)         | B(2)                    | B(3)         | B(4)                    | I    | Q              |
|--------------|-------------------------|--------------|-------------------------|------|----------------|
| 0            | 1                       | 0            | $\overline{1}$          | 3    | 3              |
| 0            | $\overline{1}$          | 0            | $\overline{0}$          | 3    | $\overline{1}$ |
| $\mathbf 0$  | $\overline{1}$          | $\mathbf{1}$ | $\overline{0}$          | 3    | $-1$           |
| $\mathbf{0}$ | $\overline{\mathbf{1}}$ | $\mathbf{1}$ | $\overline{\mathbf{1}}$ | 3    | $-3$           |
| 0            | $\overline{0}$          | 0            | $\overline{1}$          | 1    | $\mathbf{3}$   |
| 0            | $\mathbf{0}$            | 0            | 0                       | 1    | $\overline{1}$ |
| 0            | $\mathbf{0}$            | $\mathbf{1}$ | 0                       | 1    | $-1$           |
| 0            | $\boldsymbol{0}$        | $\mathbf{1}$ | $\overline{1}$          | 1    | $-3$           |
| 1            | $\boldsymbol{0}$        | 0            | $\overline{1}$          | $-1$ | $\mathbf{3}$   |
| 1            | $\mathbf{0}$            | 0            | $\overline{0}$          | $-1$ | $\overline{1}$ |
| 1            | $\overline{0}$          | $\mathbf{1}$ | $\overline{0}$          | $-1$ | $-1$           |
| $\mathbf{1}$ | $\mathbf{0}$            | $\mathbf{1}$ | $\overline{1}$          | $-1$ | $-3$           |
| 1            | $\overline{1}$          | 0            | $\overline{1}$          | $-3$ | $\mathsf 3$    |
| 1            | $\overline{1}$          | 0            | 0                       | $-3$ | $\overline{1}$ |
| 1            | $\overline{1}$          | $\mathbf{1}$ | $\overline{0}$          | $-3$ | $-1$           |
| 1            | 1                       | 1            | $\overline{1}$          | $-3$ | $-3$           |

Tabla 4.1 Representación de los bits en 16-QAM.

## Características de la Modulación 64-QAM

Es una técnica muy eficiente, soporta velocidades de transmisión arriba de 28 Mbps sobre un canal simple de 6 MHz. Aunque es susceptible a señales de interferencia, lo que hace que no sea usado en el canal upstream, ya que es muy sensible al ruido.

Cada cuadrante contiene 16 puntos. Cada punto de la constelación representa 6 bits, en total existen 64 puntos. La representación de cada combinación de los 6 bits se presenta en la tabla 4.2

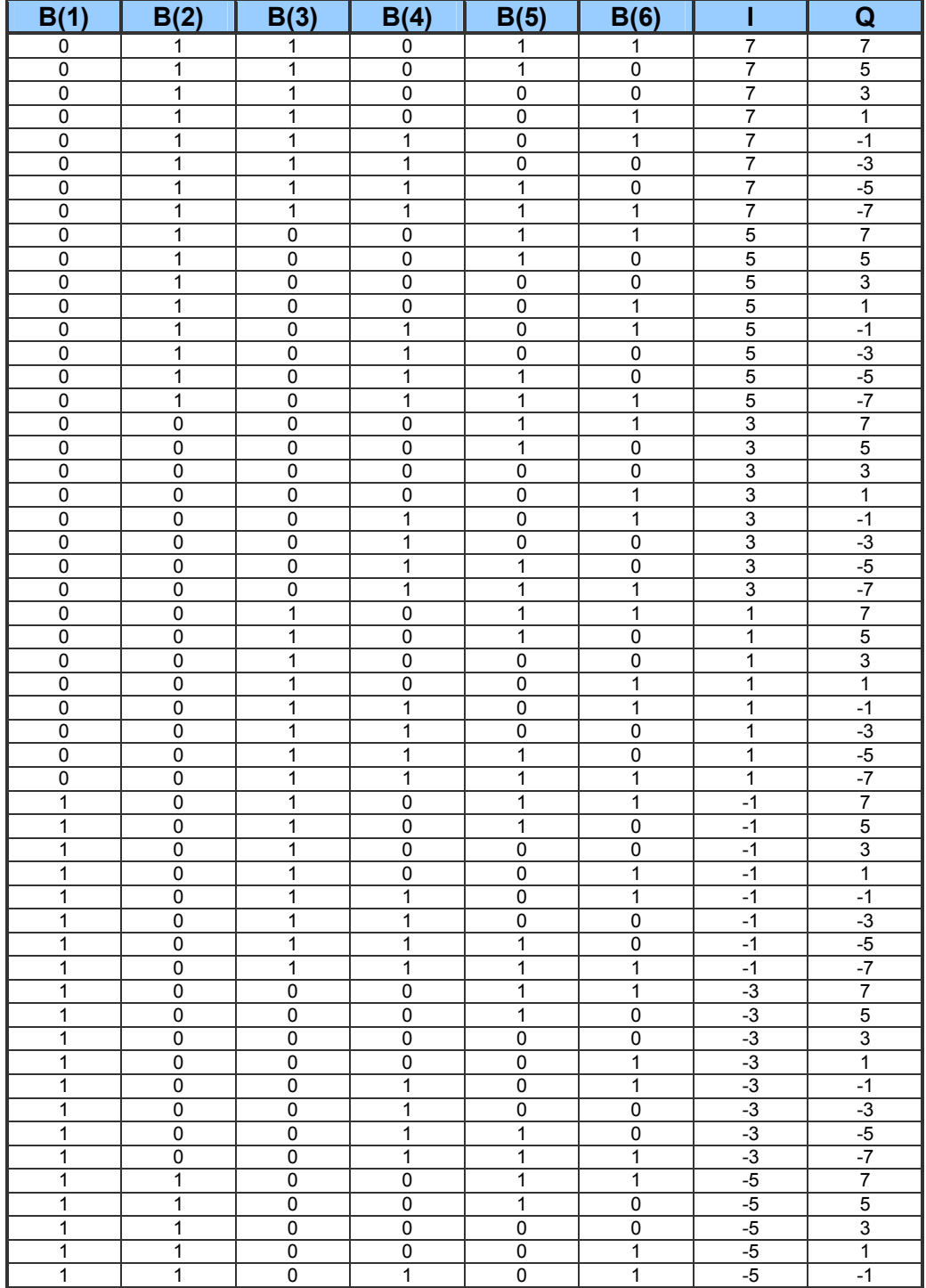

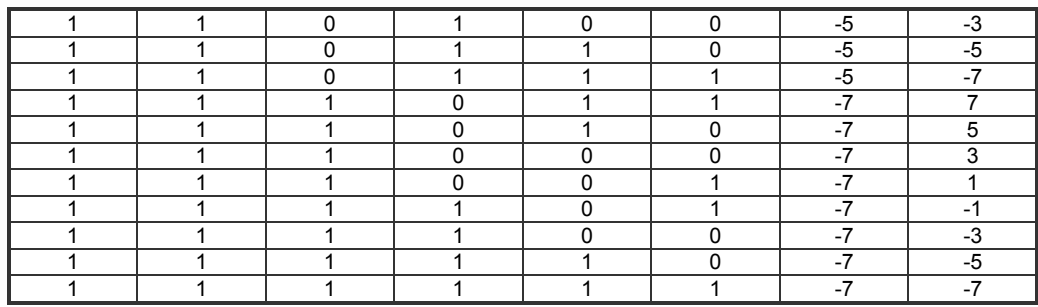

Tabla 4.2 Representación de los bits en 64-QAM.

#### Características de la Modulación 256-QAM

Es la modulación más complicada pero también la que mayor velocidad de transmisión puede alcanzar, requiere de dispositivos electrónicos que posean la sensibilidad para poder distinguir los diferentes valores de amplitud y fase transmitidos, por lo tanto los dispositivos son muy complejos y caros.

En cada cuadrante existen 64 puntos. Cada punto de la constelación representa 8 bits y en total existen 256 puntos, de ahí el nombre de 256-QAM.

# 4.4 Multiplexión por División de Frecuencia Ortogonal

En esta modulación, el mensaje se logra extender en un cierto número de partes, esto es posible debido a la forma de multiportadora. El espectro disponible es también extendido en un gran número de portadoras de baja velocidad y las partes del mensaje son simultáneamente transmitidas sobre un gran número de canales de frecuencia de baja velocidad.

Por lo tanto, al extender el mensaje en varias partes y mandarlas lentamente de forma paralela sobre un número de portadoras de baja velocidad, las reflexiones debido a la propagación por multitrayectorias probablemente llegarán tarde en el receptor sólo por una pequeña porción de tiempo. Esto da como resultado gran capacidad, y un enlace resistente a las multitrayectorias.

Un sistema OFDM, Transmisión –Recepción se describe a continuación:

Transmisor:

- $\div$  El flujo de datos al ser transmitido toma la forma de la longitud de palabra requerida para la transmisión. Por lo tanto cada palabra de datos es asignada a una portadora.
- Se modula la entrada de cada palabra de datos.
- Cuando varias portadoras han sido definidas, la información de éstas se utilizara para formar la entrada de una Transformada Inversa de Fourier (IFT, Inverse Fourier Transform) para obtener una representación de la señal OFDM en el dominio del tiempo.

La transformada Inversa de Fourier puede ser implementada a un costo bajo usando la Transformada Rápida de Fourier (FFT, Fast Fourier Transform).

 Conversión Digital-Analógica. La salida de la IFT es convertida en una señal analógica para poder transmitirla vía radio.

Receptor:

Digitaliza la señal recibida y lleva cabo una Transformada de Fourier Rápida para obtener la señal en el dominio de la frecuencia, realiza la operación inversa a la del transmisor. La salida es el contenido de las portadoras, son remoduladas así se obtienen las palabras de datos transmitidas en cada una de ellas. Las palabras de datos son entonces combinadas para producir el mensaje original.

En la figura 4.10 se describe el SISTEMA OFDM:

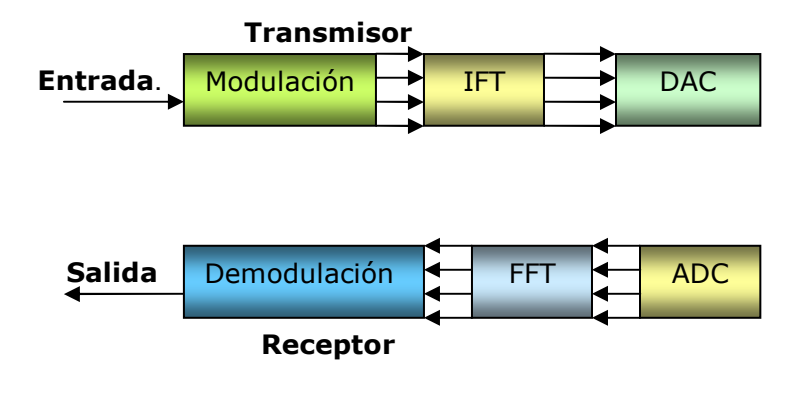

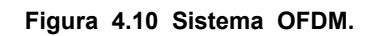

# 4.5 Conclusiones

Los desarrollos de las diferentes tecnologías hacen posible disponer de sistemas con mayor capacidad para ofrecer velocidades de transmisión altas y con un uso eficiente del espectro.

Por su parte la modulación es una parte fundamental dentro de un sistema de comunicaciones digitales. Debido a que en la modulación se fijan parámetros tan importantes como la velocidad y el Ancho de Banda en la transmisión. De ahí la importancia en el desarrollo e implementación de nuevas técnicas de modulación que nos permitan alcanzar velocidades de transmisión cada vez más grandes con el mismo Ancho de Banda.

En los inicios de la modulación digital se emplearon técnicas como ASK, PSK y FSK que lograron ofrecer, en su tiempo, la solución necesaria para implementar sistemas eficientes y de alta calidad.

Sin embargo, estas modulaciones no cumplían con las necesidades que requerían los desarrollos de la tecnología, y fue necesario el desarrollo de modulaciones de orden superior e incluso el desarrollo de modulaciones híbridas, en las que se modifican varios parámetros de la señal portadora. Un ejemplo de estos tipos de modulación son QPSK y QAM.

Con el uso de técnicas de modulación de orden superior se ha logrado aumentar la eficiencia de los sistemas de comunicación así mismo hacer más eficiente el espectro, pero debido a ello cada vez son más susceptibles a efectos externos como el ruido.

La solución a lo anterior es introducir nuevas técnicas que permitan corregir los problemas provocados por el ruido y lograr el uso de técnicas de modulación de orden cada vez mayor. Se puede hacer uso de técnicas de modulación adaptiva en la cual se combinan diversos tipos de modulación para lograr un aumento significativo en la velocidad de transmisión promedio del sistema.

El estándar IEEE 802.16e contempla el uso de diferentes técnicas de modulación (como BPSK, QPSK, 16 QAM y 64 QAM) para lograr velocidades de transmisión cada vez más grandes. Es posible hacer que en los sistemas basados en éste estándar se logre implementar el uso de la modulación adaptiva como solución a la necesidad de altas velocidades de transmisión.

Análisis de Técnicas de Modulación Adaptiva en Redes Inalámbricas de Banda Ancha (IEEE 802.16, WiMAX) para usuarios móviles.

# Capítulo 5

# Diseño e Implementación de las Técnicas de Modulación Adaptiva para el protocolo IEEE 802.16e

# 5.1 Introducción

En este capítulo se describe a detalle el modelo de la red a analizar utilizando modulación adaptiva en redes Inalámbricas de Banda Ancha (IEEE 802.16e, WiMax ) con usuarios móviles. Es decir las características principales de la Estación Base y las Estaciones Suscriptoras así  $como$  cada uno de sus enlaces de la red en el modelo de simulación en OPNET MODELER<sup>1</sup>.

Cada nodo de la red contiene diferentes módulos que especifican parámetros de operación para la correcta comunicación entre estaciones así como también la posibilidad de generar estadísticas a partir de las cuales se puedan construir modelos que representen el comportamiento de la red.

Estos módulos siguen procesos en los que se programan las funciones básicas en la comunicación propuestas en el estándar IEEE 802.16e, tales como: ranging, asignación y solicitud de Ancho de Banda, envío de mensajes descriptores de canal, mapas de mantenimiento, envío de datos, detección y resolución de colisiones

# 5.2 Estación Base

El nodo (Figura 5.1) está conformado por módulos como: from network cloud rx, to\_network\_cloud\_tx, rx\_point, to\_stats\_collection\_tx, HE\_MAC, ant\_rx, ant\_tx, from\_link\_rx, from link  $rx$  0, from link  $rx$  1 y to link  $tx$  y to link  $tx2$ . Cada uno de estos módulos establece distintos tipos de conexiones con otros módulos para poder realizar las acciones de las cuales son responsables.

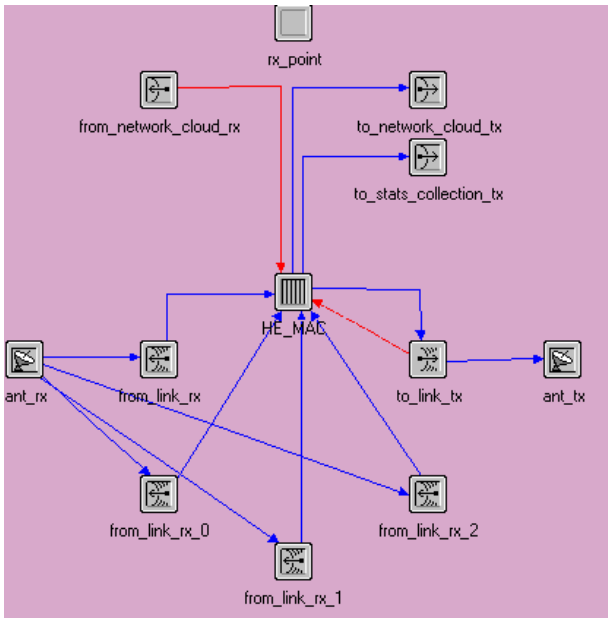

Figura 5.1 Representación de la Estación Base.

 $\overline{a}$ 

<sup>&</sup>lt;sup>1</sup> La licencia de operación de OPNET MODELER se obtuvo a través del proyecto UNAM-PAPIIT

No.1N-104907-3 "Diseños de Técnicas de Mejoramiento de Capacidad de Redes Inalámbricas de Banda Ancha Tipo Mesh".

## 5.2.1 HE\_MAC

Es el encargado de reunir los datos provenientes de los canales tanto de subida como los de bajada. Además de estar conectado al módulo de estadísticas que recibe a través de este procesador el flujo de datos que recibe de los módulos, se comporta como una cola y se conecta con el bwa\_bs\_mgr que es el encargado de realizar, a través de varias funciones, los procesos necesarios para establecer regiones de contención en el mapa, canalizar el tipo de petición de acuerdo al tipo de servicio, etc.

#### Proceso BW\_bs\_mgr

La Figura 5.2 muestra los procesos bwa\_bs\_mgr

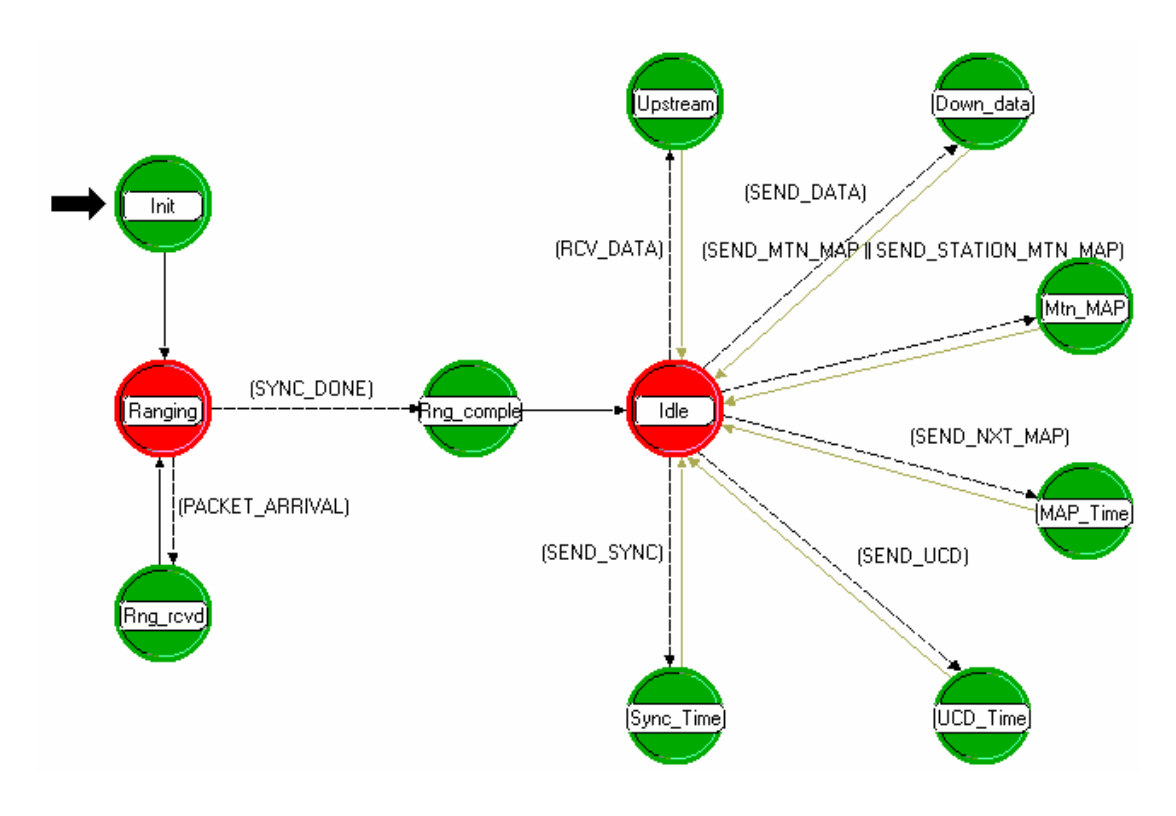

Figura 5.2 Procesos bwa\_bs\_mgr.

#### $\div$  Init

Ubica la Estación Base en coordenadas del tipo "x" y "y", se encarga de aceptar las interrupciones que provienen del inicio de la simulación e invoca procesos para permitir la inicialización.

También permite las interrupciones necesarias para poder recolectar estadísticas, crear las listas de IE's y de las que pertenecen a peticiones de Ancho de Banda.

Se inicializan los valores de algunos parámetros como el retardo de propagación, contadores de estaciones, arreglos, etc., se mandan a llamar los valores de otros como son: la duración de un slot, del mapa y la obtención de los parámetros de simulación.

#### ❖ Ranging

Terminadas cada una de las funciones del estado Init este proceso tiene dos interrupciones que son activadas, si se terminó con el proceso de sincronía la interrupción nos lleva al estado Rng complete, si es la recepción de un paquete de información este es canalizado a Rng rcvd.

#### ❖ Rng Rcvd

Este estado se reciben los mensajes RNG\_REQ de las Estaciones Suscriptoras. Cuando recibe un paquete determina su formato, la potencia con la que es recibida y la distancia entre el nodo receptor y el transmisor.

De igual manera lee el encabezado MAC, obtiene la información de QoS de la Estación Suscriptora, el mensaje proveniente del tipo de paquete y verifica los valores de retardo de propagación máximos. Una vez obtenido los parámetros regresa un mensaje RNG\_RSP a la Estación Suscriptora que originó el mensaje.

#### ❖ Rng complete

Envía los primeros mensajes UCD y prepara los siguientes. Genera el mapa inicial donde se encuentran solamente los IE's de los slots de contención, calcula los tiempos de transmisión para los mapas basándose en el retardo.

Se genera el encabezado MAC para la preparación del mapa y envía un  $\overline{IE}$  para que las Estaciones Suscriptoras usen el espacio para la petición de Ancho de Banda o la transmisión de paquetes de información. El paquete es encapsulado, el envío del siguiente mapa se calcula de forma que sea posible que la estación más lejana lo reciba para transmitir a tiempo.

Calcula el número de IE's que se incluirán en el mapa de mantenimiento basándose en el número de Estaciones Suscriptoras y el tamaño del búfer circular.

#### $\div$  Idle

Este estado puede permanecer inactivo o canalizar el paso otro estado dependiendo del tipo de información que reciba. En el caso de recibir un flujo de datos proveniente de una Estación Suscriptora será enviado al estado Upstream, si ocurre el caso contrario, es decir, que la información se envíe por parte de la Estación Base el estado siguiente será Down data.

Pueden ocurrir interrupciones cuando se tiene la generación de un nuevo mapa, si el mapa sólo incluye funciones de mantenimiento la interrupción será en *Mnt\_MAP*; en caso contrario entonces la interrupción se canaliza al el estado MAP\_Time en donde se genera un mapa cada 2ms de acuerdo al estándar IEEE 802.16e.

Para que se generen los mensajes UCD o de sincronía las interrupciones se programan para dirigirse a los estados UCD Time o Sync Time respectivamente.

## Upstream

El estado upstream recibe paquetes que vienen de la Estaciones Suscriptoras, así también determina el nivel de potencia y la relación señal a ruido de los mismos, incrementando el contador de paquetes recibidos.

Se determina si el paquete entrante contiene una petición de ancho banda, si es así, se obtiene su CID, el número de minislots solicitados y un historial de cuantas peticiones previas han sido atendidas para esa Estación Suscriptora. La petición se almacena en una cola y es atendida mediante el criterio de QoS establecido.

El encabezado del paquete se analiza para ver el tipo de información, si está fragmentado o incluye peticiones piggyback. Si el paquete está fragmentado puede ser identificado por su formato, obteniéndose así la longitud total y su carga útil.

El módulo que se encarga de las estadísticas recibirá una copia de cada paquete para procesar su información, en caso de que el paquete haya solicitado en su encabezado confirmación de envío, dicha petición también se pone en cola de espera para que una vez atendida se destruya el paquete.

#### ❖ Down data

Al recibir un paquete se busca la dirección destino del mismo o en caso de no encontrar ese dato la Estación Suscriptora genera una de forma aleatoria con base en su número dentro de la red. Se le asigna un apuntador al paquete, se añade su encabezado MAC y se encapsula dentro de una trama quien también contará con un apuntador de trama.

#### ❖ Mtn MAP

Se envían IE's por cada Estación Suscriptora de la red, más un IE nulo para completar una serie que será enviada en un Mapa de mantenimiento utilizado exclusivamente para está función.

#### $\div$  MAP Time

En este estado se crean mapas nuevos y se establecen las condiciones en que dichos mapas están organizados. Los mapas están divididos en regiones que contemplan las de contención para cada tipo de modulación, peticiones y padding.

Capítulo 5

Las regiones de contención asignadas para cada tipo de modulación, encuentran alojadas en el inicio del mapa y de manera consecutiva; es decir, una vez asignada la región de BPSK en el slot siguiente comienza la de QPSK, al terminó se encuentra 16-QAM y por último se asigna 64-QAM.

Cuando termina esa región se asigna la de peticiones, que es la mayor de todas y finalmente la de padding (usada como región de contención) se reparte completa entre todos los tipos de modulaciones.

Dependiendo de que clase de servicio que esté atendiendo se ejecuta una rutina, en este caso es la que se refiere a Best Effort. Comienza indicando el inicio de un slot y si el mapa presente en el que se requiere enviar la petición está lleno, se autentifica la petición y se borra de la cola una vez que ya a sido atendida, se verifica el espacio que requiere para transmitir y se acomoda en uno o en más mapas dependiendo de la longitud del mensaje emitido por la Estación Base.

En ocasiones la longitud del mensaje puede ser mayor que el límite establecido, para esos casos se fragmenta el mensaje y los paquetes resultantes de la fragmentación son atendidos revisando el espacio disponible en cada mapa.

#### UCD\_Time

Se asigna el formato de mensaje y su contenido. La tasa de transmisión del canal ascendente, el tamaño del *minislot* en bytes, parámetros de códigos de corrección de errores, localidades de contención, envío de información, mantenimiento inicial y mantenimiento final.

Se le da la longitud total al paquete y se crea su encabezado de control, se encapsula y envía a todas las Estaciones Suscriptoras de la red.

#### ❖ Syn Time

Se proporciona formato, encabezado, encapsulado y programación del envío del paquete de sincronía con todas las Estaciones Suscriptoras en la red.

## 5.2.2 Rx\_point

Es el módulo encargado de identificar cada uno de los nodos, la red su ubicación en el espacio y por lo tanto identifican la red a la cual pertenecen.

## 5.2.3 From\_network\_cloud\_rx

Una de las principales funciones de este módulo es la entrada al nodo para los paquetes que son recibidos a través del canal, uno sólo o varios, a una tasa de 1024bps, para las conexiones punto a punto .

#### 5.2.4 From\_network\_cloud\_tx

Desempeña la misma función que el módulo anterior, se utiliza en la transmisión de paquetes para conexiones punto a punto, pero en este caso el módulo es la puerta de salida de los mismos. Puede contener varios canales donde se puede especificar su velocidad de transmisión, para este modelo se utilizo 100Mbps para la transmisión, mismo que es compatible con el del receptor.

#### 5.2.5 To stats collection tx

Es el módulo encargado de recolectar estadísticas, al igual que el to\_network\_cloud\_tx, posee las características en las conexiones punto a punto, así como la velocidad de transmisión.

#### 5.2.6 From\_link\_rx (0, 1,2)

Estos módulos se encargan de la recepción de paquetes que provienen de las Estaciones Suscriptoras, hacia la estación base es decir es el enlace entre la estación base y las Estaciones Suscriptoras.

 Existen cuatro módulos debido a que en el modelo se implementó modulación adaptiva, from link rx (Figura 5.3) es el encargado de recibir las transmisiones provenientes de Estaciones Suscriptoras que se encuentren trabajando con modulación QPSK, from\_link\_rx\_0 de aquellas que utilizan 16-QAM, from link rx 1 de estaciones con 64-QAM, y finalmente from link rx 2 trabaja con BPSK.

Cada módulo cuenta con diversos atributos como los que se muestran en la figura, dependiendo de la modulación que requiera la estación suscriptora el módulo recibirá a aquellos paquetes que compartan las características de dicha modulación como lo son Data Rate, BER, entre otras.

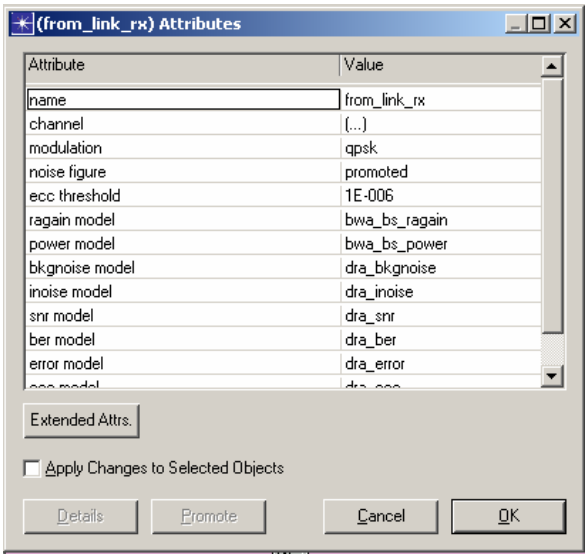

Figura 5.3 Descripción del modulo from link.

## 5.2.7 Ant\_rx

En el se recibe información proveniente de las Estaciones Suscriptoras en forma de una onda electromagnética. Se trata de una sola antena que está conectada a todos los canales de subida. Es posible especificar el patrón de radiación de la misma a través de valores angulares en coordenadas esféricas, en nuestro caso se tiene una antena isotrópica.

## 5.2.8 To\_link\_tx

Este módulo representa el canal de bajada, se encarga de enviar información a las Estaciones Suscriptoras con una modulación 16-QAM que es la única disponible para la transmisión de la Estación Base según el estándar IEEE 802.16e. La Estación Suscriptora cuenta con moduladores y demoduladores para poder recibir la información correctamente.

#### 5.2.9 Ant\_tx

En este caso es la antena que manda la información en forma de señal electromagnética a la Estación Suscriptora y se encuentra también conectada al módulo to link tx mediante un enlace de flujo de datos.

# 5.3 Estación Suscriptora (SS)

Este nodo esta formado por módulos encargados de la generación y eliminación de paquetes de información, del envío y recepción al canal inalámbrico, del cumplimiento de las funciones propias de la subcapa MAC, así como también de módulos que permiten la obtención de resultados (figura 5.4).

Estos procesos se hacen por medio de los módulos: Animation, src\_type\_1, Downstream\_sink, ant  $rx$ , ant  $tx$ , from link  $rx$ , from link  $tx$  y MAC.

Cada módulo conectado por medios de enlaces que simulan una conexión física o lógica que permiten continuar con los procesos realizados por la estación. Simulando un flujo de paquetes entre los módulos o una conexión para el manejo de estadísticas independientes a las funciones de la Estación Suscriptora.

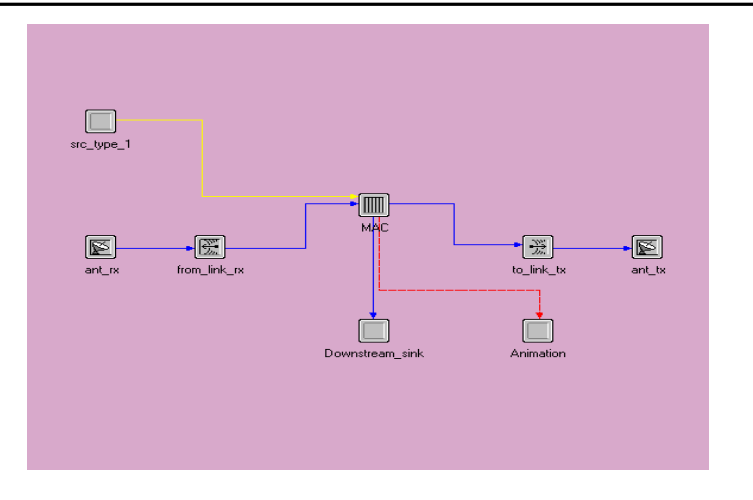

Figura 5.4 Representación de la Estación Suscriptora (SS).

## 5.3.1 Módulo src\_type\_1

Este módulo (Figura 5.5) realiza la generación de paquetes de información, está encargado de generar el tráfico en la red, genera paquetes de longitud variable dependiendo del tipo de tráfico que se desee generar, puede generar tráfico de Internet, voz basado en codecs como: G711 y G723, además de tráfico de video.

Se especifica el período medio en el cual se va a generar un paquete y con qué distribución se generan tanto en su tamaño como en el tiempo

Estos paquetes son enviados al modelo de proceso bwa\_wm\_child, el cual procesa el paquete para su envío.

| Value        |  |  |
|--------------|--|--|
| src_type_1   |  |  |
| bwa_gen_root |  |  |
| processor    |  |  |
| 1            |  |  |
| 0.046        |  |  |
| 0.1          |  |  |
| 500          |  |  |
| 368          |  |  |
| exponential  |  |  |
| exponential  |  |  |
| constant     |  |  |
| exponential  |  |  |
| nd modulo    |  |  |
|              |  |  |
|              |  |  |
|              |  |  |

Figura 5.5 Descripción del módulo src\_type.

#### 5.3.2 Downstream\_sink

Este módulo elimina los paquetes recibidos de la Estación Base, una vez que han sido procesados por el módulo MAC. Esto con la finalidad de que la cola no se llene y no se pierdan paquetes.

Así también se encarga de la recolección de estadísticas para el tráfico de bajada, de la medición del retardo, tamaño de los paquetes y el tipo de mensajes que contenía cada uno de ellos.

## 5.3.3 Ant rx y Ant tx

Estos módulos representan la antena de la Estación Suscriptora, para facilitar la simulación se pone una antena para recepción (ant\_rx) y otra para la transmisión (ant\_tx).

## 5.3.4 From\_link\_rx y from\_link\_tx

Estos módulos encargados de establecer las características principales de los canales de subida y bajada. En el módulo from\_link\_rx (Figura 5.6) se reciben todos los paquetes provenientes de la antena y si sus parámetros coinciden con los del paquete recibido, los paquetes son aceptados por el simulador para así ser enviados hacia el módulo MAC, el cual procesa los paquetes.

En los modelos de propagación se establecen las condiciones para medir características de los paquetes recibidos, como por ejemplo: relación señal a ruido (SNR), tasa de bits erróneos (BER), ruido, potencia y ganancia.

| <b>Attribute</b>                                     | Value                 |  |
|------------------------------------------------------|-----------------------|--|
| Iname                                                | from_link_rx          |  |
| channel                                              | $\left[\ldots\right]$ |  |
| modulation                                           | 16gam                 |  |
| noise figure                                         | promoted              |  |
| ecc threshold                                        | 1E-006                |  |
| ragain model                                         | bwa_ss_ragain         |  |
| power model                                          | bwa ss power          |  |
| bkgnoise model                                       | dra bkgnoise          |  |
| inoise model                                         | dra inoise            |  |
| snr model                                            | dra_snr               |  |
| ber model                                            | dra ber               |  |
| error model                                          | dra error             |  |
| ooo modol                                            | $d_{\text{max}}$      |  |
| Extended Attrs.<br>Apply Changes to Selected Objects |                       |  |

Figura 5.6 Descripción del módulo from\_link\_rx.

El módulo from\_link\_tx recibe los paquetes enviados por el módulo MAC para su transmisión, aquí de igual forma que en el from\_link\_rx se establecen las características y la forma en que se van a enviar los datos. Se establecen parámetros como: tipo de modulación, velocidad de transmisión, Ancho de Banda, frecuencia central y codificación utilizada.

Después de pasar por este módulo, dichos paquetes son enviados a la antena (ant tx) para su envío al medio inalámbrico.

## 5.3.5 MAC

Este módulo lleva a cabo las funciones más importantes, el procesamiento de los paquetes de información recibidos desde capas superiores en la Estación Suscriptora así como de aquellos provenientes del canal de transmisión inalámbrico descendente.

Este procesamiento se compone por: agregar encabezados a los paquetes, programar oportunidades para tener acceso al canal inalámbrico, envío de información durante oportunidades garantizadas por la Estación Base, así como la resolución de colisiones durante periodos de contención.

#### Proceso bwa\_wm\_mgr

El módulo MAC se basa en el modelo de proceso Bwa wm mgr (Figura 5.7), en el cual se tienen las funciones destinadas a la capa de convergencia MAC 802.16e tales como: ranging, recepción y procesamiento de tráfico de aplicación desde capas superiores, recepción y procesamiento de los paquetes de sincronización, UCD, MAP y tráfico en el canal descendente provenientes de la Estación Base.

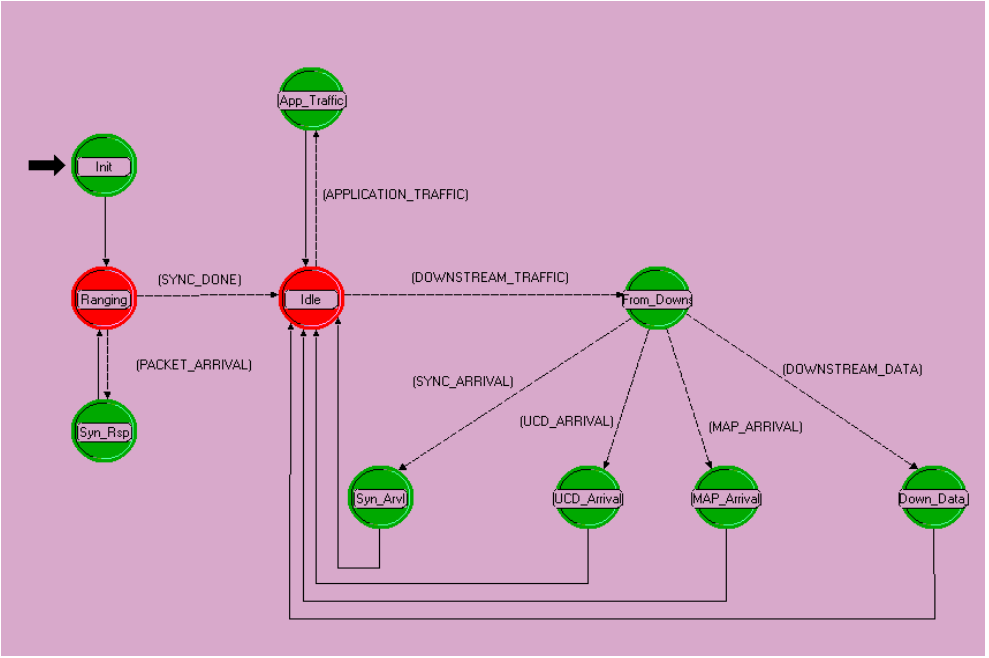

Figura 5.7 Procesos bwa\_wm\_mgr.

#### $\div$  Init

Se dan los parámetros iniciales de la Estación Suscriptora, simula el encendido de la estación. Aquí se obtienen las características que va a tener la Estación Base y la simulación de la red en general. Se obtienen datos como: instante de ranging, tamaño de los paquetes de solicitud de ranging y tamaño de los paquetes de control MAC.

 Se genera el CID de la Estación Base, el identificador usado para mantener comunicación con la Estación Base. Este número es generado por cada Estación Suscriptora tomando en cuenta un contador que inicia en 1000, y que cada Estación Suscriptora va incrementando en 1 al entrar a este estado.

Se establecen características como: la potencia con la que se va a transmitir a la Estación Base, esto se hace obteniendo la distancia entre la Estación Base y la Estación Suscriptora.

Con la distancia se hacen los cálculos del modelo de propagación, descrito posteriormente, en los que se obtiene la potencia mínima de transmisión con base en el SNR propuesto en el estándar IEEE 802.16e (6 dB para modulación BPSK, 12 dB para modulación QPSK, 16 dB para modulación 16-QAM y 22 dB para 64-QAM).

Al utilizar una técnica de modulación adaptiva, se tienen cuatro tipos diferentes de modulación, el tipo de modulación que usará la Estación Suscriptora depende del SNR medido.

 También se considera el caso en que la potencia no sobrepase, el mínimo establecido en la simulación, ( 500mW).

Cada vez que la Estación Suscriptora envía un paquete se mide la relación señal a ruido (SNR), y si se encuentra dentro del rango continúa con dicha modulación. De no ser así se cambia de tipo modulación según la relación señal a ruido (SNR) medida.

De igual forma para las otras modulaciones se sigue el criterio anterior , para cada modulación se tiene un rango de SNR especifico, como ya se menciono para 64-QAM se tiene (SNR ≤ 22 dB), 16-QAM es de (16 ≤ SNR < 22 dB), QPSK es de (12 ≤ SNR < 16 dB), y BPSK es de de  $(6 \leq \text{SNR} < 12 \text{ dB})$ .

Cuando se obtuvieron las características del canal de transmisión se hace el envío del mensaje RNG-REQ hacia la Estación Base y se programa el tiempo de espera para que se reciba la respuesta del mensaje y así terminar con el Ranging.

#### ❖ Ranging

Una vez enviado el mensaje RNG-REQ, la estación espera una respuesta en este estado. La Estación Suscriptora se mantiene aquí hasta que recibe un paquete de la Estación Base, si es así la estación cambia al estado Syn\_rsp.

#### ❖ Syn\_rsp

Si la Estación Suscriptora entró a este estado se debió a la recepción de un paquete. Aquí se lee el encabezado para saber si es para la estación en cuestión o es para otra. Si el paquete es para otra estación simplemente regresa al estado Ranging para seguir esperando, si es de tipo broadcast o es dirigido a la estación, se lee el mensaje.

Si el mensaje recibido es RNG-RSP entonces se obtienen parámetros tales como el CID y dirección de la estación que son guardados para su uso en el envío de futuros mensajes, también se obtiene el retardo registrado en el paquete, para así sincronizarse con la Estación Base ya que se tenga que enviar información en algún mapa.

Cuando el mensaje se leyó se tira el paquete y la estación cambia nuevamente al estado Syn\_rsp, sólo que ahora cambia al estado *Idle*, por lo que se entiende que el proceso de ranging quedó finalizado y se realizó con éxito.

#### ❖ Idle

Mientras no se reciba o se genere un paquete la estación suscriptora se mantiene en el estado.

Cuando la estación recibe del canal downstream, proveniente de la Estación Base, el proceso se dirige al estado *From downstream* en donde es procesado el paquete. Pero, si el paquete se genera por la Estación Suscriptora, el proceso cambia al estado App traffic para su envío.El proceso entra a este estado si ya terminó de hacer el Ranging o si ya procesó los paquetes para el canal de subida o bajada.

#### From\_downstream

Se encarga de la lectura del encabezado de la trama recibida para ver de qué tipo de paquete se trata. Si recibe un paquete de información el proceso se va al estado Down data traffic, si se trata de un mapa se va al estado MAP\_Arrival, si es un mensaje de sincronización se dirige al estado Syn\_arvl y si es un mensaje UCD se dirige a UCD\_Arrival.

#### $\div$  Down data traffic

Este estado procesa el arribo de paquetes de información del canal de bajada. Si la dirección en el encabezado es correcta, la información es enviada a los niveles superiores. En caso contrario, el paquete es destruido.

#### MAP\_Arrival

Maneja los mensajes UL MAPs, al recibir este mensaje se hace referencia al modelo de proceso bwa wm child, explicado posteriormente, el cual se encarga de su procesamiento.

## UCD\_Arrival

En este modelo se procesa el arribo de un mensaje UCD, proveniente de la Estación Base, en donde se especifican las características del canal de subida.

#### ❖ Sync\_Arrival

Se procesan los mensajes que llegan de la estación base. En la simulación la sincronización es por medio de este mensaje, y si ya no es necesario el paquete recibido simplemente se destruye.

#### App\_Traffic

 Se procesa el arribo de un paquete de información proveniente de niveles superiores, generado por el módulo src type 1. Este modelo invoca el proceso bwa wm child, ya que este proceso se encarga del procesamiento de los paquetes para su envío.

#### Proceso Bwa\_wm\_child

El proceso hijo Bwa wm child (Figura 5.8) se encarga de procesar y redirigir los paquetes provenientes de la Estación Base de tipo MAP y los paquetes generados por las fuentes de información de aplicación. Cuando se recibe alguno de estos paquetes en el módulo MAC de una estación se llama a este proceso desde los estados App Traffic o MAP Arrival.

El proceso contempla una cola FIFO (First In, First Out) mediante la cual se atienden los paquetes conforme se reciben. Se incluyen funciones para la resolución de colisiones, en específico, el algoritmo Exponential Backoff.

#### $\div$  Init

Aquí se establecen los parámetros iniciales de la Estación Suscriptora para la simulación, así como las variables iniciales tales como: servicio establecido para la estación, velocidad de transmisión, tiempo en segundos de cada slot, CID y tamaño de los encabezados a usarse.

#### ❖ Q Empty

Mientras no se tiene un paquete esperando en la cola, el proceso se mantiene en este estado. Permanece aquí hasta que recibe un paquete, si el paquete es un mapa de la Estación Base simplemente lo lee, guarda su información y desecha el paquete, el proceso se mantiene en este estado.

Si se recibe un paquete de información proveniente de las capas superiores, cambia de estado. Si la Estación Suscriptora esta generando tráfico de voz y tiene habilitado UGS como calidad de servicio entonces se dirige al estado Tx Opp\_Pending.

Si la estación no tiene habilitado UGS o genera un tipo de tráfico distinto, como por ejemplo tráfico de Internet, entonces se dirige al estado No\_Request\_Oustanding.

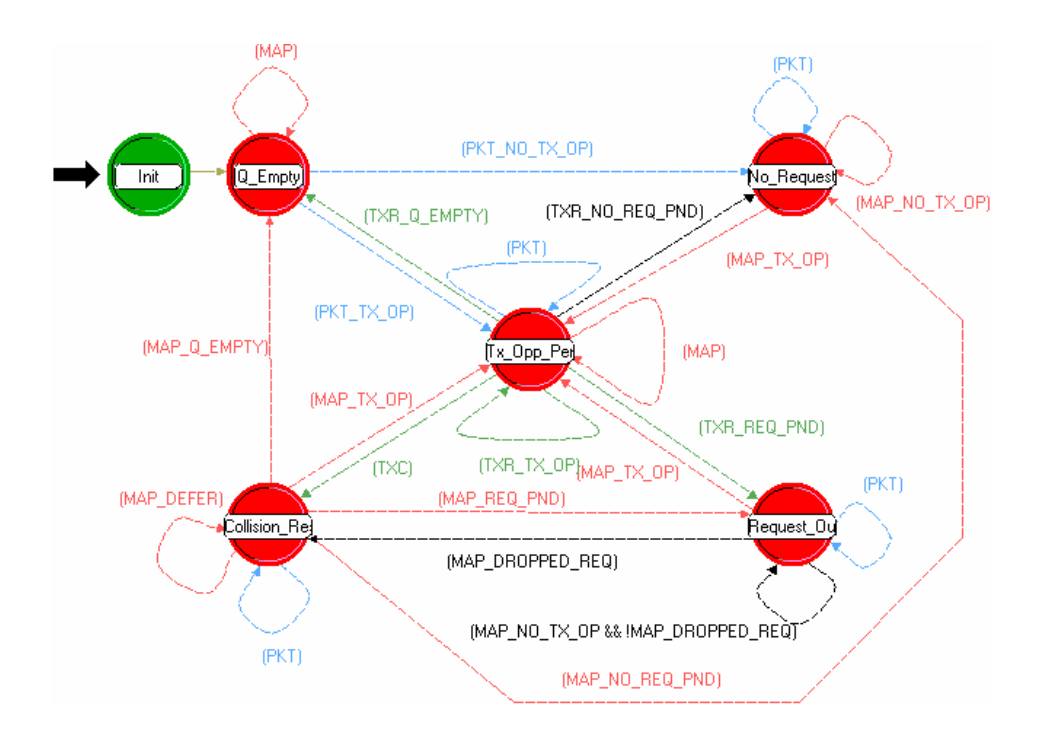

Figura 5.8 Proceso bwa\_wm\_child.

## ❖ No Request Outstanding

 Aquí la Estación Suscriptora busca una oportunidad de transmisión en la región de contención en el mapa para enviar la petición de Ancho de Banda requerida para el envío de los datos.

Realiza el cómputo del tamaño de la carga y sus encabezados, ya que tiene el tamaño del paquete total en bytes hace la conversión a slots, tomando en cuenta que cada slot es de 16 bytes, para hacer la solicitud de Ancho de Banda en slots a la Estación Base.

En el modelo implementado existen cuatro regiones de contención, una para cada tipo de modulación empleada (BPSK, QPSK, 16-QAM y 64-QAM). La Estación Base primero busca esta región en el mapa, si todavía está a tiempo de enviar una petición en esta región realiza el algoritmo Exponential Backoff para encontrar el slot en el que transmitirá su petición.

Si la región de contención ya pasó o el algoritmo produjo un número fuera de esta región, entonces la estación busca en la región de padding otra oportunidad de transmisión. Esta región fue habilitada como contención para todas las modulaciones, por lo que todas las Estaciones Suscriptoras podrán enviar solicitudes en esta región. De igual forma corre el algoritmo Exponential Backoff para ver si puede transmitir su petición.

Si se encontró una oportunidad de transmisión en el mapa entonces el proceso se dirige al estado Tx Opp Pending, si no encontró una oportunidad de transmisión se mantiene en este estado en la espera de nuevos mapas para intentar la transmisión.

## \* Tx Opp Pending

La Estación Suscriptora realiza el envío de los paquetes de información UGS y solicitudes de Ancho de Banda para datos de otro tipo. La Estación Suscriptora asigna los encabezados a los paquetes para enviar y espera el tiempo para su transmisión.

El proceso se mantiene en este estado hasta que los paquetes que ya tienen asignado un slot para su transmisión son enviados. Aquí se realizan procesos como la concatenación, en los que varios paquetes son enviados a la vez con un único encabezado. También se realizan funciones de Piggyback, en esta función si se requieren enviar más paquetes de información a la Estación Base se hace la solicitud de Ancho de Banda en el último paquete de información enviado.

Cada vez que se envía un paquete la Estación Suscriptora inicia o actualiza un contador en el cual se establece el número de intentos que se ha realizado la Estación Suscriptora para la transmisión del paquete.

Si los paquetes son enviados el proceso pasa al estado Collision Resolution. Para los paquetes existentes en la cola la estación verifica su estado, si son paquetes que ya enviaron su solicitud de Ancho de Banda pero todavía no es atendida el proceso entra al estado Request Outstanding. Si en el proceso la Estación Suscriptora generó un paquete de información en las capas superiores el proceso se va al estado No Request Outstanding para la generación del mensaje de solicitud de Ancho de Banda.

#### ❖ Colision Resolution

Es el proceso encargado, como su nombre lo indica, de la resolución de colisiones así como de la detección de las mismas en la estación suscriptora a través de la lectura de los mapas y mensajes que son enviados por la estación base.

Cuando el paquete enviado se trata de un mensaje de solicitud de Ancho de Banda, será entonces la Estación Suscriptora quien leerá todos los mapas para buscar si la estación base le a asignado ancho de Banda.

Si la red está saturada y la Estación Base recibe una solicitud de Ancho de Banda, que no puede ser asignado, manda un mensaje de confirmación de recepción de la solicitud hacia la Estación Suscriptora.

Cuando recibe la confirmación de recepción o ya se concedió el Ancho de Banda en algún mapa, entonces los paquetes enviados son desechados, ya que se considera que la transmisión fue exitosa. Si se hizo la asignación de Ancho de Banda y no existen paquetes en la cola, entonces el proceso se dirige al estado Q Empty; si se recibió un mensaje de confirmación indicando la recepción de la solicitud pero no la asignación de Ancho de Banda, entonces el proceso se dirige al estado No\_Request\_Outstanding.

En el caso de no recibir la asignación de Ancho de Banda y no existir algún mensaje de confirmación de haber ocurrido la recepción, la estación base volverá a buscar en cada mapa recibido, hasta encontrar la asignación o el mensaje, si termina el tiempo de espera para la recepción, y no se detecta alguna de las dos condiciones anteriores, es entonces cuando la estación suscriptora determina que ocurre una colisión, entonces buscara una nueva oportunidad de transmisión del mensaje usando el algoritmo Exponencial Backoff y el proceso se va al estado Tx\_Opp\_Pending para el nuevo envío del paquete.

## ❖ Request Outstanding

Cuando solicitud de Ancho de Banda ha sido previamente hecha, pero aún no ha sido atendida en este estado, la petición se mantiene en una cola y se espera una confirmación dentro de un mapa por parte de la Estación Base para su transmisión.

Aquí se analiza cada mapa enviado de la estación base, para ver información acerca de las peticiones que esperan en la cola, se verifica que el CID de la estación suscriptora corresponda al que se encuentre en espera, se analiza la información almacenada y demás parámetros para calcular el tiempo de propagación entre la estación base y la suscriptora para así se programe el tiempo justo de la transmisión.

En el caso de no encontrar información necesaria en alguno de los mapas para procesar la información y el tiempo máximo para la recepción de confirmación fuera excedido por aquel que se registró en la petición de Ancho de Banda, se asume una colisión y se inicia el algoritmo Exponential Backoff para reenviar la solicitud.

# 5.4 Conclusiones

En este capítulo se describen los parámetros utilizados en el modelo de simulación que se le asignan a cada módulo, están basados en el comportamiento descrito en el estándar IEEE 802.16e y programados de manera tal que reflejen los aspectos contemplados en él, y permitan modificaciones que busquen mejorar su desempeño.

Nuestro proyecto considera una técnica de modulación adaptiva para optimizar el uso de Ancho de Banda e incrementar el número de usuarios en la red sin que el rango de cobertura se vea afectado. Ya que el estándar considera varios tipos de modulación (QPSK, 16-QAM y 64-QAM), las cuales ya habían sido implementadas en trabajos anteriores sin embargo, para una mejora a esta técnica, implementamos BPSK, y así hacer uso de ellas para obtener los beneficios que cada una de ellas provee. Esto se ve reflejado en un valor de throughput promedio debido al uso de velocidades de transmisión distintas.

En el modelo de simulación no se contemplan todas las funciones establecidas en el estándar IEEE 802.16e, únicamente hace referencia a aquellas que permiten la comunicación entre las Estaciones Suscriptoras y la Estación Base, así como el intercambio de información entre ellas; lo que permite que los resultados obtenidos a partir de las simulaciones sean confiables y apegadas a la realidad en un sistema similar.

Análisis de Técnicas de Modulación Adaptiva en Redes Inalámbricas de Banda Ancha (IEEE 802.16, WiMAX) para usuarios móviles.

# Capítulo 6

# Análisis y Optimización del Comportamiento Dinámico del protocolo IEEE 802.16e

# 6.1 Introducción

En el presente capítulo se describe los parámetros que se tomaron en cuenta para poder modelar redes BWA con 40 y 160 nodos móviles distribuidos en forma aleatoria con trayectorias rectilíneas en un radio de 5km.

Se tomaron en cuenta todos los factores que intervienen en la transmisión de la señal, para que la comunicación entre la estación base y la Estación Suscriptora fuera exitosa. Entre ellos tenemos el terreno a través del cual iba a viajar, si era plano, lleno de arbustos o montañoso, también se contempló el desvanecimiento de la señal, los efectos por multi-trayectoria y los valores de BER y SNR adecuados.

Así mismo, se muestran los resultados teóricos del comportamiento de la red, simulando tráfico de Internet en ella, los cuales son bastante aproximados a aquellos que obtuvimos mediante las simulaciones en OPNET.

Por último, se muestran los resultados obtenidos con la simulación en forma de gráficas que modelan el comportamiento del throughput y retardo para modelos con modulación adaptiva implementada. Para de esta forma poder ver los beneficios de implementar técnicas de modulación adaptiva en una red Inalámbrica de Banda Ancha.

# 6.2 Modelos de Propagación

El primer factor para el acceso a redes BWA son los canales inalámbricos, y el saber sus principales características.

Como se menciono en el capítulo 2 el canal inalámbrico se caracteriza por:

- Pérdidas por trayectoria (PL, Path loss).
- Retraso por multitrayectorias.
- $\bullet$  Desvanecimiento
- $\div$  Interferencia co-canal y de canal adyacente

Para conocer como será la propagación de la información a través del canal, se deben tomar en cuenta diferentes parámetros, como lo son: el terreno, la densidad de árboles, principales características de la antena, etc.

La pérdida en el canal causado por la trayectoria, se clasifica en 3 categorías¡Error! No se encuentra el origen de la referencia.. La categoría A se caracteriza por un terreno montañoso con una densidad de árboles moderada hasta una espesa. La categoría B tiene una densidad intermedia, la categoría que se distingue por tener la menor pérdida en sus trayectorias es la C, ya que cuenta con características de terreno plano con una ligera densidad de árboles. La ecuación (1) muestra el cálculo de perdida por trayectoria.

s d d PL A + = + 0 <sup>10</sup> 10<sup>γ</sup> log para d>d0 ………………………………………………(1).

A continuación se describen cada uno de los parámetros que intervienen en la ecuación (1).

A está representado por la ecuación 2.

$$
A = 20\log_{10}\left(\frac{4\pi d_0}{\lambda}\right)\dots(2)
$$

Donde λ es la longitud de onda en metros f vel \_ luz <sup>λ</sup> <sup>=</sup> ………………………..(3)

y γ es el exponente de pérdida por trayectoria, con: b  $\binom{b}{h}$ c <sup>γ</sup> = a − bh + ………….(4)

 La tabla 6.1 contiene los valores de las constantes a,b,c,s, que son las pérdidas por trayectoria dependiendo de el tipo de terreno es decir si se trata de categoría A, B o C.

 $h_b$  es la altura de la Estación Base en metros (típicamente entre 10 y 80 m) y a, b y c son constantes que dependen de la categoría del terreno.

La ecuación (1) es la empleada para el cálculo de la perdida de trayectoria, puede modelar diferentes distancias, donde el valor de  $(d_{0=100m})$ .

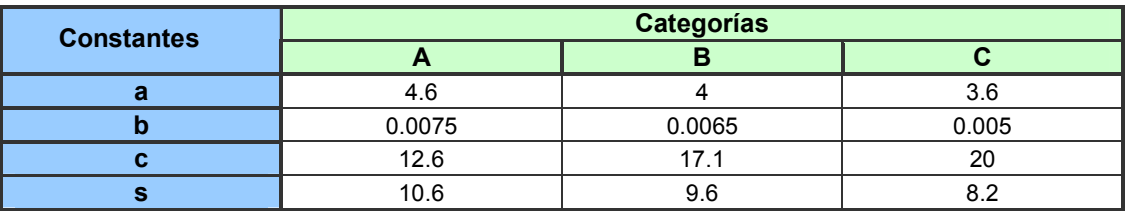

#### Tabla 6.1 Parámetros del exponente de pérdida por trayectoria.

En donde "s" es el desvanecimiento (shadow fadding) cuyo valor oscila entre 8.2 y 10.6 dB dependiendo del tipo de terreno.

El modelo anterior tiene una limitante, esta diseñado para frecuencias cercanas a 2GHz y antenas receptoras de 2 metros de altura aproximadamente, cuando la frecuencia es mayor y el tamaño de las antenas varían entre 2 y 10 metros , se agrega a la ecuación los coeficientes de pérdida por frecuencia  $(C_i)$  y altura de la antena  $(C_h)$  respectivamente, finalmente se tiene :

$$
PL[dB] = A + 10\gamma \log_{10} \left( \frac{d}{d_0} \right) + s + C_f + C_h \dots \dots \dots \dots \dots \dots \dots \dots \dots \tag{5}
$$

#### Facultad de Ingeniería **66**

Donde :  $C_f = 6 \log_{10} \left| \frac{J}{2000} \right|$ J  $\setminus$  $\setminus$  $= 6 \log_{10}$  $C_f = 6 \log_{10} \left( \frac{f}{2000} \right)$  ; ………………………………………………………(6) f es la frecuencia en MHz

Para las categorías A y B se tiene  $C_h = -10.8 \log_{10} \left| \frac{r_s}{2} \right|$ J  $\left(\frac{h_s}{2}\right)$  $\setminus$  $=-10.8 \log_{10}$  $a_h = -10.8 \log_{10} \left( \frac{n_s}{2} \right)$  $C_h = -10.8 \log_{10} \left( \frac{h_s}{2} \right); \dots$  (7)

 $h_{\rm s}$  es la altura de la antena en la Estación Suscriptora, medida en metros.

Mientras en la categoría C es  $C_h = -20 \log_{10} \left| \frac{r_s}{2} \right|$ J  $\left(\frac{h_s}{2}\right)$ J  $=-20\log_{10}$  $a_h = -20 \log_{10} \left( \frac{n_s}{2} \right)$ h C ;…………………………(8)

 $h_{\rm s}$  es la altura de la antena en la Estación Suscriptora, medida en metros.

En la Figura 6.1 se muestra una comparación de Path Loss (con shadow fadding) para cada tipo de terreno, como puede apreciarse el terreno tipo A es el que presenta una mayor perdida (PL) debido a que contiene mas obstáculos que en los terrenos B y C.

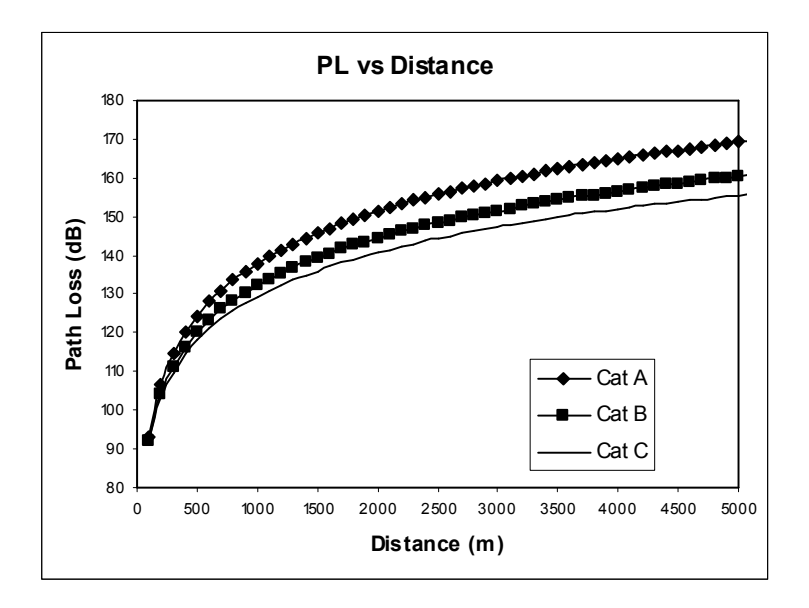

Figura 6.1 Pérdida por trayectoria en función de la distancia.

# 6.3 Cálculo del SNR

En el cálculo del SNR, intervienen los siguientes factores: las ganancias de las antenas transmisora y receptora, la potencia de transmisión y recepción, la pérdida por trayectoria y el ruido existente.

La relación señal a ruido se define en la ecuación 9. SNR[dB] P Ruido térmico rec = − \_ ……………………………………..(9) La ecuación 10 muestra el cálculo de la potencia de recepción.

Prec [dB] = Ptx + BS<sup>G</sup> + SS<sup>G</sup> − PL …………………………………….(10)

Donde P<sub>tx</sub> es la potencia de transmisión, BS<sub>G</sub> es la ganancia de la antena de la Estación Base (15 [dB]), SS<sub>G</sub> la ganancia de la antena de la Estación Suscriptora (18 [dB]) y PL que es la pérdida por trayectoria, ya descrita en la ecuación 1.

La ecuación 11 define al ruido térmico.

*Ruido\_térmico*[*dB*] = 
$$
10 \log(T * noise_figure * BW * k_0 * B_0) \dots \dots \dots (11)
$$
.

Donde BW se refiere al Ancho de Banda y noise\_figure al valor de figura de ruido empleada, T es la temperatura ambiente en grados Kelvin, ko =1.379 y Bo es la constante con valor de  $1 \times 10^{-23}$ .

La figura 6.2 muestra la una comparación entre la relación señal a ruido SNR , para cada tipo de terreno, mostrando mayor valor de SNR para la categoría C, que en las otras dos categorías de A y B, se debe a que el terreno C cuanta con una menor perdida en su trayectoria por las características que presenta este tipo de terreno.

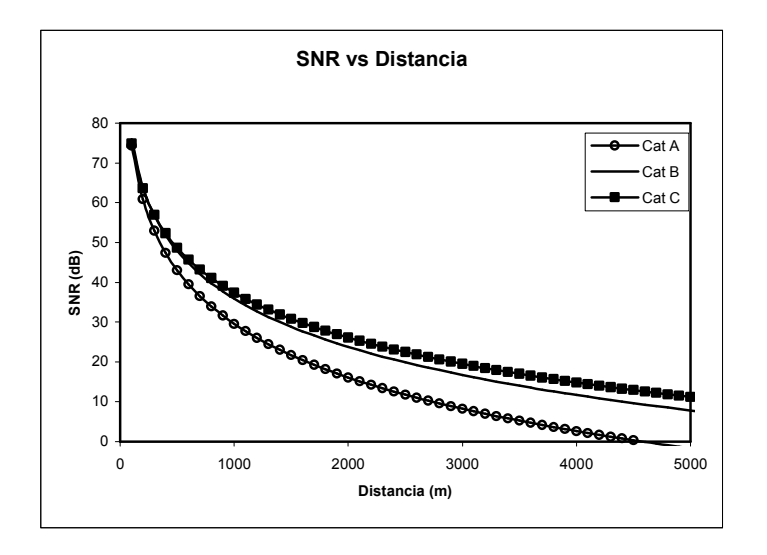

Figura 6.2 SNR en función de la distancia.

El modelo de simulación que se utilizó sólo contemplaba las modulaciones QPSK, 16-QAM, y 64-QAM, por lo que en esta tesis también agrego la modulación BPSK y se hicieron los cambios adecuados en la BS y SS para soportarla (ver apéndice A).

Una vez implementadas las modulaciones BPSK, QPSK, 16-QAM y 64-QAM en el modelo, se corrieron las simulaciones necesarias para obtener los resultados del comportamiento de la red, enfatizando parámetros como el throughput y el retardo que van íntimamente ligados al número máximo de usuarios soportados.

# 6.4 Modelo de Simulación

Para ver el desempeño de la red utilizamos tráfico de Internet que ya a sido modelado con base en el tamaño de los paquetes y su probabilidad de ocurrencia¡Error! No se encuentra el origen de la referencia.. La figura 6.3 muestra la distribución.

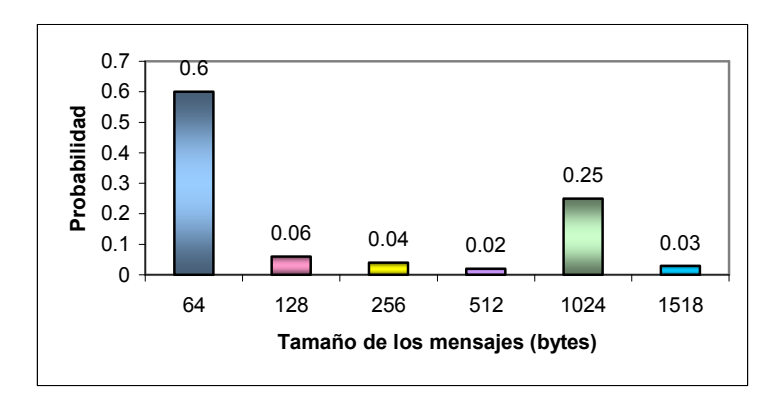

Figura 6.3 Distribución de probabilidad de los mensajes.

El tamaño de los mensajes mostrado en la gráfica corresponde al frame en la capa MAC. En la capa de convergencia IEEE 802.16e MAC se agrega un encabezado de 6 bytes por lo que el tamaño del paquete a enviar por el medio físico es mayor y es el que se toma en cuenta para el envío de peticiones a la Estación Base.

En la Estación Base se hace la conversión del tamaño del paquete de bytes a slots, ya que la solicitud de Ancho de Banda se hace en slots. En el estándar IEEE 802.16e se manejan diferentes tamaños como 2, 4, 8, 16, 32, 64 y 128 para el tamaño de cada slot.

La tabla 6.2 muestra el número de slots correspondientes al número de bytes de cada paquete generado, utilizando el tamaño de 16 bytes para cada slot, así como la probabilidad de ocurrencia.

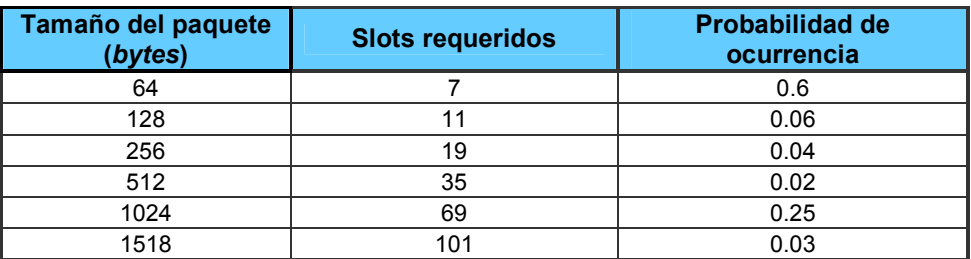

Tabla 6.2 Distribución de Probabilidad de ocurrencia.

Con base en la tabla 6.2 se puede hacer una estimación del tamaño promedio de los paquetes a enviar por cada Estación Suscriptora. En la ecuación 12 se muestra la estimación de los bytes y en la 13 se muestra el número de slost.

 $+(1024 * 0.25) + (1518 * 0.03) = 368.1 bytes$  $Tama\tilde{n}o = (64 * 0.6) + (128 * 0.06) + (256 * 0.04) + (512 * 0.02)$ …………………(12)

 $(69 * 0.25) + (101 * 0.03) = 26.6$ slots  $Tama\~{n}o(slosts) = (7 * 0.6) + (11 * 0.06) + (19 * 0.04) + (35 * 0.02) +$ ………………..(13)

Ya que la Estación Suscriptora puede enviar paquetes fragmentados hay que tomar en cuenta dos slots más por cada fragmentación. Aproximadamente sólo la mitad de los paquetes generados en la red se fragmentan, podemos considerar un slot más por cada uno. Así el tamaño promedio de cada paquete es de 27.6 slots.

El tráfico generado de nuestro modelo para cada estación es de 64 o 256 kbps, según el número usuarios en la red lo cual se explicara más adelante. En OPNET, esto se puede establecer mediante el tiempo de arribo entre cada paquete (Packet interarrival time), si sabemos el tamaño promedio de cada paquete y el tráfico generado, tenemos que el tiempo de arribo entre cada paquete, como lo muestran las ecuaciones 14 y 15.

paquete seg seg bits Packet Interarrival time =  $\frac{paquete}{1 + c} = 0.046$ bits 64000  $368.1 * 8 \frac{\mu_{\text{square}}}{\mu_{\text{old}}} = 0.046 \frac{\text{log}_{\text{old}}}{\mu_{\text{old}}} = 0.046 \frac{\text{log}_{\text{old}}}{\mu_{\text{old}}}$ 

$$
Packet\_Interval\_time = \frac{368.1*8 \frac{bits}{paquette}}{256000 \frac{bits}{seg}} = 0.0115 \frac{seg}{paquette}
$$
 (15)

 $\epsilon$ 

Para saber el número máximo de usuarios que soporta la red nos basamos en el tiempo utilizado en cada mapa. Sabemos que una estación suscriptora genera un paquete cada 0.046 o 0.0115 segundos, según sea el caso, sabemos que este paquete va a ocupar en promedio 27.6 slots. Para conocer el Ancho de Banda consumido utilizamos la ecuación 16.

$$
bw = No\_SS\_por\_modulación \left( \frac{Tamaño\_del\_paquette \left( \frac{slots}{paq} \right)}{Packet\_int~errivial\_time \left( \frac{seg}{paq} \right)} \right) = bw \left( \frac{slots}{seg} \right) \dots (16)
$$

#### Capítulo 6

$$
bw = \frac{bw \left( \frac{slosts}{seg} \right)}{\frac{1mapa}{0.002seg}} = bw \left( \frac{slosts}{mapa} \right)
$$
 (17)

La ecuación 17 la utilizamos para conocer el Ancho de Banda consumido por mapa, cada mapa se genera cada 2milisegundos.

Debido a que cada tipo de modulación cuenta con una velocidad de transmisión distinta (4.8 Mbps para BPSK, 9.6 Mbps para QPSK, 19.2 Mbps para 16-QAM y 28.8 Mbps para 64-QAM), el tiempo que ocupan para enviar datos de la misma longitud en el mapa es distinto para cada una de ellas. Así que el tiempo consumido para transmitir información está dado en la ecuación 18.

Map\_time(seg) = 
$$
16 * 8 * \left( \frac{bw_{BPSK}}{4.8Mbps} + \frac{bw_{QPSK}}{9.6Mbps} + \frac{bw_{16-QAM}}{19.2Mbps} + \frac{bw_{64-QAM}}{28.8Mbps} \right)
$$
........(18)

El cálculo del throughput en la red en la capa MAC se obtiene mediante la ecuación 19 :

*Throughout (kbps)* = 
$$
No
$$
  $SS * tráfico$  *\_generalo (kbps)*  $........$   $........$   $........$   $(19)$ 

El cálculo correspondiente al tiempo de petición para cierto número de slots dependiendo del tipo de modulación se efectuó utilizando la ecuación 20.

$$
Duración\_de\_un\_slot(seg) = \frac{16 * 8(bits)}{vel\_tx\_mod\left(\frac{bits}{seg}\right)}
$$
\n(20)

Así como el tiempo de reservación se puede conocer con la ecuación 21.

*Tiempo* 
$$
\_de\_\
$$
 *reservation*( $\text{seg}$ ) = *Duración*  $\_de\_\$  *slot*( $\text{seg}$ ) \* *No*  $\_$  *slot* (....(21)

Con base en la tabla 6.3 podemos conocer el tiempo de reservación en un UL-MAP, que requiere cada modulación, así mismo vemos que BPSK es la modulación que necesita mayor tiempo de petición, debido a que su velocidad de transmisión es menor en comparación a las otras modulaciones.

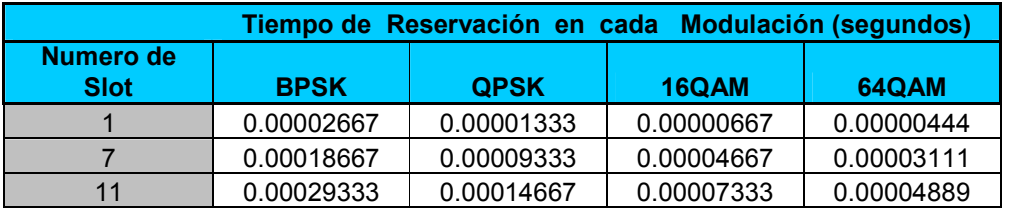

Capítulo 6

| 19  | 0.00050667 | 0.00025333 | 0.00012667 | 0.00008444 |
|-----|------------|------------|------------|------------|
| 35  | 0.00093333 | 0.00046667 | 0.00023333 | 0.00015556 |
| 69  | 0.00184000 | 0.00092000 | 0.00046000 | 0.00030667 |
| 101 | 0.00269333 | 0.00134667 | 0.00067333 | 0.00044889 |

Tabla 6.3 Tiempo de transmisión en paquetes IP por cada Modulación.

#### 6.4.1 Diseño de la Red

Se generaron dos escenarios: una red con 40 usuarios y una red con 124 usuarios móviles a una velocidad de 30 km/h, con trayectorias aleatorias rectilíneas, atendidos por una Estación Base que cubría un radio de 5km.

La distribución de los usuarios a lo largo de la red se hizo de manera aleatoria, para así tratar de simular una red apegada a la realidad. El tipo de terreno usado para todas las simulaciones fue de categoría C.

Para el primer escenario con 40 usuarios se tiene un tráfico de 256 kbps. La red BWA para usuarios móviles se muestra en la figura 6.4.

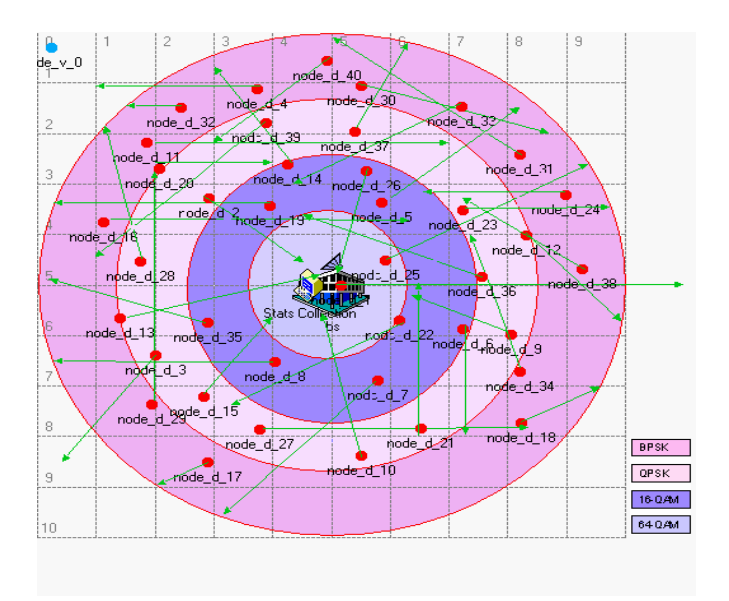

Figura 6.4 Red BWA de 40 nodos.

# 6.5 Resultados obtenidos en la Red de 40 nodos

En este primer escenario se simuló a 40 usuarios que generaban tráfico de Internet a una velocidad de 256 kbps. Utilizando modulación adaptiva y debido a las trayectorias aleatorias rectilíneas, cuando el usuario se desplazaba a lo largo de esta, se adaptaba a la región (BPSK, QPSK, 16QAM, 64QAM) según su posición dentro de la red.

El cambio de una modulación a otra se realizó de la siguiente manera: con la distancia entre la BS y SS, se hacen los cálculos del modelo de propagación, descrito anteriormente, en los que se obtiene el valor del SNR.

Al usar modulación adaptiva, se tienen cuatro tipos diferentes de modulación, el tipo de modulación que empleará la Estación Suscriptora depende del SNR medido, considerando los siguientes rangos, para una modulación 64-QAM(22 dB), y a demás se considera que la potencia no sobrepase el mínimo establecido en la simulación (500mW).

Cada vez que la Estación Suscriptora envía un paquete se mide la relación señal a ruido (SNR), y se encuentra dentro del rango continúa con dicha modulación, de no ser así se cambia de tipo modulación según SNR medido.

 Para las otras modulaciones se sigue utiliza el criterio descrito anteriormente (ver apéndice A). Cada modulación tiene un rango de SNR especifico, para 64-QAM (SNR  $\ge$  22 dB), 16-QAM  $(16 \leq \text{SNR} < 22 \text{ dB})$ , QPSK  $(12 \leq \text{SNR} < 16 \text{ dB})$ , y BPSK de  $(6 \leq \text{SNR} < 12 \text{ dB})$ .

El throughput máximo obtenido varía en proporciones definidas; entre BPSK y QPSK esta relación es el doble, mientras que para se 16QAM es 4 veces más grande y con 64QAM es 6 veces mayor de lo que se obtuvo en BPSK debido a la velocidad de transmisión usada en cada caso.

En la tabla 6.4 se puede observar que el valor más grande de throughut corresponde a aquel tipo de modulación en la que se concentran el mayor número de usuarios, dado que son móviles cuando cambiaban de modulación esto provoca en ocasiones que el throughput no sea igual de una modulación a otra.

En los valores de la tabla 6.5 se observa que la saturación ocurre para 26 usuarios, generando un tráfico de 256kbps con valores de throughput de 1.238Mbps, 1.261Mbps y 1.440Mbps y 653Kbps para BPSK, QPSK, 16-QAM y 64-QAM respectivamente, que en su conjunto dan un valor total de 4.593Mbps.

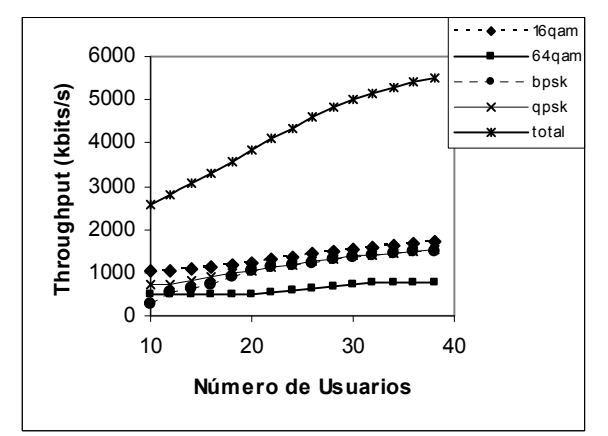

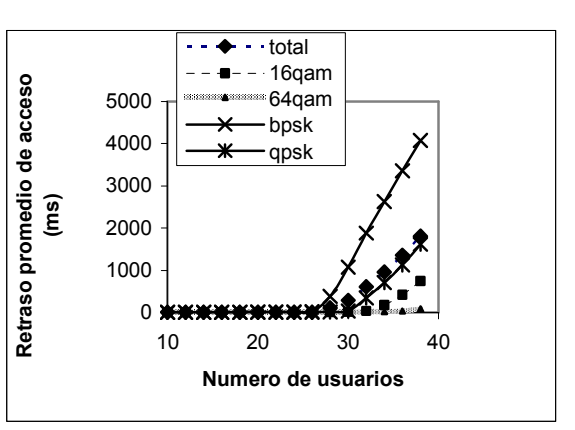

Figura 6.5 Throughput de la red. Figura 6.6 Retraso promedio en el acceso en la red.

Cuando la red empieza a saturarse los usuarios se ven afectados ya que el retardo para todas las modulaciones aumenta de forma exponencial (Figura 6.6).

Los usuarios que se encontraban en la región de BPSK y QPSK presentan un mayor retardo, a partir de los 26 usuarios, que es cuando se llega a la saturación en la red, el incremento en el retardo es mayor debido a que para estas modulaciones el tiempo de transmisión es más grande debido a que su velocidad es menor en comparación con 16 y 64 QAM.

En la figura 6.7 se muestran los slosts reservados por las Estaciones Suscriptoras, se puede observar que la saturación de la red es a partir de los 26 usuarios, que es cuando el througput se estabiliza.

|                 | <b>Throughput</b><br>(Kbps) |                 |             |                 |            |                 | <b>Throughput</b><br><b>Total (Kbps)</b> |                 |             |
|-----------------|-----------------------------|-----------------|-------------|-----------------|------------|-----------------|------------------------------------------|-----------------|-------------|
| <b>Usuarios</b> | <b>BPSK</b>                 | <b>Usuarios</b> | <b>QPSK</b> | <b>Usuarios</b> | 16-QAM     | <b>Usuarios</b> | <b>64-QAM</b>                            | <b>Usuarios</b> |             |
| 10              | 271.221424                  |                 | 742.621017  | 3               | 1034.65817 | 4               | 513.677017                               | 2               | 2562.177627 |
| 12              | 530.125153                  | 2               | 740.56922   | 3               | 1015.34753 | 4               | 511.528407                               | 2               | 2797.570305 |
| 14              | 618.480362                  | 2               | 816.326237  | 3               | 1099.56908 | 4               | 511.499209                               | 2               | 3045.874893 |
| 16              | 735.707661                  | 3               | 920.082644  | 4               | 1142.98902 | 4               | 512.032542                               | 2               | 3310.811864 |
| 18              | 912.47398                   | 4               | 975.462292  | 4               | 1168.46731 | 5               | 511.919403                               | $\overline{2}$  | 3568.322983 |
| 20              | 1031.11932                  | 4               | 1051.68357  | 4               | 1228.12194 | 5               | 514.206011                               | $\overline{2}$  | 3825.130847 |
| 22              | 1120.96612                  | 4               | 1106.11227  | 4               | 1307.27043 | 5               | 550.439012                               | 2               | 4084.787835 |
| 24              | 1184.97759                  | 5               | 1179.69729  | 5               | 1366.89159 | 5               | 607.945288                               | $\overline{2}$  | 4339.511763 |
| 26              | 1238.5261                   | 5               | 1261.28325  | 5               | 1440.82269 | 6               | 653.328181                               | 3               | 4593.960226 |
| 28              | 1305.71894                  | 5               | 1326.88442  | 5               | 1498.39813 | 6               | 688.304895                               | 3               | 4819.306386 |
| 30              | 1352.32468                  | 5               | 1399.20113  | 5               | 1545.66969 | 6               | 720.749485                               | 3               | 5017.944998 |
| 32              | 1410.80163                  | 6               | 1420.51948  | 6               | 1583.65605 | 6               | 745.092429                               | 3               | 5160.069582 |
| 34              | 1453.19237                  | 6               | 1448.03425  | 6               | 1625.75827 | 6               | 766.816292                               | 3               | 5293.801179 |
| 36              | 1481.81337                  | 6               | 1490.02365  | 6               | 1669.83814 | 7               | 767.254993                               | 3               | 5408.93015  |
| 38              | 1509.39851                  | 6               | 1525.83045  | 6               | 1699.55366 |                 | 765.32151                                | 3               | 5500.104136 |

Tabla 6.4 Resultados obtenidos de la simulación con una red de 40 nodos.

Del total de slots concedidos (Figura 6.8) se tiene para cada una de las regiones un número diferente que depende del número de usuarios que se encuentren en cada tipo de modulación, siendo para 16QAM la mayor concesión de slots, seguido por QPSK. Lo cual también corresponde a las dos regiones que obtuvieron el mayor throughput en la simulación lo cual indica que un mayor número de usuarios se encontraban en esas dos regiones.

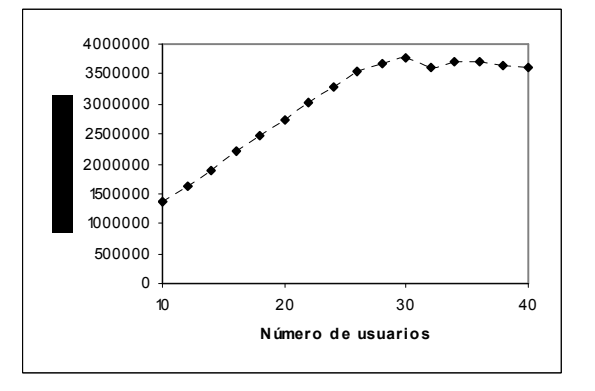

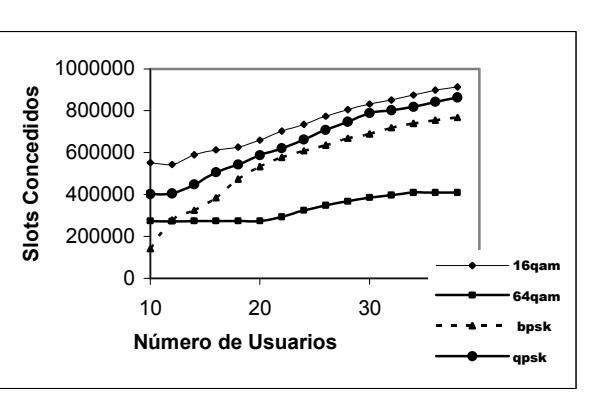

Figura 6.7 Slots reservados por SS's. Figura 6.8 Slots concedidos a usuarios.
De la simulación también observamos, que las región que presentó más cambios fue BPSK (figura 6.9), el crecimiento de estos cambios se mantenía linealmente proporcional al número de usuarios. Mientras que la región con menor número de cambio de modulaciones fue 64- QAM. Esto debido a que en la región BPSK se encontraba un número mayor de usuarios, cuando la red se estabilizo a los 26 usuarios, en comparación con la de 64-QAM.

Para cada mapa después de conceder los slots de contención, se asigna una región de padding para tener siempre un UL-Frame de tamaño fijo, diseñamos un algoritmo (ver apéndice A) en el cual se reparte el tiempo de sobra del mapa después de hacer la concesión de los slosts en 4 regiones, BPSK, QPSK, 16QAM y 64QAM.

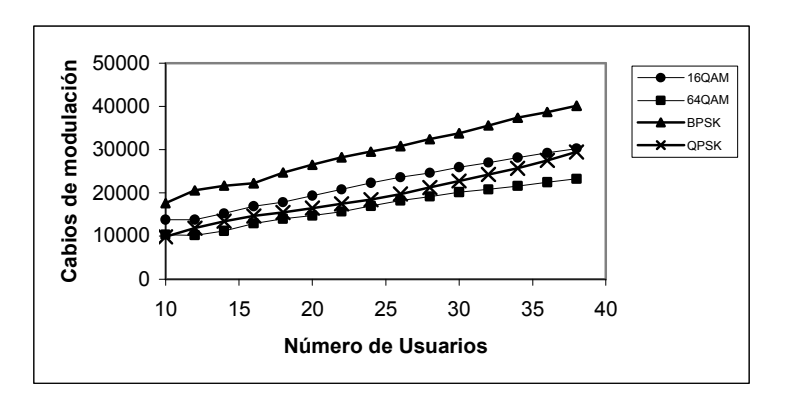

Figura 6.9 Cambios de Modulación por número de usuarios de la red con modulación adaptiva.

Si la BS termino de atender las peticiones de Ancho de Banda y el frame no tiene una duración de 2 milisegundos, se les asigna a las regiónes, BPSK, QPSK, 16-QAM y 64-QAM, el tiempo restante para completar los 2 milisegundos.

En la figura 6.10 podemos observar que los slots no utilizados ocupan las regiones definidas en el diseño de la red. Conforme va aumentando el número de usuarios el número de slots no utilizados va disminuyendo, es decir, el número de usuarios y el número de slots no utilizados son inversamente proporcionales.

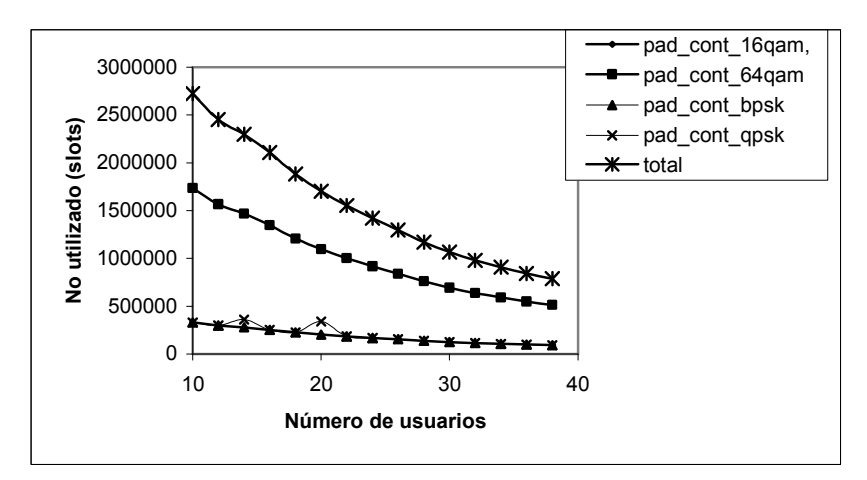

Figura 6.10 Región de Padding por número de usuarios de la red con modulación adaptiva.

En la figura 6.11 obtenida de la simulación en OPNET MODELER se observa el número de peticiones que la Estación Base recibió, por parte de los usuarios. Teniendo más peticiones cuando el número de usuarios es mayor hasta llegar a la estabilización en la Red.

De las peticiones que recibe la Estación Base se otorga un cierto número de Slots de contención a los usuarios pero a medida que el número de usuarios crece, los slosts de contención enviados decrece, debido a que se esta utilizando más ancho de Banda del canal por el incremento en la cantidad de usuarios.

 Como se puede apreciar en la figura 6.12 despúes de 26 Estaciones Suscriptoras el número de slots se estabilizan y por frame se envian 101 slots de contención.

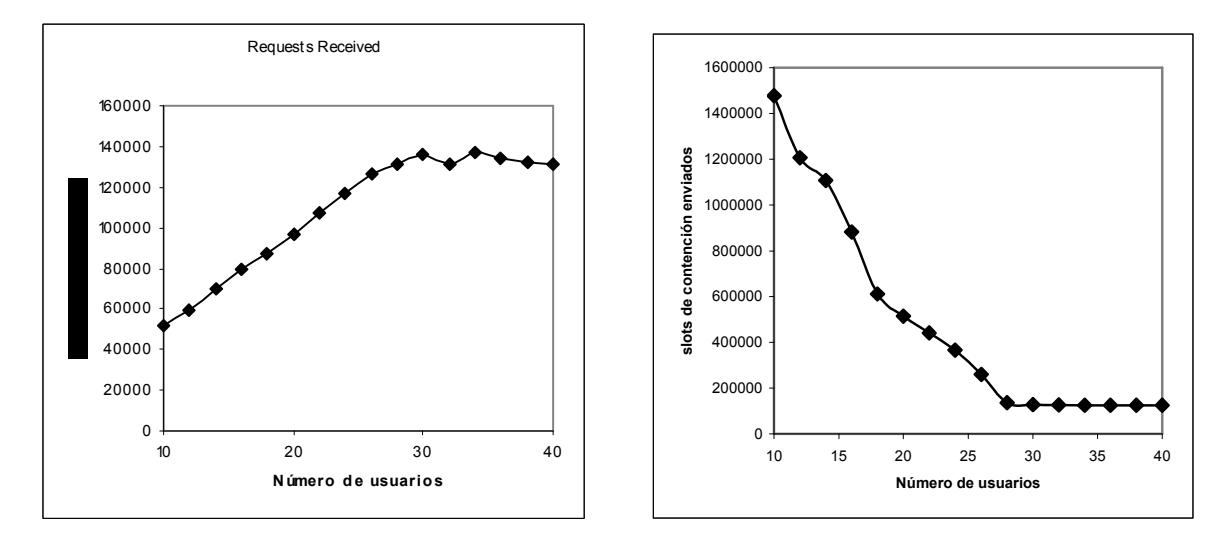

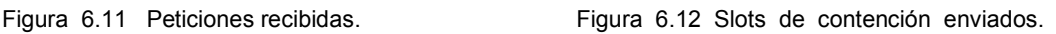

### 6.6 Resultados de una Red de 124 nodos

En el segundo escenario se realizó un estudio con 124 nodos para ver si el sistema se pude escalar. La velocidad de los usuarios es de 30 km/h con tráfico de Internet de 64 kbps. Esto con el objetivo de ver que una red puede soportar a más usuarios si el tamaño en el tráfico es menor. En la figura 6.13 se muestra la red BWA para usuarios móviles, como puede apreciarse se tienen 4 regiones de diferentes colores que muestran cada una de las modulaciones que el usuario puede tener dependiendo de la ubicación en la que se encuentre.

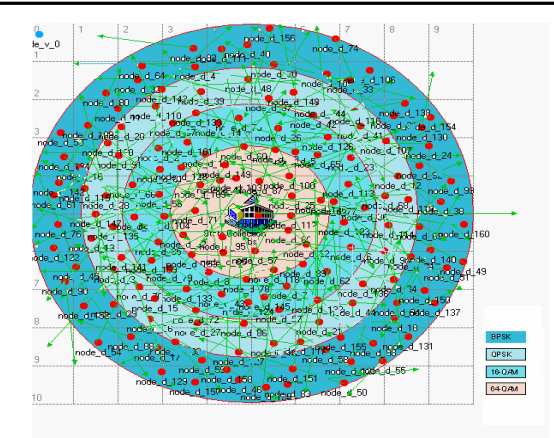

Figura 6.13 Red BWA de 124 nodos.

El número de usuarios que soporte la red va a depender del tamaño del tráfico generado y del Ancho de Banda que se tenga en el canal, para así poder atender de manera eficiente a las peticiones de los usuarios. Si se requiere tener un mayor número de usuarios el tráfico peticiones de los usuarios. Si se requiere tener un mayor número de debe ser menor, como es el caso de la siguiente red con 124 usuarios que tienen un tráfico de 64kbps.

La tabla 6.5 muestra los resultados obtenidos de la simulación en OPNET Modeler para 124 usuarios en la red.

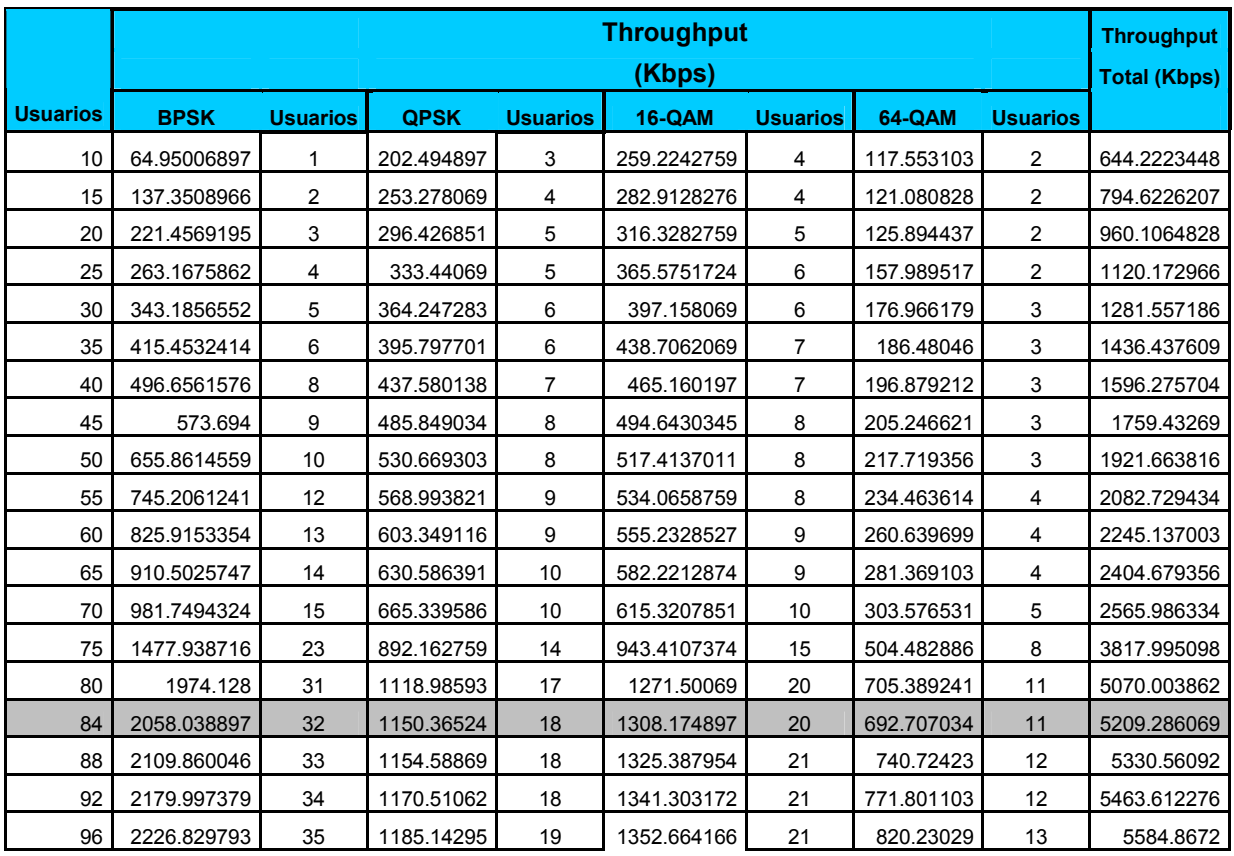

Capítulo 6

| 100 | 2255.097471 | 35 | 1198.84322 | 19 | 1360.792368 | 21 | 858.732598 | 13 | 5673.465655 |
|-----|-------------|----|------------|----|-------------|----|------------|----|-------------|
| 104 | 2269.579192 | 35 | 1210.82987 | 19 | 1368.646857 | 21 | 902.252926 | 14 | 5751.308847 |
| 108 | 2278.972828 | 36 | 1220.93848 | 19 | 1376.784414 | 22 | 939.77531  | 15 | 5816.471034 |
| 112 | 2286.5139   | 36 | 1224.32282 | 19 | 1386.103969 | 22 | 981.376061 | 15 | 5878.316751 |
| 114 | 2288.845683 | 36 | 1232.87967 | 19 | 1399.267972 | 22 | 1013.86604 | 16 | 5934.859366 |
| 116 | 2292.613668 | 36 | 1236.01786 | 19 | 1407.228389 | 22 | 1040.41279 | 16 | 5976.272702 |
| 120 | 2295.945964 | 36 | 1235.87738 | 19 | 1416.804667 | 22 | 1068.17435 | 17 | 6016.802361 |
| 122 | 2299.50769  | 36 | 1233.13955 | 19 | 1428.203734 | 22 | 1091.67833 | 17 | 6052.529303 |
| 124 | 2301.790352 | 36 | 1229.66836 | 19 | 1440.959894 | 23 | 1111.67488 | 17 | 6084.093491 |

Tabla 6.5 Resultados obtenidos de la simulación de una red de 124 nodos.

En la tabla 6.5 se observa que la saturación se da para 84 usuarios generando un tráfico de 64kbps con valores de throughput de 2.058Mbps, 1.150Mbps y 1.308Mbps y 0.692Mbps para BPSK, QPSK, 16-QAM y 64-QAM respectivamente, que en su conjunto dan un valor total de 5.209Mbps.

En la figura 6.14 se puede ver de manera gráfica lo descrito anteriormente.

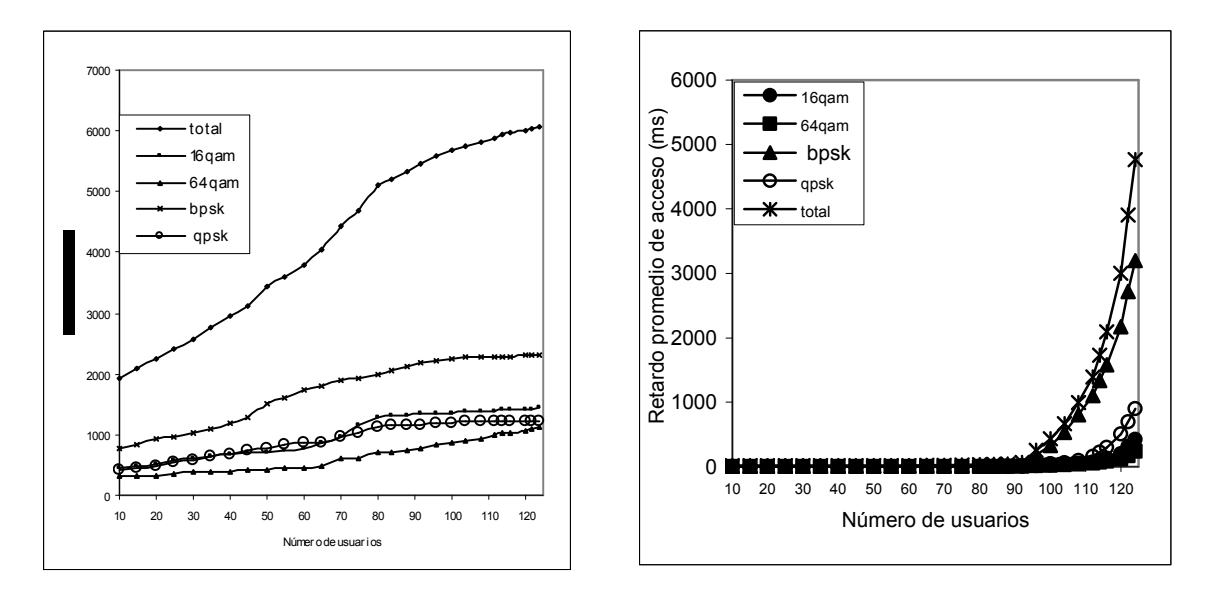

Figura 6.14 Throughput en una red de 124 nodos. Figura 6.15 Retardo en una red de 124 nodos.

En la gráfica 6.15 vemos que los retardos, no afectan a la red, se presentan cuando existen más de 92 usuarios. Las condiciones óptimas de la red son: con 84 usuarios y con un tráfico de 64 kbps.

En la gráfica 6.16 encontramos que los slots reservados incrementan a medida que el número de usuarios incrementaba, hasta estabilizarse con 84 usuarios.

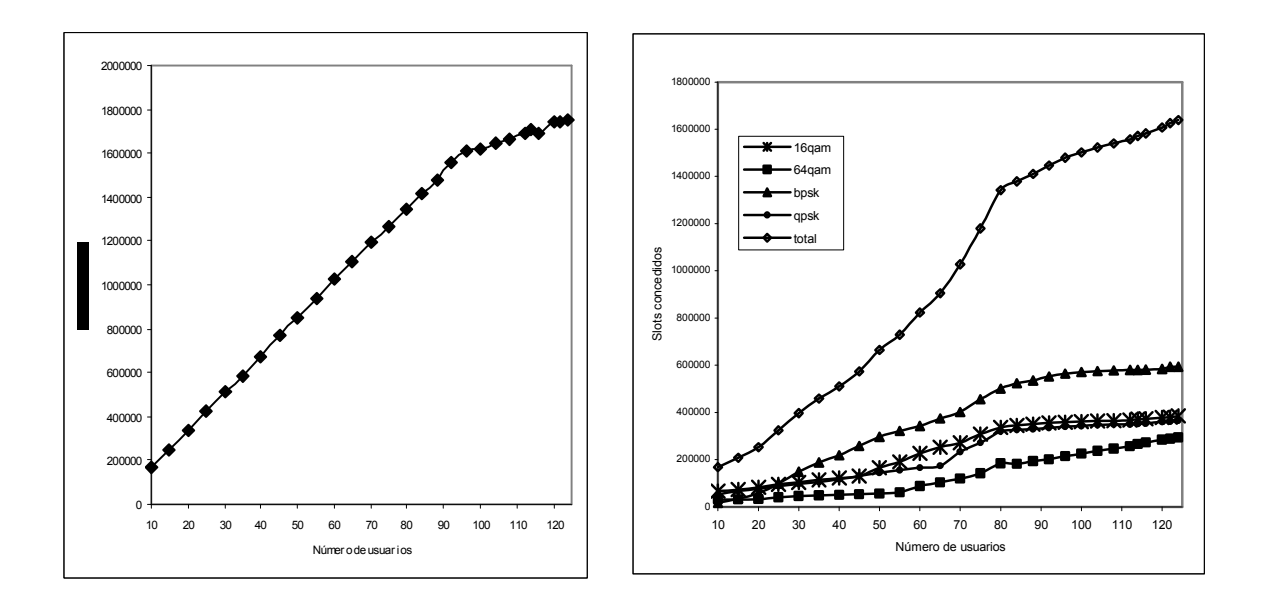

Figura 6.16 Slots reservados por los usuarios. Figura 6.17 Slots concedidos a los usuarios.

En la figura 6.17 se muestra que, del total de slots concedidos, a la región 64-QAM se le asignan menos slots esto debido a que las peticiones eran menores, de la tabla 6.5 se observa que era la región donde se encontraban el menor número de usuarios fue 64-QAM.

Las regiones que presentaron más cambios son 16QAM y QPSK (figura 6.18), el crecimiento de estos cambios se mantenía linealmente proporcional al número de usuarios. Mientras la región con menores cambios en modulaciones fue 64QAM.

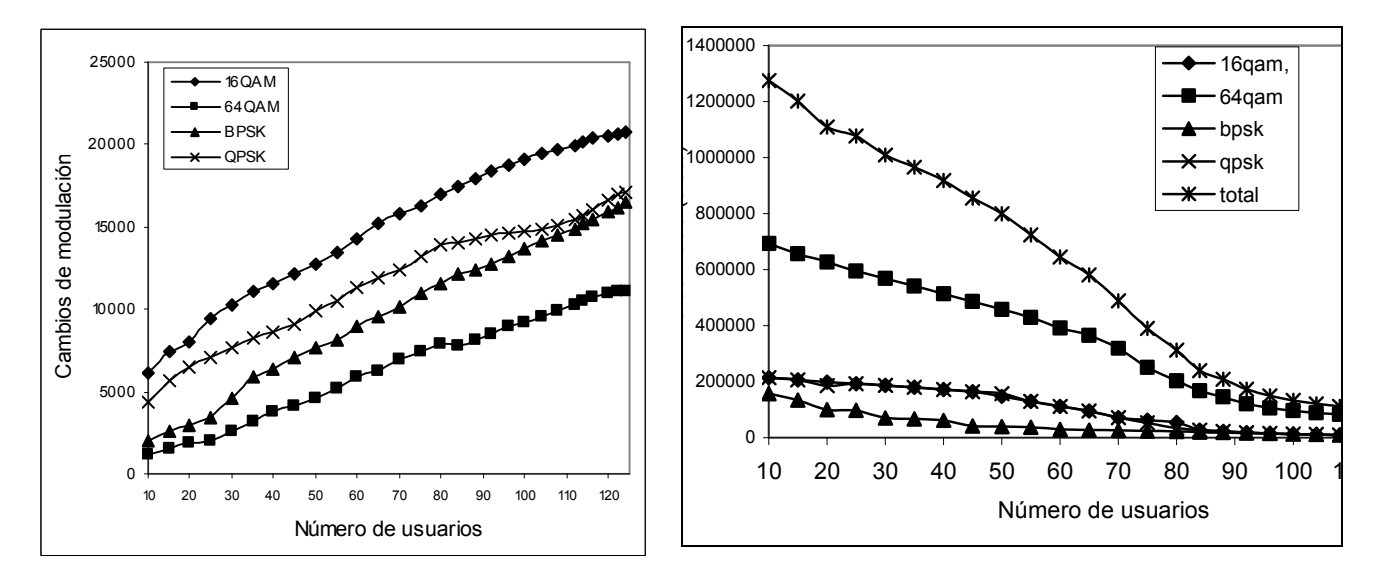

Figura 6.18 Cambios de Modulación **Figura 6.19 Región de padding.** en una red con 124 nodos.

Los slots no utilizados ocupan la región padding definida en el diseño de la red, la región de padding disminuye conforme aumenta el número de usuarios, como se muestra en la figura 6.19 y esto se debe a que entre mayor sea el número de usuarios se recibe un mayor número de perdiciones. (ver apéndice A).

En la figura 6.20 se observa el número de peticiones que la Estación Base recibió, por parte de los usuarios. En la figura 6.21 se muestran los slots concedidos por la Estación Base a los usuarios, cuando el número de usuarios crece, los slots de contención enviados decrece, debido a que la Estación Base no puede atender la petición de todos los usuarios, cuando no se tiene Ancho de Banda disponible en el canal.

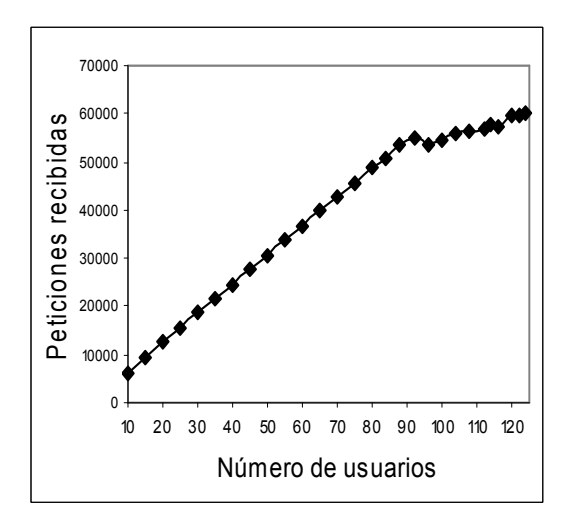

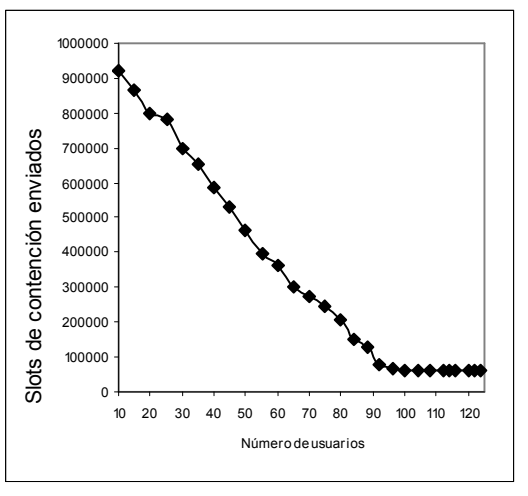

Figura 6.20 Peticiones enviadas a la BS. Figura 6.21 Slots de contención concedidos.

### 6.7 Conclusiones

Este capítulo de la tesis finalmente se reúne todo el trabajo realizado para mostrar los elementos de mayor importancia a ser considerados cuando se pretenda generar o dar servicio a una red con este tipo de perfil.

 En estas simulaciones sólo se contempló generar tráfico de Internet a 256kbps y 64kbps, se observó que los valores de retardo son un poco más grandes cuando se tiene una velocidad de 256kbps.

En base a la información obtenida se puede extrapolar para conocer el retardo en otros servicios, como por ejemplo voz, para el tráfico de Internet, en ambas velocidades se mantenían en condiciones optimas para seguir atendiendo las peticiones de las Estaciones Suscriptoras.

Para compensar un mayor valor de la velocidad se tenia un número menor de nodos.

En cada simulación podemos observar la influencia de la técnica de modulación empleada. Al utilizar técnicas de modulación adaptiva podemos agrupar en una sola red los beneficios de todas las modulaciones, ya que podemos tener un alto rendimiento en la red sin ver afectado el rango de cobertura alcanzado.

Análisis de Técnicas de Modulación Adaptiva en Redes Inalámbricas de Banda Ancha (IEEE 802.16, WiMAX) para usuarios móviles.

# Capítulo 7

Conclusiones

### 7.1 Discusiones Finales

Con el modelo BWA con modulación adaptiva, se logró la implementación para usuarios móviles y también incluir modulación BPSK, mejorando considerablemente el número de usuarios soportados, la calidad con la que pueden transmitir, así como la distancia. Como todo proyecto se pueden seguir haciendo modificaciones para obtener mejoras.

Los resultados obtenidos durante el desarrollo del proyecto cumplen con los objetivos y lo planteado por el estándar IEEE 802.16e.

Con los dos escenarios que se analizaron obtuvimos el comportamiento de una red WiMax, utilizando el modelo de propagación categoría C, para un mejor entendimiento en el diseño así como para tratar de apegarnos lo más posible a la realidad. Una de las grandes ventajas que tenemos al basarnos en una simulación de este tipo es para hacer más confiable un proyecto y posteriormente implementarse físicamente , logrando nuevos avances tecnológicos.

### 7.2 Trabajo Futuro

Uno de los objetivos de implementar redes, basadas en el estándar IEEE 802.16e, es ofrecer servicios de voz, Internet, video, imágenes etc., a usuarios móviles, también se pretende alcanzar grandes distancias de cobertura.

Un diseño de red con una técnica de modulación adaptiva puede garantizar que la transmisión y recepción sea eficiente, sin importar si la Estación Base esta cerca o alejada, debido a que la modulación será adaptada, según la relación señal a ruido que este presente en la Estación Suscriptora, en nuestro diseño de red se comprobó satisfactoriamente lo anterior para un tráfico de Internet.

Un estudio que se puede realizar para alcanzar mayor cobertura, es la implantación de Hand off en la red y lograr que el usuario pueda cambiar de Estación Base, si es necesario. También implementar alguna otra modulación como 264 QAM, o hacer estudios para diferentes tipos de servicios como puede ser la voz , video, etc.

### 7.3 Contribuciones

Los resultados del proyecto dieron las siguientes contribuciones para una red BWA. La primera de ellas se refiere a la mejora que representa el implementar una técnica de modulación adaptiva para usuarios móviles, utilizando modulaciones BPSK, QPSK, 16QAM y 64QAM.

En el proyecto planteamos dos escenarios, el primero correspondía a la atención de peticiones de hasta 40 usuarios con un tráfico de Internet a 256 kbps y la segunda con 124 usuarios con un tráfico de 64kbps, la forma de atención de las peticiones fue por arribo, es decir, que se atendían las peticiones de los usuarios o estaciones suscriptores de acuerdo a como fuera llegando.

De acuerdo a la forma de atención de peticiones en la red de 40 usuarios las modulaciones favorecidas fueron QPSK y 16-QAM ya que en estas regiones fue donde se encontraba un mayor número de usuarios. Por lo tanto, el número de usuarios por cada modulación se convierte en factor determinante para la frecuencia de atención, logrando así un crecimiento en su valor de throughput.

En la forma de atención de peticiones en la red de 124 usuarios, las modulaciones favorecidas fueron BPSK y 16-QAM.

El valor del retardo obtenido para una simulación con modulación adaptiva implementada estaba bajo los límites establecidos (100ms) para considerar una transmisión exitosa fue mayor que en el caso anterior.

Para establecer una región de padding, una vez enviados los slots de contención el tiempo de sobra en el frame se utilizaba para asignarlo a las 4 modulaciones ( ver apéndice A).

### 7.4 Conclusiones Finales

En este proyecto mostramos las ventajas de usar técnicas de Modulación Adaptiva en Redes Inalámbricas de Banda Ancha para usuarios móviles. Logramos establecer varias características en el modelo que permiten que el uso de Modulación Adaptiva sea eficiente.

En nuestros resultados observamos como la red puede combinar las ventajas de todas las modulaciones, alto rango para BPSK y QPSK y alta velocidad de transmisión para 16-QAM y 64-QAM; para así tener una red que pueda ofrecer una velocidad de transmisión alta con un alto rango de alcance.

Para que nuestros resultados sean confiables se puso énfasis en el modelo de propagación así como en las tablas de modulación. El modelo de propagación es el encargado de simular el comportamiento del medio en el que la red se va a implementar, por eso el correcto uso del modelo nos presenta resultados que pueden ser cercanos a la realidad.

Las tablas de modulación establecen la calidad de la transmisión al comparar el BER en función del SNR, lo que establece que únicamente los paquetes con buena calidad, con un BER menor a 1x10 $^6$ , son aceptados por los módulos receptores en cada SS y BS.

Los resultados más importantes que podemos obtener de este proyecto son:

- \* Rango de cobertura máximo para cada modulación.
- Throughput máximo en la red con modulación adaptiva, con tráfico de Internet a 64 kbps y 256 kbps.
- Número máximo de usuarios en la red usando modulación adaptiva con un tráfico de Internet a 64 kbps y 256kbps.
- \* Throughput promedio en la red con modulación adaptiva y un tráfico de Internet a 64 kbps y 256kbps.

Así mismo establecimos algunos aspectos que quedaron pendientes los cuales pueden ser estudiados y así mejorar la red y apegarse lo más posible a un ambiente real.

Capítulo 7

### **Referencias**

[1] WIMAX Forum.

http://www.wimaxforum.org/home/

- [2] An Adaptive Modulation Scheme for Simultaneous Voice and Data Transmission over Fading Channels.Mohamed-Slim Alouini, Member, IEEE, Xiaoyi Tang, and Andrea J. Goldsmith, Member, IEEE
- [3] A "Block" Adaptive Modulation and Coding PHY. Malik Audeh, Brian Eidson, David Fisher, John Langley, David Williams
- [4] Comunicación Inalámbrica de Banda Ancha

http://www.mundo-contac.com

- [5] Broadband Radio Access Networks (BRAN),HIPERACCESS-System Overview. 2002.
- [6] Trends and Challenges in Broadband Wireless Access; Hikmet Sari.
- [7] Broadband Wireless Access; Walter Honcharenko, Jan P. Kruys, et al.
- [8] Fixed Broadband Wireless Access: State of Art, Challenges & Future Directions; Helmut Bölcskei, Arogyaswami J. Paulraj, K. V. S. Hari, et al.
- [9] IEEE Standard 802.16 A Technical Overview of the WirelessMAN. Carl Eklund, Roger Marks.
- [10] Broadband Wireless: The New Era in Communications; Intel.
- [11] IEEE Standard for Local and metropolitan area networks. Part 16: Air Interface for Fixed Broadband Wireless Access Systems. The Institute of Electrical and Electronics Engineers. December, 2004.
- [12] LANAO DE LA SOTA Nueva Ley de Telecomunicaciones El Universal 26-07-07
- [13] Diseño de Procesamientos handoff en redes Inalámbricas de Banda Ancha basado en el protocolo IEEE 802.16. Victor Rangel, J.E. Cota .
- [14] Digital Communications; Simon Haykin; Wiley, 1998.
- [15] Wireless Networks; P. Nicopolitidis, M.S Obaidat, et al; Wiley; 2003.
- [16] Digital Communication Systems; Design Martin S. Roden; Prentice Hal;, 1998
- [17] Digital Communications; John G. Proakis; Mc Graw Hill; 2001
- [18] High-Speed Cable Modems; Albert Azzam; Mc Graw Hill; 1997.
- [19] A modulation Scheme for Broadband Wireless Accesss in High Capacity Networks; B.Fong, G. Y. Hong y A. C. M Fong ; Junio 2002.
- [20] IEEE Standar 802.16: A technical overview of the WirelessMAN Air Interface for Broadband Wireless Access, Carl Ecklund, Roger B. Marks, Kenneth L.Stanwood.
- [21] Channnel Models for Fixed Wireless Applications IEEE 802.16 Broadband Wireless Access working group M. S. Smith, V. Erceg.
- [22] An empirically based path model for wireless channels in suburban environments. Vinko Erceg.

### **Apéndice A**

### **Programación OPNET**

A cada Estación Suscriptora (SS) se le asigna una técnica de modulación (BPSK, QPSK, 16-QAM o 64-QAM). Esto depende del valor de la potencia y se lleva a cabo cuando se inicializa la red, es decir cuando se inicializa la Estación Base (BS) y las Estaciones Suscriptoras (SS)

```
set_ss_tx_power
* Función en la que cada usuario reconoce el nivel potencia con el cual debe transmitir hacia la estación
* base, tomando en cuenta la distancia entre ellos. Basándose en el SNR mínimo para cada
* modulación, si la potencia es mayor a 500 miliwatt busca una modulación de menor orden.
                                                                                ************/
void set ss tx power()
  {
       Objid parent id, ch id;
       int txch count, i, SS Antenna Gain, BS Antenna Gain, Category;
       double node x position, node y position, ss distance, ss Lp, lamda, ss tx power, ss tx power1,
       bs rx power, SS min Tx power dB;
       double
                 ss frequency, ss bandwidth, bs noise figure, env noise, ss termal noise, bs snr,
       bs ef snr, bs proc gain, SNR min, SS min Tx power, Pr dB;
       char child node name[20], parent node name[20];
       double datarate:
       //New Pathloss model
       double Do, ht, hr;
       double A, Cf, Ch, n, PL D, Media, Dstd, z, S fading, path loss, ABC a, ABC b, ABC c;
       char nombre[20], modulacion1[20], nodo id[20];
       int modulacion, tx mod;
       double potmW;
  FIN (set ss tx power());
  if (op_prg_odb_ltrace_active("func_track"))
               printf("\t\t\t FUNCTION - set_ss tx power \n");
       parent id = op25 topo parent (op id self ());
       op ima obj attr get (parent id, "name", parent node name);
       bs proc gain = 0; //This is already included in the Antenna gain
       op ima sim attr get(OPC IMA DOUBLE, "Do",
                                                             &Do);
       op_ima_sim_attr_get(OPC_IMA_DOUBLE, "ht",
                                                              &ht);
       op_ima_sim_attr_get(OPC_IMA_DOUBLE, "hr",
                                                              &hr);
       op_ima_sim_attr_get(OPC_IMA_INTEGER, "Category",&Category);
       op_ima_sim_attr_get(OPC_IMA_DOUBLE, "ABC_a",
                                                             \&ABC_a;
       op_ima_sim_attr_get(OPC_IMA_DOUBLE, "ABC_b",<br>op_ima_sim_attr_get(OPC_IMA_DOUBLE, "ABC_c",
                                                             &ABC_b);
                                                             \& ABC c);
       op_ima_sim_attr_get(OPC_IMA_DOUBLE, "Sf_Media",&Media);<br>op_ima_sim_attr_get(OPC_IMA_DOUBLE, "Sf_Dstd", &Dstd);
       txch count = op topo object count (OPC OBJTYPE RATX);
       /* Loop through the channels and abort the transmission. */
       for (i = 0; i < xch count; i++)
               ch id = op topo object (OPC OBJTYPE RATX, i);
               /* Get object ID of this module and its parent's node name. */
```

```
 parent_id = op25_topo_parent (ch_id); 
               op ima obj attr get (parent id, "name", child node name);
               if (strcmp(child_node_name, parent_node_name)==0) //The ch_object makes reference 
               to_link_channel model, so we can change the power. 
\{ op_ima_obj_attr_get (parent_id, "x position", &node_x_position); 
                        op_ima_obj_attr_get (parent_id, "y position", &node_y_position); 
                        //Get the SS's Distance to the BS and set the Minimum Tx Power 
                         ss_distance = 1000*sqrt(pow(node_x_position-bs_x_position,2) 
                        +pow(node_y_position- bs_y_position,2)); 
 /************************************************ 
                       **** This is the Propagation Model
                                                  *************************************************/ 
                        op_ima_obj_attr_get (parent_id, "to_link_tx.channel [0].min frequency", 
                        &ss_frequency); 
                        ss_frequency = ss_frequency*1000000; 
                        op_ima_obj_attr_get (parent_id, "to_link_tx.channel [0].bandwidth", 
                        &ss_bandwidth); 
                       ss_bandwidth = ss_bandwidth*1000;
                       ss frequency = ss frequency + ss_bandwidth/2; //this is the central frequency
                        used to get lamda 
                       op ima_obj_attr_get (parent_id, "from_link_rx.noise figure", &bs_noise_figure); //The
                       noise figure is the same for ss and bs 
                       op ima obj attr get (parent id, "power", &ss_tx_power);
                       lamda = 300000000/(ss_frequency);
                        ss_Lp = 20*log10(lamda/(4*3.14159264945*ss_distance)); //in [db] 
                       op_ima_sim_attr_get(OPC_IMA_INTEGER, "SS_Antenna_Gain",
                        &SS_Antenna_Gain); 
                        op_ima_sim_attr_get(OPC_IMA_INTEGER, "BS_Antenna_Gain", 
                        &BS_Antenna_Gain); 
                        // the BS allways Tx at Maximum Power set to 1W. 
                        bs_rx_power = 10*log10(ss_tx_power) + SS_Antenna_Gain + BS_Antenna_Gain] 
                       + ss Lp; //in [dB]env_noise = ss_bandwidth*pow(10,-26);
                       ss termal noise = 10*log10(290*bs) noise figure*ss bandwidth*1.379*pow(10,-
                        23)); 
                       bs snr = bs rx power - 10*log10(env_noise + ss_termal_noise);
                       bs ef snr = bs snr +bs proc_gain;
                       printf (" \ln\ln\ln \t bs ef snr = %f\n\n\n\n", bs ef snr);
                        /***********************************/ 
                        A = 20*log10((4*3.14159264945*Do/lamda)); // PL in free space 
                       Cf = 6*log10(ss_frequency/2000000000);
                        if (Category < 2) 
                              Ch = -10.7*log10(ht/2); //for Cat A and B
                        else 
                               Ch = -20*log10(ht/2); //for Cat C 
                       n = (ABC_a-ABC_b*hr+ABC_c/hr);PL D = A + 10<sup>*</sup>n*log10(ss_distance/Do)+Cf+Ch;
                       z = gaussrand();
                        printf("Z=%f",z); 
                       S fading = Media + z^*Dstd;
                       shadow fading for station[station address] = S_fading;
                       path_loss = PL\_D + S_f ading;
       printf("lamda %f, BW %f, A %f, Cf %f, Ch %f, n %f, PL(Cf+Ch) %f, S_f %f, z %f, PL(Cf+Ch+s) %f, 
       PL D %f, D %f m, T_Noise %f dB, Do : %f , ht : %f, hr : %f, SS_Antenna_Gain %d,
```
BS\_Antenna\_Gain %d, a: %f, b: %f, c: %f, Media : %f, Dstd: %f \n", lamda,ss\_bandwidth, A, Cf, Ch, n, PL\_D, S\_fading, z, path\_loss, PL\_D, ss\_distance, ss\_termal\_noise, Do, ht, hr, SS\_Antenna\_Gain, BS\_Antenna\_Gain, ABC\_a, ABC\_b, ABC\_c, Media, Dstd);

 SNR\_min= 22.7; //db SNR para 64QAM con ber < 1e-6 Pr\_dB = SNR\_min + ss\_termal\_noise; SS\_min\_Tx\_power\_dB = Pr\_dB - SS\_Antenna\_Gain - BS\_Antenna\_Gain + path\_loss; SS\_min\_Tx\_power = pow(10,(double)SS\_min\_Tx\_power\_dB/10); printf("station\_SID %d, SNR\_min %f, Pr\_dB %f, SS\_min\_Tx\_power %e, SS\_min\_Tx\_power\_dB %f, Gt %d dB, Gr %ddB, path\_loss %f dB, parent\_id %d, ch\_id %d \n",

station\_SID, SNR\_min, Pr\_dB, SS\_min\_Tx\_power, SS\_min\_Tx\_power\_dB, SS\_Antenna\_Gain, BS\_Antenna\_Gain, path\_loss, parent\_id, ch\_id);

```
***************************MOD ADAPTIVA***************
                     potmW=SS_min_Tx_power * 1000; // potencia en miliWatts 
         if (potmW \le 500)
\{ modulacion="64qam"; 
               datarate = 28800000; 
               mod_type = QAM64; 
               pass_info.Modtype = QAM64; 
               MOD_64QAM_Cnt++; 
               } /// necesita poca potencia debido a q se encuentra cerca de la BS 
          else 
 { 
              SNR_min= 16.4; //db SNR para 16QAM con ber < 1e-6 
              Pr_dB = SNR_min + ss_termal_noise; 
             SS_min_Tx_power_dB = Pr_dB - SS_Antenna_Gain - BS_Antenna_Gain + path_loss;
             SS_min_Tx_power = pow(10,(double)SS_min_Tx_power_dB/10);
              potmW=SS_min_Tx_power * 1000; 
      if (potmW \le 500)
 { 
             modulacion="16qam"; 
              datarate = 19200000; 
             mod type = QAM16;
              pass_info.Modtype = QAM16; 
              MOD_16QAM_Cnt++; 
 } 
       else 
 { 
             SNR_min = 12; //dB as in IEEE 802.16a-2003 pp 284 
             Pr_dB = SNR_min + ss_termal_noise;
             SS_min_Tx_power_dB = Pr_dB - SS_Antenna_Gain - BS_Antenna_Gain + path_loss;
             SS_min_Tx_power = pow(10,(double)SS_min_Tx_power_dB/10);
              potmW=SS_min_Tx_power * 1000; 
      if (potmW \le 500)
 { 
             modulacion="qpsk"; 
              datarate = 9600000; 
              mod_type = QPSK; 
              pass_info.Modtype = QPSK; 
              MOD_QPSK_Cnt++; 
 } 
       else 
 { 
              SNR_min = 6; //dB as in IEEE 802.16a-2003 pp 284 
             Pr_dB = SNR_min + ss_termal_noise;
             SS_min_Tx_power_dB = Pr_dB - SS_Antenna_Gain - BS_Antenna_Gain + path_loss;
             SS min Tx power = pow(10,(double)SS min Tx power dB/10);
              potmW=SS_min_Tx_power * 1000; 
              modulacion="bpsk"; 
              datarate = 4800000; 
             mod type = BPSK;
              pass_info.Modtype = BPSK; 
             MOD_BPSK_Cnt++;
```
ļ j. op\_ima\_obj\_attr\_set (parent\_id, "power", SS\_min\_Tx\_power); op\_ima\_obj\_attr\_set (ch\_id, "channel [0].power", SS\_min\_Tx\_power); op\_ima\_obj\_attr\_set (parent\_id, "to\_link\_tx.channel [0].data rate", datarate); op\_ima\_obj\_attr\_set (ch\_id,"modulation",modulacion); op\_ima\_obj\_attr\_get (ch\_id,"modulation",&modulacion1); printf("Data rate = %f Modulacion %s i %d\n", datarate, modulacion1,i);

```
//*****************FIN MOD ADAPTIVA*****************
                  \mathcal{E}\}FOUT;
}
```
Ya que las Estaciones Suscriptoras son móviles cada vez que se envía un paquete se mide la relación señal a ruido (SNR) que tiene la Estación Suscriptora con relación a la Estación Base y de acuerdo a esto se le asigna el tipo de modulación correspondiente.

\* set\_ss\_tx\_power\_2

\*Esta función es muy parecida a la anterior, solo q en este caso la asignación del valor de z ya no es \*aleatorio, sino q permanece con el valor q le fue asignado desde un principio, así como también en este caso el tipo de modulación se asigna de acuerdo a la relación señal a ruido (SNR) y no de acuerdo a la potencia como en el primer caso.

#### void set\_ss\_tx\_power\_2()

ļ

{

Objid parent id, ch id; int txch\_count, i, SS\_Antenna\_Gain, BS\_Antenna\_Gain, Category; double node\_x\_position, node\_y\_position, ss\_distance, ss\_Lp,lamda, ss\_tx\_power, ss\_tx\_power1, bs\_rx\_power, SS\_min\_Tx\_power\_dB; double ss\_frequency, ss\_bandwidth, bs\_noise\_figure, env\_noise, z, ss\_termal\_noise, bs\_snr, bs\_ef\_snr, bs\_proc\_gain, SNR\_min, SS\_min\_Tx\_power, Pr\_dB; char child\_node\_name[20], parent\_node\_name[20]; double datarate: //New Pathloss model double Do. ht. hr: double A, Cf, Ch, n, PL\_D, Media, Dstd, S\_fading, path\_loss, ABC\_a, ABC\_b, ABC\_c; char nombre[20], modulacion1[20], nodo id[20]; int modulacion, tx mod; double potmW; FIN (set\_ss\_tx\_power\_2()); if (op\_prg\_odb\_ltrace\_active("func\_track")) printf("\t\t\t FUNCTION - set\_ss\_tx\_power\_2 \n"); parent\_id = op25\_topo\_parent (op\_id\_self ()); op\_ima\_obj\_attr\_get (parent\_id, "name", parent\_node\_name); bs\_proc\_gain = 0; //This is already included in the Antenna gain op\_ima\_sim\_attr\_get(OPC\_IMA\_DOUBLE, "Do", &Do);<br>op\_ima\_sim\_attr\_get(OPC\_IMA\_DOUBLE, "Do", &Do);<br>op\_ima\_sim\_attr\_get(OPC\_IMA\_DOUBLE, "ht", &ht);<br>op\_ima\_sim\_attr\_get(OPC\_IMA\_INTEGER, "Category",&Category);<br>op\_ima\_sim\_attr\_ge  $8$ ht $)$ : &hr);

```
op_ima_sim_attr_get(OPC_IMA_DOUBLE, "ABC_b", &ABC_b);<br>op_ima_sim_attr_get(OPC_IMA_DOUBLE, "ABC_c", &ABC_c);
       op_ima_sim_attr_get(OPC_IMA_DOUBLE, "ABC_c",
        op_ima_sim_attr_get(OPC_IMA_DOUBLE, "Sf_Media",&Media); 
        op_ima_sim_attr_get(OPC_IMA_DOUBLE, "Sf_Dstd", &Dstd); 
        txch_count = op_topo_object_count (OPC_OBJTYPE_RATX); 
        /* Loop through the channels and abort the transmission. */ 
       for (i = 0; i < xch count; i++) { 
                ch_id = op_topo_object (OPC_OBJTYPE_RATX, i); 
                /* Get object ID of this module and its parent's node name. */ 
                parent_id = op25_topo_parent (ch_id); 
                op_ima_obj_attr_get (parent_id, "name", child_node_name); 
                if (strcmp(child_node_name, parent_node_name)==0) //The ch_object makes reference 
to_link_channel model, so we can change the power. 
\{ op_ima_obj_attr_get (parent_id, "x position", &node_x_position); 
                        op_ima_obj_attr_get (parent_id, "y position", &node_y_position); 
                        //Get the SS's Distance to the BS and set the Minimum Tx Power 
                  ss distance = 1000*sqrt(pow(node x position - bs x position -2)+pow(node y position -1))bs y position, 2));
                        /************************************************ 
                               This is the Propagation Model
                        *************************************************/ 
                       op ima obj attr get (parent id, "to link tx.channel [0].min frequency",
                        &ss_frequency); 
                       ss frequency = ss frequency*1000000;
                        op_ima_obj_attr_get (parent_id, "to_link_tx.channel [0].bandwidth", 
                        &ss_bandwidth); 
                        ss_bandwidth = ss_bandwidth*1000; 
                       ss frequency = ss frequency + ss bandwidth/2; //this is the central frequency
                       op ima obj attr get (parent id, "from link rx.noise figure", &bs noise figure);
                        //The noise figure is the same for ss and bs 
                       op ima obj attr get (parent id, "power", &ss_tx_power);
                       lamda = 300000000/(ss frequency); ss_Lp = 20*log10(lamda/(4*3.14159264945*ss_distance)); //in [db] 
                       op_ima_sim_attr_get(OPC_IMA_INTEGER, "SS_Antenna_Gain",
                        &SS_Antenna_Gain); 
                        op_ima_sim_attr_get(OPC_IMA_INTEGER, "BS_Antenna_Gain", 
                        &BS_Antenna_Gain); 
                        // the BS allways Tx at Maximum Power set to 1W. 
                        bs_rx_power = 10*log10(ss_tx_power) + SS_Antenna_Gain + BS_Antenna_Gain 
                       + ss_Lp; //in [dB]
                       env_noise = ss_bandwidth*pow(10,-26);
                        ss_termal_noise = 10*log10(290*ss_bandwidth*1.379*pow(10,-23)) + 
                       bs noise figure;
                       bs snr = bs rx power -10*log10(env noise + ss termal noise);
                       bs ef snr = bs snr +bs proc_gain;
                       printf ("\n\n\n \t ss_termal_noise = %f bs_rx_power =%f env_noise =%f bs_ef_snr
                       = %f bs_snr= %f \n", ss_termal_noise, bs_rx_power, env_noise, bs_ef_snr, bs_snr); 
                        /***********************************/ 
                        A = 20*log10((4*3.14159264945*Do/lamda)); // PL in free space 
                        Cf = 6*log10(ss_frequency/2000000000); 
                        if (Category < 2) 
                               Ch = -10.7*log10(ht/2); //for Cat A and B
                        else
```

```
 Ch = -20*log10(ht/2); //for Cat C 
                      n = (ABC a-ABC b^*hr+ABC c/hr);
                       PL_D = A + 10*n*log10(ss_distance/Do)+Cf+Ch; 
                       printf("Z=%f",z); 
                       S_fading = shadow_fading_for_station[station_address]; 
                      path loss = PL D + S fading;
printf("lamda %f, BW %f, A %f, Cf %f, Ch %f, n %f, PL(Cf+Ch) %f, S_f %f, z %f, PL(Cf+Ch+s) %f, PL_D %f,
D %f m, T_Noise %f dB, Do : %f , ht : %f, hr : %f, SS_Antenna_Gain %d, BS_Antenna_Gain %d, a: %f, b: 
%f, c: %f, Media : %f, Dstd: %f \n", 
 lamda,ss_bandwidth, A, Cf, Ch, n, PL_D, S_fading, z, path_loss, PL_D, ss_distance, ss_termal_noise, Do, 
ht, hr, SS_Antenna_Gain, BS_Antenna_Gain, ABC_a, ABC_b, ABC_c, Media, Dstd); 
                       //Get the min SS Tx power based on min theshold value for SNR 
                       //SNR_min = 10.9 + 3 - bs_proc_gain; //The value of 10.9 dB is used to get a 
                       BER below 1E-6 
                       //SNR_min = 12; //dB as in IEEE 802.16a-2003 pp 284 
                       SNR_min= 22.7; //db SNR para 64QAM con ber < 1e-6 
                       Pr_dB = SNR_min + ss_termal_noise; 
                      SS_min_Tx_power_dB = Pr_dB - SS_Antenna_Gain - BS_Antenna_Gain +
                      path_loss;
                      SS_min_Tx_power = pow(10,(double)SS_min_Tx_power_dB/10);
printf("station_SID %d, SNR_min %f, Pr_dB %f, SS_min_Tx_power %e, SS_min_Tx_power_dB %f, Gt
%d dB, Gr %ddB, path_loss %f dB, parent_id %d, ch_id %d \n",
station SID, SNR_min, Pr_dB, SS_min_Tx_power, SS_min_Tx_power_dB, SS_Antenna_Gain,
BS Antenna Gain, path loss, parent id, ch_id);
               if ( bs_ef_snr ≥ 22.7 ) 
        { 
               modulacion = "64qam"; 
               datarate = 28800000; 
                mod_type = QAM64; 
                pass_info.Modtype = QAM64; 
               MOD_64QAM_Cnt++;
        } 
       else if (( bs ef snr ≥ 16.4 ) && ( bs ef snr < 22.7))
        { 
                modulacion = "16qam"; 
                datarate = 19200000; 
               mod type = QAM16;
               pass info.Modtype = QAM16;
                MOD_16QAM_Cnt++; 
        } 
       else if (( bs_ef_snr ≥ 12 ) && ( bs_ef_snr <16.4)) 
        { 
                modulacion = "qpsk"; 
                datarate = 9600000; 
               mod type = QPSK;
                pass_info.Modtype = QPSK; 
                MOD_QPSK_Cnt++; 
        } 
       else 
        { 
                modulacion = "bpsk"; 
                datarate = 4800000;
```

```
 mod_type = BPSK;
```

```
pass_info.Modtype = BPSK;
              MOD BPSK Cnt++;
       \}op_ima_obj_attr_set (parent_id, "power", SS_min_Tx_power);
              op_ima_obj_attr_set (ch_id, "channel [0] power", SS_min_Tx_power);
              op_ima_obj_attr_set (parent_id, "to_link_tx.channel [0].data rate", datarate);
              op_ima_obj_attr_set (ch_id,"modulation",modulacion);
         op_ima_obj_attr_get (ch_id,"modulation",&modulacion1);
              printf("Data rate = %f Modulacion %s i %d\n", datarate, modulacion1,i);
                    \mathcal{E}\}FOUT;
       }
              * MAP_Time (enter)
*Es donde se construve cada mapa asignando tanto los slots de contención para cada *modulación, así
como también se asignan los slots de información para los usuarios que hayan *realizado alguna petición de
Ancho de Banda
    int zero slots, cont slots, ug slots, rtp slots,
  be_slots, pad_slots, map_slots;
if (op prg odb Itrace active("state track"))
       printf("\t\t CMTS STATE: ENTER - MAP_Time\n");
ie list clean():
Id ptr = lev init (request list, num priorities + noCIR lists, map end time,
cmts max map ies, cmts max map slots, cmts max map grant time,
(Fixed Frame On) ? Fixed Frame Duration : 0.0);
switch (scheduler algorithm)
  ł
  case CSF_BROADCOM:
    ₹
    op_sim_end ("Requested scheduler not available", "", "", "");
    ₹
  break;
  case CSF_DEFAULT:
  default:
    \{map slots = lev time to slots (Fixed Frame Duration);
       zero slots = Id ptr->num slots;
       if (zero slots != 0)
       \{printf ("--> CMTS error, initial slots not zero but %d\n",
       op sim time(), zero slots);
       ļ
lev ie request prim (Id ptr, CM BROADCAST SID, contention slots bpsk);
cont_slots = ld_ptr->num_slots - zero_slots;
zero slots = Id ptr->num slots;
```

```
cont bpsk++;
lev ie request prim (ld_ptr, CM_MULTICAST_SID_QPSK, contention_slots_qpsk);
cont slots = ld_ptr->num_slots - zero_slots;
zero_slots = ld_ptr->num_slots; 
cont_qpsk++;
lev_ie_request_prim (ld_ptr, CM_MULTICAST_SID_16QAM, contention_slots_16qam); 
cont_slots = ld_ptr->num_slots - zero_slots;
zero slots = ld ptr->num slots;
cont 16qam++;
lev_ie_request_prim (ld_ptr, CM_MULTICAST_SID_64QAM, contention_slots_64qam); 
cont slots = ld ptr->num slots - zero slots;
zero slots = ld ptr->num slots;
cnt_64qam++;
if (!lev_complete(ld_ptr, OPC_FALSE)) //se buscan usuarios con calidad de servicio UGS, pero estos no son 
considerados en la simulación 
        { 
        if (Use_EDF_Scheduling == 1) 
        lev_UG_with_EDF_grant(ld_ptr); 
else 
       lev_UG_grant(ld_ptr); 
       } 
else 
printf ("%f: WARNING!! CMTS MAP full after contention (%s)\n",
op_sim_time(), lev_complete_cause(ld_ptr, OPC_FALSE));
ug_slots = \text{Id} ptr->num_slots - zero_slots;
zero_slots = Id ptr->num_slots;
if (!lev_complete(ld_ptr, OPC_FALSE))// se buscan usuarios con calidad de servicio rtPS, aunque en la 
simulación no son implementados 
lev_RTP_grant (ld_ptr); 
else 
printf ("%f: WARNING!! CMTS MAP full after US Grant (%s)\n", 
op_sim_time(), lev_complete_cause(ld_ptr, OPC_FALSE));
rtp_slots = ld_ptr->num_slots - zero_slots;
zero slots = ld ptr->num slots;
if (!lev_complete(ld_ptr, OPC_FALSE))// se buscan usuarios con calidad de servicio BE
lev_best_effort_grant (ld_ptr);
else 
printf ("%f: WARNING!! CMTS MAP full after RTP Polls (%s)\n",
op_sim_time(), lev_complete_cause(ld_ptr, OPC_FALSE));
be slots = Id ptr->num slots - zero slots;
zero_slots = ld_ptr->num_slots; 
pad slots = 0;
if (Fixed_Frame_On) // Es donde se realiza la asignación del padding entre las diferentes modulaciones
 { 
        int ds, dt; 
       int ds_qpsk, ds_bpsk, ds_16qam, ds_64qam, ds_pad, ds_pad2;
        double pad_time, pad_time_qpsk, pad_time_16qam, pad_time_64qam; 
       pad_time = Fixed_Frame_Duration - ld_ptr->total_time;
       printf("\n\n pad_time =%f\n\n", pad_time);
       if (pad time > 0)
 { 
               pad time = Fixed Frame Duration - ld ptr->total time;
                printf("\n\n pad_time =%f\n\n", pad_time); 
               ds_bpsk = lev_time_to_slots_test(pad_time, CM_BROADCAST_SID);
                lev_ie_request_prim (ld_ptr, CM_BROADCAST_SID, floor(ds_bpsk/4)); 
               pad slots = ds bpsk;
```

```
 pad_cont_bpsk=pad_cont_bpsk + floor(ds_bpsk/4) ; 
               pad_time = Fixed_Frame_Duration - ld_ptr->total_time;
                printf("\n\n pad_time =%f\n\n", pad_time); 
                ds_qpsk = lev_time_to_slots_test(pad_time, CM_MULTICAST_SID_QPSK); 
                lev_ie_request_prim (ld_ptr, CM_MULTICAST_SID_QPSK, floor(ds_qpsk/3)); 
                pad_cont_qpsk= pad_cont_qpsk + floor(ds_bpsk/4); 
               pad_time = Fixed_Frame_Duration - ld_ptr->total_time;
                printf("\n\n pad_time =%f\n\n", pad_time); 
               ds_16qam = lev_time_to_slots_test(pad_time, CM_MULTICAST_SID_16QAM);
               lev_ie_request_prim (ld_ptr, CM_MULTICAST_SID_16QAM, ceil(1.75*ds_16qam/3));
                pad_cont_16qam = pad_cont_16qam + ceil(ds_bpsk/4); 
                pad_time = Fixed_Frame_Duration - ld_ptr->total_time; 
                printf("\n\n pad_time =%f\n\n", pad_time); 
                ds_64qam = lev_time_to_slots_test(pad_time, CM_MULTICAST_SID_64QAM); 
                lev_ie_request_prim (ld_ptr, CM_MULTICAST_SID_64QAM, (floor(ds_64qam))); 
                pad_cont_64qam = pad_cont_64qam + (floor(ds_64qam)) ; 
 } 
        } 
       total contention slots = total contention slots + cont slots + pad slots;
 } 
 } 
       if (!lev_valid(ld_ptr))
\left\{\begin{array}{ccc} \end{array}\right\}printf ("Error in MAP! Invalid LEV DATA structure\n");
 } 
        acd_log (OPC_NIL, "CMTS MAP { size %d, cont_slots %d, ug_slots %d, " 
                "rt_slots %d, be_slots %d, pad_slots %d }\n",
                map_slots, cont_slots, ug_slots, rtp_slots,
                be_slots, pad_slots);
        MAP_ctr++; 
       if(PRINT_MAPS II op_prg_odb_ltrace_active("MAP") )
        printf ( "CMTS MAP No. %d { size %d, MAP_Sart %-12.9f, MAP_End %f, cont_slots %d, ug_slots 
        %d, 
        "rt_slots %d, be_slots %d, pad_slots %d at %-12.9f}\n",
       MAP_ctr, map_slots, ld_ptr->map_start_time, ld_ptr->map_time, cont_slots, ug_slots, rtp_slots,
       be slots, pad slots, op sim_time());
 if (op_prg_odb_ltrace_active("pk_snd")) 
\left\{ \begin{array}{ccc} 1 & 1 \\ 1 & 1 \end{array} \right\}printf ("CMTS MAP { size %d, cont_slots %d, ug_slots %d, "
        "rt_slots %d, be_slots %d, pad_slots %d, at %f \ln",
        map slots, cont slots, ug_slots, rtp_slots,
       be slots, pad slots, op sim_time());
       } 
       lev_stats_write(ld_ptr);
       if (last map time != 0.0)
           { 
           op_stat_write (time_between_maps_shandle, time_now - last_map_time); 
 } 
        last_map_time = time_now; 
       last ack time = ld ptr->last ack;
```
 map\_pk\_ptr = op\_pk\_create\_fmt(CMTS\_MAP\_PK\_FMT); op\_pk\_nfd\_set(map\_pk\_ptr, "Allocation Start Time", ld\_ptr->map\_start\_time); op\_pk\_nfd\_set(map\_pk\_ptr, "ACK Time", ld\_ptr->last\_ack); op\_pk\_nfd\_set(map\_pk\_ptr, "Information Elements", ld\_ptr->map\_time); op\_pk\_nfd\_set(map\_pk\_ptr, "UCD\_count", config\_change\_count); op\_pk\_nfd\_set(map\_pk\_ptr, "data\_backoff\_start", data\_backoff\_start); op\_pk\_nfd\_set(map\_pk\_ptr, "data\_backoff\_end", data\_backoff\_end); op\_pk\_nfd\_set(map\_pk\_ptr, "total\_contention\_slots", cont\_slots+pad\_slots); total\_reserved\_slots = total\_reserved\_slots + be\_slots + ug\_slots + rtp\_slots; total\_slots = total\_slots + map\_slots; pk\_size = BASE\_MAP\_SIZE + (IE\_SIZE \* ld\_ptr->num\_ies); op\_pk\_total\_size\_set (map\_pk\_ptr, pk\_size); if (op\_prg\_odb\_ltrace\_active("MAP")) { write\_cmts\_map( ld\_ptr->map\_start\_time, ld\_ptr->map\_time, ld\_ptr->last\_ack); printf("MAP Size: pk\_size(BASE\_MAP+IEs) = %d, BASE\_MAP\_SIZE %d, ld\_ptr->num\_ies %d, MAC\_Header\_Base\_sz %d \n ", pk\_size, BASE\_MAP\_SIZE, ld\_ptr->num\_ies, MAC\_Header\_Base\_sz); } lev\_delete(ld\_ptr);

## Apéndice B

### Acrónimos

3G (Third Generation) ADSL (Asymmetric Digital Subscriber Line) ASK (Amplitude Shift Keying) ATM (Asynchronous Transfer Mode) BE (Best Effort) BER (Bit Error Rate) BPSK (Binary Phase Shift Keying) BRAN (Broadband Radio Access Networks) BS (Base Stations) BWA (Broadband Wireless Access) CDMA (Code Division Multiple Access) CID (Connection Identifier) DAB (Digital Audio Broadcasting) DAMA (Demand Assigned Multiple Access) DCD (Downlink Channel Descriptor) DFTP (Distributed File Transfer Protocol) DHCP (Dynamic Host Configuration Protocol) DL-MAP (Downlink Access Definition) DOCSIS (Data Over Cable Service Interface Specification) DSA-REQ (Dynamic Service Addition-Request) DSL (Digital Subscriber Line) DVD (Digital Versatile Disc) ETSI BRAN (European Telecommunications Standards Institute Broadband Radio Access Networks) FEC (Forward Error Correction) FFT ( Fast Fourier Transform) FFT ( Fast Fourier Transform) FIFO (First In, First Out) FSK (Frequency Shift Keying) GSM (Global System for Mobile Communications) HIPERACCESS (HIgh PErformance Radio Access) HIPERLAN (HIgh PErformance Radio Local Area Networks) HIPERLINK (Interconexión de Banda Ancha inalámbrica) HMAC (Hashed Message Authentication Code) HUMAN (High-Speed Unlicensed Metropolitan Area Networks) IE (Information Elements) IEEE (Institute of Electrical and Electronic Engineers) IFT( Inverse Fourier Transform) IP (Internet Protocol) LMCS (Local Multipoint Communication Systems) LMDS (Local Multipoint Distribution Service) MAC (Media Access Control) MIMO-OFDM (Multiple Input, Multiple Output Orthogonal Frequency Division Multiplexing) MP-MP (multipoint-to-multipoint) MWS, Multimedia Wireless Systems) nrtPS (Non Real-Time Polling Service) OFDM (Orthogonal Frequency Division Multiplexing) OFDMA (Orthogonal Frequency Division Multiplexing Access)

PAPIIT (Programa de Apoyo a Proyectos de Investigación e Innovación Tecnológica) PDA's (Personal Digital Assistant) PDUs (Protocol Data Units) PL (Path loss) PMP (point-to-multipoint) PSK (Phase Shift Keying ) QAM (Quadrature Amplitude Modulation) QoS (Quality of service) QPSK (Quadrature Phase Shift Keying) rtPS (Real-Time Polling Service) SNMP MIB (Simple Network Management Protocol Management Information Base) SNR (Signal to Noise Ratio) SS MIC (Message Integrity Check) SS (Subscriber Stations) TDM (Time Division Multiplexing) TDMA (Time-Division Multiple Access) UCD (Uplink Channel Descriptor) UGS (Unsolicited Grant Service) UIT (Unión Internacional de Telecomunicaciones) UIUC (Uplink Interval Usage Code) UL-MAP (Uplink Access Definition) UMTS (Universal Mobile Telecommunications System) USB (Universal Serial Bus) UTP (Unshield Twisted Pair) UWB (Ultra Wideband) VOFDM (Vector OFDM) VoIP (Voice over IP) Wi-Fi (Wireless Fidelity) WiMAX (Worldwide Interoperability for Microwave Access Forum) WirelessMAN-OFDM (Wireless Metropolitan Area Networks - OFDM) WMAN (Wireless Metropolitan Area Network) WOFDM (Wideband OFDM) WPAN (Wide Personal Area Network)

### **Apéndice A**

#### **Programación OPNET**

A cada Estación Suscriptora (SS) se le asigna una técnica de modulación (BPSK, QPSK, 16-QAM o 64-QAM). Esto depende del valor de la potencia y se lleva a cabo cuando se inicializa la red, es decir cuando se inicializa la Estación Base (BS) y las Estaciones Suscriptoras (SS)

set ss tx power

\* Función en la que cada usuario reconoce el nivel potencia con el cual debe transmitir hacia la estación

```
* base, tomando en cuenta la distancia entre ellos. Basándose en el SNR mínimo para cada
```
\* modulación, si la potencia es mayor a 500 miliwatt busca una modulación de menor orden.

void set ss tx power()

₹

Objid parent id, ch id; int txch\_count, i, SS\_Antenna\_Gain, BS\_Antenna\_Gain, Category; double node\_x\_position, node\_y\_position, ss\_distance, ss\_Lp,lamda, ss\_tx\_power, ss\_tx\_power1, bs\_rx\_power, SS\_min\_Tx\_power\_dB; double ss frequency, ss bandwidth, bs noise figure, env noise, ss termal noise, bs snr. bs ef snr, bs proc gain, SNR min, SS min Tx power, Pr dB; char child\_node\_name[20], parent\_node\_name[20]; double datarate: //New Pathloss model double Do, ht, hr; double A, Cf, Ch, n, PL\_D, Media, Dstd, z, S\_fading, path\_loss, ABC\_a, ABC\_b, ABC\_c; char nombre[20], modulacion1[20], nodo id[20]; int modulacion, tx mod; double potmW; FIN (set ss tx power()); if (op prg odb Itrace active("func track")) printf("\t\t\t FUNCTION - set\_ss\_tx\_power \n"); parent  $id = op25$  topo parent (op  $id$  self ()): op ima obj attr get (parent id, "name", parent node name); bs proc\_gain = 0; //This is already included in the Antenna gain op\_ima\_sim\_attr\_get(OPC\_IMA\_DOUBLE, "Do", &Do); op\_ima\_sim\_attr\_get(OPC\_IMA\_DOUBLE, "ht", &ht); op\_ima\_sim\_attr\_get(OPC\_IMA\_DOUBLE, "hr", &hr); op\_ima\_sim\_attr\_get(OPC\_IMA\_INTEGER, "Category",&Category); op\_ima\_sim\_attr\_get(OPC\_IMA\_DOUBLE, "ABC\_a", &ABC\_a); op ima sim attr get(OPC IMA DOUBLE, "ABC b", &ABC b); op\_ima\_sim\_attr\_get(OPC\_IMA\_DOUBLE, "ABC\_c", &ABC c): op\_ima\_sim\_attr\_get(OPC\_IMA\_DOUBLE, "Sf\_Media",&Media); op\_ima\_sim\_attr\_get(OPC\_IMA\_DOUBLE, "Sf\_Dstd", &Dstd); txch\_count = op\_topo\_object\_count (OPC\_OBJTYPE\_RATX); /\* Loop through the channels and abort the transmission. \*/ for  $(i = 0; i < xch_{count}; i++)$ ch\_id = op\_topo\_object (OPC\_OBJTYPE\_RATX, i); /\* Get object ID of this module and its parent's node name. \*/ parent id = op25\_topo\_parent (ch\_id);

### **Apéndice A**

#### **Programación OPNET**

A cada Estación Suscriptora (SS) se le asigna una técnica de modulación (BPSK, QPSK, 16-QAM o 64-QAM). Esto depende del valor de la potencia y se lleva a cabo cuando se inicializa la red, es decir cuando se inicializa la Estación Base (BS) y las Estaciones Suscriptoras (SS)

set ss tx power

\* Función en la que cada usuario reconoce el nivel potencia con el cual debe transmitir hacia la estación

```
* base, tomando en cuenta la distancia entre ellos. Basándose en el SNR mínimo para cada
```
\* modulación, si la potencia es mayor a 500 miliwatt busca una modulación de menor orden.

void set ss tx power()

₹

Objid parent id, ch id; int txch\_count, i, SS\_Antenna\_Gain, BS\_Antenna\_Gain, Category; double node\_x\_position, node\_y\_position, ss\_distance, ss\_Lp,lamda, ss\_tx\_power, ss\_tx\_power1, bs\_rx\_power, SS\_min\_Tx\_power\_dB; double ss frequency, ss bandwidth, bs noise figure, env noise, ss termal noise, bs snr. bs ef snr, bs proc gain, SNR min, SS min Tx power, Pr dB; char child\_node\_name[20], parent\_node\_name[20]; double datarate: //New Pathloss model double Do, ht, hr; double A, Cf, Ch, n, PL\_D, Media, Dstd, z, S\_fading, path\_loss, ABC\_a, ABC\_b, ABC\_c; char nombre[20], modulacion1[20], nodo id[20]; int modulacion, tx\_mod; double potmW; FIN (set ss tx power()); if (op prg odb Itrace active("func track")) printf("\t\t\t FUNCTION - set\_ss\_tx\_power \n"); parent  $id = op25$  topo parent (op  $id$  self ()): op\_ima\_obj\_attr\_get (parent\_id, "name", parent\_node\_name); bs\_proc\_gain = 0; //This is already included in the Antenna gain op\_ima\_sim\_attr\_get(OPC\_IMA\_DOUBLE, "Do", &Do); op\_ima\_sim\_attr\_get(OPC\_IMA\_DOUBLE, "ht", &ht); op\_ima\_sim\_attr\_get(OPC\_IMA\_DOUBLE, "hr",  $8$ hr $)$ : op\_ima\_sim\_attr\_get(OPC\_IMA\_INTEGER, "Category",&Category); op\_ima\_sim\_attr\_get(OPC\_IMA\_DOUBLE, "ABC\_a", &ABC\_a); op ima sim attr get(OPC IMA DOUBLE, "ABC b", &ABC b); op\_ima\_sim\_attr\_get(OPC\_IMA\_DOUBLE, "ABC\_c", &ABC c): op\_ima\_sim\_attr\_get(OPC\_IMA\_DOUBLE, "Sf\_Media",&Media); op\_ima\_sim\_attr\_get(OPC\_IMA\_DOUBLE, "Sf\_Dstd", &Dstd); txch\_count = op\_topo\_object\_count (OPC\_OBJTYPE\_RATX); /\* Loop through the channels and abort the transmission. \*/ for  $(i = 0; i < xch_{count}; i++)$ ch\_id = op\_topo\_object (OPC\_OBJTYPE\_RATX, i); /\* Get object ID of this module and its parent's node name. \*/ parent  $id = op25-topo_1$  parent (ch  $id$ );

op\_ima\_obj\_attr\_get (parent\_id, "name", child\_node\_name); if (strcmp(child\_node\_name, parent\_node\_name)==0) //The ch\_object makes reference to\_link\_channel model, so we can change the power. op\_ima\_obj\_attr\_get (parent\_id, "x position", &node x position); op\_ima\_obj\_attr\_get (parent\_id, "y position", &node\_y\_position); //Get the SS's Distance to the BS and set the Minimum Tx Power  $ss\_distance = 1000*sqrt(pow(node_x_position-bs_x_position,2)$ +pow(node\_y\_position- bs\_y\_position,2));  $r$ \*\*\*\*\*\* وأنقد والمتقدمات والمتقدمات والمتك مكانا والمتلاحظ \*\*\*\* This is the Propagation Model \*\*\*\* \*\*\*\*\*\*\*\*\*\*\*\*\*\*\*\*\*/ op\_ima\_obj\_attr\_get (parent\_id, "to\_link\_tx.channel [0].min frequency", &ss frequency):  $ss_f$  frequency = ss frequency\*1000000: op\_ima\_obj\_attr\_get (parent\_id, "to\_link\_tx.channel [0].bandwidth", &ss bandwidth): ss\_bandwidth = ss\_bandwidth\*1000; ss frequency =  $ss$  frequency +  $ss$  bandwidth/2; //this is the central frequency used to get lamda op\_ima\_obj\_attr\_get (parent\_id, "from\_link\_rx.noise figure", &bs\_noise\_figure); //The noise figure is the same for ss and bs op\_ima\_obj\_attr\_get (parent\_id, "power", &ss\_tx\_power); lamda = 300000000/(ss\_frequency); ss\_Lp = 20\*log10(lamda/(4\*3.14159264945\*ss distance)); //in [db] op\_ima\_sim\_attr\_get(OPC\_IMA\_INTEGER, "SS\_Antenna\_Gain", &SS\_Antenna\_Gain); op\_ima\_sim\_attr\_get(OPC\_IMA\_INTEGER, "BS\_Antenna\_Gain", &BS Antenna Gain): // the BS allways Tx at Maximum Power set to 1W. bs\_rx\_power = 10\*log10(ss\_tx\_power) + SS\_Antenna\_Gain + BS\_Antenna\_Gain] + ss\_Lp; //in [dB  $env\_noise =$  ss\_bandwidth\*pow(10,-26); ss\_termal\_noise = 10\*log10(290\*bs\_noise\_figure\*ss\_bandwidth\*1.379\*pow(10,- $23$ );  $bs\_snr =$ bs rx power - 10\*log10(env\_noise + ss\_termal\_noise); bs  $ef$  snr = bs\_snr +bs proc gain; printf (" \n\n\n\n \t bs\_ef\_snr = %f\n\n\n\n", bs\_ef\_snr); \*\*\*\*\*\*\*\*\*\*\*\*\*/ A = 20\*log10((4\*3.14159264945\*Do/lamda)); // PL in free space  $Cf = 6*log10$ (ss\_frequency/2000000000); if (Category  $<$  2) Ch = -10.7\*log10(ht/2); //for Cat A and B else  $Ch = -20*log10(ht/2)$ ; //for Cat C  $n = (ABC_a-ABC_b*hr+ABC_c/hr);$  $PL\_D = A + 10<sup>*</sup> \log 10$  (ss\_distance/Do)+Cf+Ch;  $z =$  gaussrand(); printf("Z=%f",z); S fading = Media +  $z^*$ Dstd: shadow\_fading\_for\_station[station\_address] = S fading; path\_loss =  $PL$  D + S fading; printf("lamda %f, BW %f, A %f, Cf %f, Ch %f, n %f, PL(Cf+Ch) %f, S\_f %f, z %f, PL(Cf+Ch+s) %f,

PL\_D %f, D %f m, T\_Noise %f dB, Do: %f, ht: %f, hr: %f, SS\_Antenna\_Gain %d, BS\_Antenna\_Gain %d, a: %f, b: %f, c: %f, Media : %f, Dstd: %f \n"; lamda,ss\_bandwidth, A, Cf, Ch, n, PL\_D, S\_fading, z, path\_loss, PL\_D, ss\_distance,

#### Facultad de Ingeniería

ss\_termal\_noise, Do, ht, hr, SS\_Antenna\_Gain, BS\_Antenna\_Gain, ABC\_a, ABC\_b, ABC\_c, Media, Dstd);

SNR\_min= 22.7; //db SNR para 64QAM con ber < 1e-6

 $Pr_dB = SNR_{min} + ss$  termal noise:

SS\_min\_Tx\_power\_dB = Pr\_dB - SS\_Antenna\_Gain - BS\_Antenna\_Gain + path loss:

SS\_min\_Tx\_power = pow(10,(double)SS\_min\_Tx\_power\_dB/10);

printf("station\_SID %d, SNR\_min %f, Pr\_dB %f, SS\_min\_Tx\_power %e.

SS\_min\_Tx\_power\_dB %f, Gt %d dB, Gr %ddB, path\_loss %f dB, parent\_id %d, ch\_id %d \n", station\_SID, SNR\_min, Pr\_dB, SS\_min\_Tx\_power, SS\_min\_Tx\_power\_dB, SS\_Antenna\_Gain, BS\_Antenna\_Gain, path\_loss, parent\_id, ch\_id);

```
potmW=SS_min_Tx_power * 1000; // potencia en miliWatts
     if (potmW \le 500)
           €
          modulacion="64qam";
          datarate = 28800000;
          mod type = QAM64:
          pass_info.Modtype = QAM64;
          MOD_64QAM_Cnt++;
          } /// necesita poca potencia debido a q se encuentra cerca de la BS
     else
         SNR_min= 16.4; //db SNR para 16QAM con ber < 1e-6
         Pr_dB = SNR_min + ss_termal_noise;
         SS_min_Tx_power_dB = Pr_dB - SS_Antenna_Gain - BS_Antenna_Gain + path_loss;
         SS\_min\_Tx\_power = pow(10, (double)SS\_min\_Tx\_power\_dB/10);potmW=SS_min_Tx_power * 1000;
  if (potmW \le 500)
         ſ
         modulacion="16qam";
         datarate = 19200000;
         mod_{type} = QAM16:
         pass_info.Modtype = QAM16;
         MOD_16QAM_Cnt++;
         ł
  else
         SNR_min = 12; //dB as in IEEE 802.16a-2003 pp 284
         Pr dB = SNR_min + ss_termal_noise;
         SS_min_Tx_power_dB = Pr_dB - SS_Antenna_Gain - BS_Antenna_Gain + path_loss;
         SS_min_Tx_power = pow(10,(double)SS_min_Tx_power_dB/10);
         potmW=SS_min_Tx_power * 1000;
  if (potmW \le 500)
         ſ
         modulacion="qpsk":
         datarate = 9600000:
         mod_type = QPSK;
         pass_info.Modtype = QPSK:
         MOD_QPSK_Cnt++;
        ł
  else
        SNR_min = 6; //dB as in IEEE 802.16a-2003 pp 284
        Pr_dB = SNR_min + ss_termal_noise;
        SS_min_Tx_power_dB = Pr_dB - SS_Antenna_Gain - BS_Antenna_Gain + path_loss;
        SS_min_Tx_power = pow(10,(double)SS_min_Tx_power_dB/10);
        potmW=SS_min_Tx_power * 1000;
        modulacion="bpsk";
        datarate = 4800000:
        mod_type = BPSK:pass_info.Modtype = BPSK:
        MOD_BPSK_Cnt++;
        ł
```
90

Apéndice A

ł op\_ima\_obj\_attr\_set (parent\_id, "power", SS\_min\_Tx\_power); op\_ima\_obj\_attr\_set (ch\_id, "channel [0].power", SS\_min\_Tx\_power); op\_ima\_obj\_attr\_set (parent\_id, "to\_link\_tx.channel [0] data rate", datarate): op\_ima\_obj\_attr\_set (ch\_id,"modulation",modulacion); op\_ima\_obj\_attr\_get (ch\_id,"modulation",&modulacion1): printf("Data rate = %f Modulacion %s i %d\n", datarate, modulacion1,i); //\*\*\*\*\*\*\*\*\*\*\*\*\*\*\*\*\*FIN MOD ADAPTIVA\*\*\*\*\*\*\*\*\*\*\*\*\*\*\*\*\* <sup>}</sup>  $\overline{\phantom{a}}$ 

FOUT: ₹

Ya que las Estaciones Suscriptoras son móviles cada vez que se envía un paquete se mide la relación señal a ruido (SNR) que tiene la Estación Suscriptora con relación a la Estación Base y de acuerdo a esto se le asigna el tipo de modulación correspondiente.

\* set\_ss\_tx\_power\_2

\*Esta función es muy parecida a la anterior, solo q en este caso la asignación del valor de z ya no es \*aleatorio, sino q permanece con el valor q le fue asignado desde un principio, así como también en este caso el tipo de modulación se asigna de acuerdo a la relación señal a ruido (SNR) y no de acuerdo a la potencia como en el primer caso.

void set\_ss\_tx\_power\_2()

€ Objid parent\_id, ch\_id; int txch\_count, i, SS\_Antenna\_Gain, BS\_Antenna\_Gain, Category; double node\_x\_position, node\_y\_position, ss\_distance, ss\_Lp,lamda, ss\_tx\_power, ss\_tx\_power1, bs\_rx\_power, SS\_min\_Tx\_power\_dB; double ss\_frequency, ss\_bandwidth, bs\_noise\_figure, env\_noise, z, ss\_termal\_noise, bs\_snr, bs\_ef\_snr, bs\_proc\_gain, SNR\_min, SS\_min\_Tx\_power, Pr\_dB; char child\_node\_name[20], parent\_node\_name[20]; double datarate: //New Pathloss model double Do, ht, hr: double A, Cf, Ch, n, PL\_D, Media, Dstd, S\_fading, path\_loss, ABC\_a, ABC\_b, ABC\_c; char nombre[20], modulacion1[20], nodo\_id[20]; int modulacion, tx\_mod; double potmW: FIN (set\_ss\_tx\_power\_2()); if (op\_prg\_odb\_ltrace\_active("func\_track")) printf("\t\t\t FUNCTION - set\_ss\_tx\_power\_2 \n"); parent\_id = op25\_topo\_parent (op\_id\_self ()); op\_ima\_obj\_attr\_get (parent\_id, "name", parent\_node\_name); bs\_proc\_gain = 0; //This is already included in the Antenna gain op\_ima\_sim\_attr\_get(OPC\_IMA\_DOUBLE, "Do", &Do); op\_ima\_sim\_attr\_get(OPC\_IMA\_DOUBLE, "ht", &ht): op\_ima\_sim\_attr\_get(OPC\_IMA\_DOUBLE, "hr", &hr); op\_ima\_sim\_attr\_get(OPC\_IMA\_INTEGER, "Category",&Category); op\_ima\_sim\_attr\_get(OPC\_IMA\_DOUBLE, "ABC\_a", &ABC\_a); op\_ima\_sim\_attr\_get(OPC\_IMA\_DOUBLE, "ABC\_b", &ABC\_b); op\_ima\_sim\_attr\_get(OPC\_IMA\_DOUBLE, "ABC\_c",  $\&$  ABC  $\&$ );

#### Facultad de Ingeniería

91

Apéndice A

 $\overline{a}$ 

 $PL\_D = A + 10*n*log10(ss\_distance/Do) + Cf + Ch;$ 

printf("Z=%f",z);

S\_fading = shadow\_fading\_for\_station[station\_address];

path\_loss =  $PL\_D + S_f$  ading;

printf("lamda %f, BW %f, A %f, Cf %f, Ch %f, n %f, PL(Cf+Ch) %f, S\_f %f, z %f, PL(Cf+Ch+s) %f, PL\_D %f, D %f m, T\_Noise %f dB, Do : %f, ht : %f, hr : %f, SS\_Antenna\_Gain %d, BS\_Antenna\_Gain %d, a: %f, b: %f, c: %f, Media : %f, Dstd: %f \n", lamda,ss\_bandwidth, A, Cf, Ch, n, PL\_D, S\_fading, z, path\_loss, PL\_D, ss\_distance, ss\_termal\_noise,

Do, ht, hr, SS\_Antenna\_Gain, BS\_Antenna\_Gain, ABC\_a, ABC\_b, ABC\_c, Media, Dstd);

//Get the min SS Tx power based on min theshold value for SNR

 $\frac{\text{7}}{\text{7}}$  //SNR\_min = 10.9 + 3 - bs\_proc\_gain; //The value of 10.9 dB is used to get a BER below 1E-6 //SNR\_min = 12; //dB as in IEEE 802.16a-2003 pp 284

SNR\_min= 22.7; //db SNR para 64QAM con ber < 1e-6

 $Pr_dB = SNR_{min} + ss_{terminal\_noise};$ 

SS\_min\_Tx\_power\_dB = Pr\_dB - SS\_Antenna\_Gain - BS\_Antenna\_Gain +

SS\_min\_Tx\_power = pow(10,(double)SS\_min\_Tx\_power\_dB/10);

printf("station\_SID %d, SNR\_min %f, Pr\_dB %f, SS\_min\_Tx\_power Gt %d dB, Gr %ddB, path\_loss %f dB, parent\_id %d, ch\_id %d \n", %e, SS\_min\_Tx\_power\_dB %f,

station\_SID, SNR\_min, Pr\_dB, SS\_min\_Tx\_power, SS\_min\_Tx\_power\_dB, SS\_Antenna\_Gain, BS\_Antenna\_Gain, path\_loss, parent\_id, ch\_id);

if ( $bs\_ef\_snr \geq 22.7$ )

```
modulacion = "64qam";
datarate = 28800000;
mod\_type = QAM64;pass_info.Modtype = QAM64;
MOD_64QAM_Cnt++;
```

```
else if ((bs_e f_s snr ≥ 16.4) && (bs_e f_s nr < 22.7))
€
```

```
modulacion = "16qam";
datarate = 19200000;
mod_type = QAM16;
pass_info.Modtype = QAM16:
MOD_16QAM_Cnt++;
```

```
else if ((bs_eff_snr \ge 12) && (bs_eff_snr < 16.4)€
```

```
modulacion = "qpsk";
datarate = 9600000;
mod_type = QPSK;
pass_info.Modtype = QPSK;
MOD_QPSK_Cnt++;
```
ł else €

 $\overline{\mathcal{L}}$ 

}

ł

```
modulacion = "bpsk";
datarate = 4800000;
mod_type = BPSK;
pass_info.Modtype = BPSK;
MOD_BPSK_Cnt++;
```
ł

```
op_ima_obj_attr_set (parent_id, "power", SS_min_Tx_power);
                  op_ima_obj_attr_set (ch_id, "channel [0] power", SS_min_Tx_power);
                  op_ima_obj_attr_set (parent_id, "to_link_tx.channel [0] data rate", datarate);
                  op_ima_obj_attr_set (ch_id,"modulation",modulacion);
            op_ima_obj_attr_get (ch_id,"modulation",&modulacion1);
                 printf("Data rate = %f Modulacion %s i %d\n", datarate, modulacion1,i);
                         }
                 \mathcal{E}FOUT;
          \mathcal{P}* MAP_Time (enter)
  *Es donde se construye cada mapa asignando tanto los slots de contención para cada *modulación, así
  como también se asignan los slots de información para los usuarios que hayan *realizado alguna petición
                                  int zero_slots, cont_slots, ug_slots, rtp_slots,
    be_slots, pad_slots, map_slots;
 if (op_prg_odb_ltrace_active("state_track"))
         printf("\t\t CMTS STATE: ENTER - MAP_Time\n");
 ie_list_clean();
 Id_ptr = lev_init (request_list, num_priorities + noCIR_lists, map_end_time,
 cmts_max_map_ies, cmts_max_map_slots, cmts_max_map_grant_time,
 (Fixed_Frame_On) ? Fixed_Frame_Duration : 0.0);
 switch (scheduler_algorithm)
   €
   case CSF_BROADCOM:
     op_sim_end ("Requested scheduler not available", "", "", "");
     ł
   break;
   case CSF_DEFAULT:
   default:
     \{map_slots = lev_time_to_slots (Fixed_Frame_Duration);
        zero_slots = ld_ptr->num_slots;
        if (zero_s)lots != 0printf ("--> CMTS error, initial slots not zero but %d\n",
        op_sim_time(), zero_slots);
lev_ie_request_prim (ld_ptr, CM_BROADCAST_SID, contention_slots_bpsk);
cont_slots = ld_ptr->num_slots - zero_slots;
zero_slots = ld_ptr->num_slots;
cont bpsk++;
lev_ie_request_prim (ld_ptr, CM_MULTICAST_SID_QPSK, contention_slots_qpsk);
cont_slots = ld_ptr->num_slots - zero_slots;
zero_slots = ld_ptr->num_slots;
```
cont qpsk++: lev\_ie\_request\_prim (ld\_ptr, CM\_MULTICAST\_SID\_16QAM, contention\_slots\_16qam); cont slots = Id\_ptr->num\_slots - zero\_slots; zero slots = ld ptr->num slots; cont  $16$  am + +: lev\_ie\_request\_prim (ld\_ptr, CM\_MULTICAST\_SID\_64QAM, contention\_slots\_64qam); cont slots = Id ptr->num\_slots - zero\_slots; zero slots =  $Id$  ptr->num slots: cnt  $64$ gam++: if (llev\_complete(ld\_ptr, OPC\_FALSE)) //se buscan usuarios con calidad de servicio UGS, pero estos no son considerados en la simulación if (Use\_EDF\_Scheduling ==  $1$ ) lev\_UG\_with\_EDF\_grant(ld\_ptr); else lev\_UG\_grant(ld\_ptr); ł else printf ("%f: WARNING!! CMTS MAP full after contention (%s)\n", op\_sim\_time(), lev\_complete\_cause(ld\_ptr, OPC\_FALSE)); ug\_slots = ld\_ptr->num\_slots - zero\_slots; zero slots =  $\overline{Id}$  ptr->num\_slots; if (!lev\_complete(Id\_ptr, OPC\_FALSE))// se buscan usuarios con calidad de servicio rtPS, aunque en la simulación no son implementados lev\_RTP grant (ld ptr): else printf ("%f: WARNING!! CMTS MAP full after US Grant (%s)\n", op\_sim\_time(), lev\_complete\_cause(ld\_ptr, OPC\_FALSE)); rtp\_slots = ld\_ptr->num\_slots - zero\_slots; zero slots =  $\overline{Id}$  ptr->num\_slots; if (!lev\_complete(ld\_ptr, OPC\_FALSE))// se buscan usuarios con calidad de servicio BE lev\_best\_effort\_grant (ld\_ptr); else printf ("%f: WARNING!! CMTS MAP full after RTP Polls (%s)\n", op\_sim\_time(), lev\_complete\_cause(ld\_ptr, OPC\_FALSE)); be\_slots = ld\_ptr->num\_slots - zero\_slots; zero\_slots = ld\_ptr->num\_slots; pad\_slots =  $0$ : if (Fixed\_Frame\_On) // Es donde se realiza la asignación del padding entre las diferentes modulaciones int ds, dt; int ds\_qpsk, ds\_bpsk, ds\_16qam, ds\_64qam, ds\_pad, ds\_pad2; double pad\_time, pad\_time\_qpsk, pad\_time\_16qam, pad\_time\_64qam; pad\_time = Fixed\_Frame\_Duration - Id\_ptr->total\_time; printf("\n\n pad\_time =%f\n\n", pad\_time); if (pad time  $> 0$ ) ł pad\_time = Fixed\_Frame\_Duration - Id\_ptr->total\_time; printf("\n\n pad\_time =%f\n\n", pad\_time); ds\_bpsk = lev\_time\_to\_slots\_test(pad\_time, CM\_BROADCAST\_SID); lev\_ie\_request\_prim (ld\_ptr, CM\_BROADCAST\_SID, floor(ds\_bpsk/4)); pad\_slots = ds\_bpsk; pad\_cont\_bpsk=pad\_cont\_bpsk + floor(ds\_bpsk/4); pad\_time = Fixed\_Frame\_Duration - Id\_ptr->total\_time; printf("\n\n pad\_time =%f\n\n", pad\_time); ds\_qpsk = lev\_time\_to\_slots\_test(pad\_time, CM\_MULTICAST\_SID\_QPSK); lev\_ie\_request\_prim (ld\_ptr, CM\_MULTICAST\_SID\_QPSK, floor(ds\_qpsk/3));

```
pad_cont_qpsk= pad_cont_qpsk + floor(ds bpsk/4);
               pad_time = Fixed_Frame_Duration - Id_ptr->total_time;
               printf("\n\n pad_time =%f\n\n", pad_time);
               ds_16qam = lev_time_to_slots_test(pad_time, CM_MULTICAST_SID_16QAM);
               lev_ie_request_prim (ld_ptr, CM_MULTICAST_SID_16QAM, cell(1.75*ds_16qam/3));
               pad_cont_16qam = pad_cont_16qam + ceil(ds_bpsk/4);
               pad_time = Fixed_Frame_Duration - Id_ptr->total_time;
               printf("\n\n pad_time =%f\n\n", pad_time);
               ds_64qam = lev_time_to_slots_test(pad_time, CM_MULTICAST_SID_64QAM);
               lev_ie_request_prim (ld_ptr, CM_MULTICAST_SID_64QAM, (floor(ds_64qam)));
               pad_cont_64qam = pad_cont_64qam + (floor(ds_64qam)) ;
               ļ
       }
       total_contention_slots = total_contention_slots + cont_slots + pad_slots;
       }
       if (!lev_valid(ld_ptr))
         printf ("Error in MAP! Invalid LEV DATA structure\n");
         Þ
      acd_log (OPC_NIL, "CMTS MAP { size %d, cont_slots %d, ug_slots %d, "
               "rt_slots %d, be_slots %d, pad_slots %d }\n",
               map_slots, cont_slots, ug_slots, rtp_slots,
               be_slots, pad_slots);
      MAP_ctr++;
      if(PRINT_MAPS || op_prg_odb_Itrace_active("MAP"))
      printf ("CMTS MAP No. %d { size %d, MAP_Sart %-12.9f, MAP_End %f, cont_slots %d, ug_slots
      %d.
       "rt_slots %d, be_slots %d, pad_slots %d at %-12.9f}\n",
      MAP_ctr, map_slots, ld_ptr->map_start_time, ld_ptr->map_time, cont_slots, ug_slots, rtp_slots,
      be_slots, pad_slots, op_sim_time());
if (op_prg_odb_ltrace_active("pk_snd"))
      printf ("CMTS MAP { size %d, cont_slots %d, ug_slots %d, "
       "rt_slots %d, be_slots %d, pad_slots %d, at %f }\n",
      map_slots, cont_slots, ug_slots, rtp_slots,
      be_slots, pad_slots, op_sim_time());
      ł
      lev_stats_write(ld_ptr);
      if (last_map_time != 0.0)
        op_stat_write (time_between_maps_shandle, time_now - last_map_time);
      last_map_time = time_now;
      last_ack_time = ld_ptr->last_ack;
      map_pk_ptr = op_pk_create_fmt(CMTS_MAP_PK_FMT);
     op_pk_nfd_set(map_pk_ptr, "Allocation Start Time", Id_ptr->map_start_time);
      op_pk_nfd_set(map_pk_ptr, "ACK Time", ld_ptr->last_ack);
     op_pk_nfd_set(map_pk_ptr, "Information Elements", ld_ptr->map_time);
     op_pk_nfd_set(map_pk_ptr, "UCD_count", config_change_count);
     op_pk_nfd_set(map_pk_ptr, "data_backoff_start", data_backoff_start);
```
op\_pk\_nfd\_set(map\_pk\_ptr, "data\_backoff\_end", data\_backoff\_end); op\_pk\_nfd\_set(map\_pk\_ptr, "total\_contention\_slots", cont\_slots+pad\_slots); total\_reserved\_slots = total\_reserved\_slots + be\_slots + ug\_slots + rtp\_slots; total slots = total\_slots + map\_slots; pk\_size = BASE\_MAP\_SIZE + (IE\_SIZE \* Id\_ptr->num\_ies); op\_pk\_total\_size\_set (map\_pk\_ptr, pk\_size); if (op\_prg\_odb\_ltrace\_active("MAP"))

vrite\_cmts\_map( ld\_ptr->map\_start\_time, ld\_ptr->map\_time, ld\_ptr->last\_ack); printf("MAP Size: pk\_size(BASE\_MAP+IEs) = %d, BASE\_MAP\_SIZE %d, Id\_ptr->num\_ies %d, MAC\_Header\_Base\_sz %d \n ", pk\_size, BASE\_MAP\_SIZE, id\_ptr->num\_ies, MAC\_Header\_Base\_sz);

Y lev\_delete(ld\_ptr);

## **Apéndice B**

## **Acrónimos**

3G (Third Generation) **ADSL (Asymmetric Digital Subscriber Line)** ASK (Amplitude Shift Keying) ATM (Asynchronous Transfer Mode) BE (Best Effort) **BER (Bit Error Rate)** BPSK (Binary Phase Shift Keying) **BRAN (Broadband Radio Access Networks) BS (Base Stations) BWA (Broadband Wireless Access) CDMA (Code Division Multiple Access)** CID (Connection Identifier) DAB (Digital Audio Broadcasting) DAMA (Demand Assigned Multiple Access) **DCD (Downlink Channel Descriptor)** DFTP (Distributed File Transfer Protocol) DHCP (Dynamic Host Configuration Protocol) DL-MAP (Downlink Access Definition) DOCSIS (Data Over Cable Service Interface Specification) DSA-REQ (Dynamic Service Addition-Request) **DSL (Digital Subscriber Line)** DVD (Digital Versatile Disc) ETSI BRAN (European Telecommunications Standards Institute Broadband Radio Access Networks) **FEC (Forward Error Correction)** FFT (Fast Fourier Transform) FFT (Fast Fourier Transform) FIFO (First In, First Out) FSK (Frequency Shift Keying) GSM (Global System for Mobile Communications) HIPERACCESS (HIgh PErformance Radio Access) HIPERLAN (High PErformance Radio Local Area Networks) HIPERLINK (Interconexión de Banda Ancha inalámbrica) HMAC (Hashed Message Authentication Code) HUMAN (High-Speed Unlicensed Metropolitan Area Networks) IE (Information Elements) IEEE (Institute of Electrical and Electronic Engineers) IFT(Inverse Fourier Transform) IP (Internet Protocol) **LMCS (Local Multipoint Communication Systems) LMDS (Local Multipoint Distribution Service)** MAC (Media Access Control) MIMO-OFDM (Multiple Input, Multiple Output Orthogonal Frequency Division Multiplexing) MP-MP (multipoint-to-multipoint) MWS, Multimedia Wireless Systems) nrtPS (Non Real-Time Polling Service)

OFDM (Orthogonal Frequency Division Multiplexing) OFDMA (Orthogonal Frequency Division Multiplexing Access) PAPIIT (Programa de Apoyo a Proyectos de Investigación e Innovación Tecnológica) PDA's (Personal Digital Assistant) PDUs (Protocol Data Units) PL (Path loss) PMP (point-to-multipoint) PSK (Phase Shift Keying) QAM (Quadrature Amplitude Modulation) QoS (Quality of service) QPSK (Quadrature Phase Shift Keying) rtPS (Real-Time Polling Service) SNMP MIB (Simple Network Management Protocol Management Information Base) SNR (Signal to Noise Ratio) SS MIC (Message Integrity Check) SS (Subscriber Stations) TDM (Time Division Multiplexing) TDMA (Time-Division Multiple Access) **UCD (Uplink Channel Descriptor) UGS (Unsolicited Grant Service)** UIT (Unión Internacional de Telecomunicaciones) UIUC (Uplink Interval Usage Code) UL-MAP (Uplink Access Definition) UMTS (Universal Mobile Telecommunications System) **USB (Universal Serial Bus)** UTP (Unshield Twisted Pair) UWB (Ultra Wideband) VOFDM (Vector OFDM) VolP (Voice over IP) Wi-Fi (Wireless Fidelity) WiMAX (Worldwide Interoperability for Microwave Access Forum) WirelessMAN-OFDM (Wireless Metropolitan Area Networks - OFDM) WMAN (Wireless Metropolitan Area Network) WOFDM (Wideband OFDM) WPAN (Wide Personal Area Network)